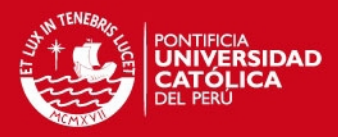

i

# **PONTIFICIA UNIVERSIDAD CATÓLICA DEL PERÚ**

**FACULTAD DE CIENCIAS E INGENIERÍA** 

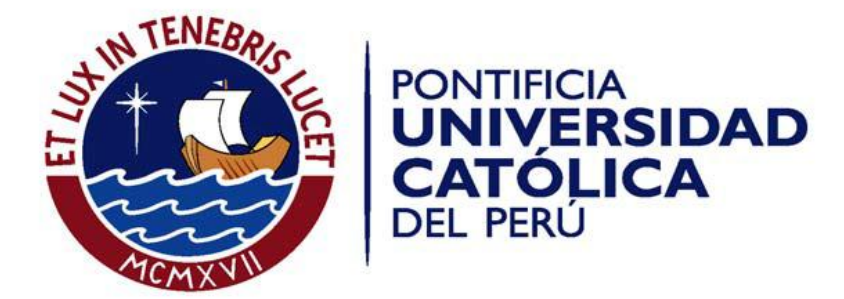

# **DISEÑO DE UNA RED FTTH UTILIZANDO EL ESTÁNDAR GPON EN EL DISTRITO DE MAGDALENA DEL MAR**

Plan de tesis para la optar el título de **Ingeniero de Telecomunicaciones** Presentado por: **Joseph William Arias de la Cruz** 

Asesor: **Ing. Alejandro Carlos Alcócer García**

Lima - PERÚ 2015

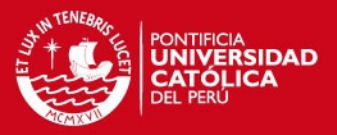

## **Resumen**

La presente tesis busca lograr un mayor acceso a la banda ancha en el distrito de Magdalena del Mar y con ello acortar la diferencia de acceso a la banda ancha fija que existe en el Perú, en comparación a los demás países de Sudamérica como Uruguay (23%), Argentina (15%) y Chile (13%). Para lograrlo, se propone un diseño de red FTTH con estándar GPON el cual brindará un servicio con velocidades altas de carga y descarga, una red confiable debido a su red redundante y costos accesibles para el usuario del hogar.

Para ello en el primer capítulo se realizará un diagnóstico de la situación actual respecto de los servicios de telecomunicaciones y el nivel socio económico del distrito. En el segundo capítulo, se desarrollará toda la teoría correspondiente a la tesis para entender los conceptos básicos necesarios para el diseño de la red. En el tercer capítulo, se mostrará toda la ingeniería de red, donde se explicarán los pasos que se realizaron para diseñar la red FTTH; así como, el dimensionamiento de las potencias y las tasas de transferencias en la red. Y por último, se realizará un análisis económico en donde se plantea un horizonte temporal de 5 años para recuperar lo invertido y generar rentabilidad.

Al final de la presente tesis, se mostrará las conclusiones a las cuales se llegó a lo largo del desarrollo del diseño de la red FTTH con estándar GPON para el distrito de Magdalena del Mar.

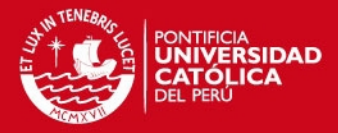

# **Dedicatoria**

*"A mis padres Emilio Arias y Rosa de la Cruz, mis hermanos, mis abuelos y mis tíos, por su apoyo incondicional"*

*"A mis compañeros de la Fibra, que me acompañaron todos estos años hasta el término de la tesis"*

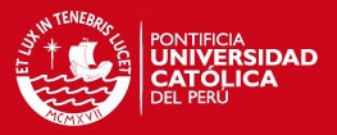

# **Agradecimientos**

A mis padres por siempre estar a mi lado y darme la oportunidad de estudiar esta maravillosa carrera.

A mis hermanos y a mi enamorada por apoyarme en los momentos en cual más los necesitaba.

A mi asesor por el apoyo durante todo el desarrollo de la tesis.

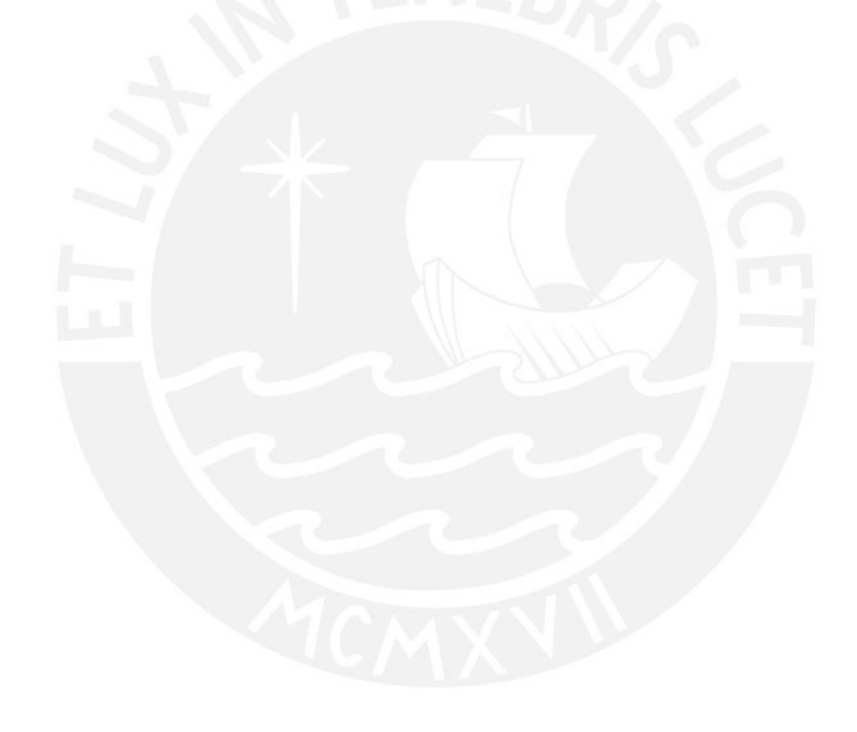

## **TESIS PUCP**

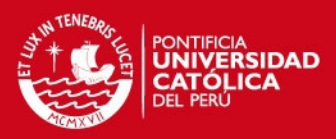

 $\mathbf{v}$ 

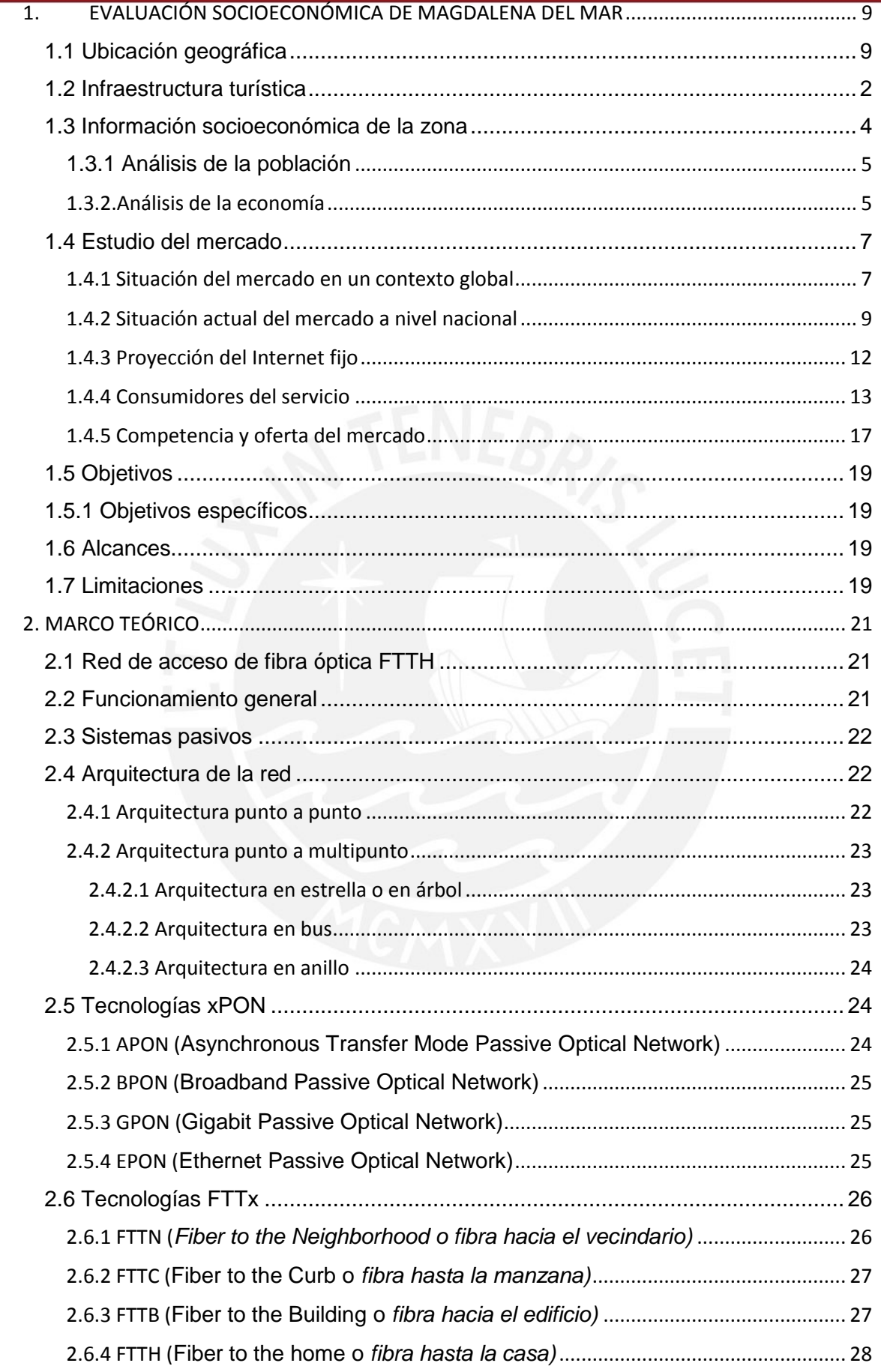

## **TESIS PUCP**

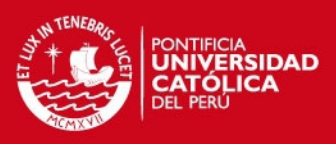

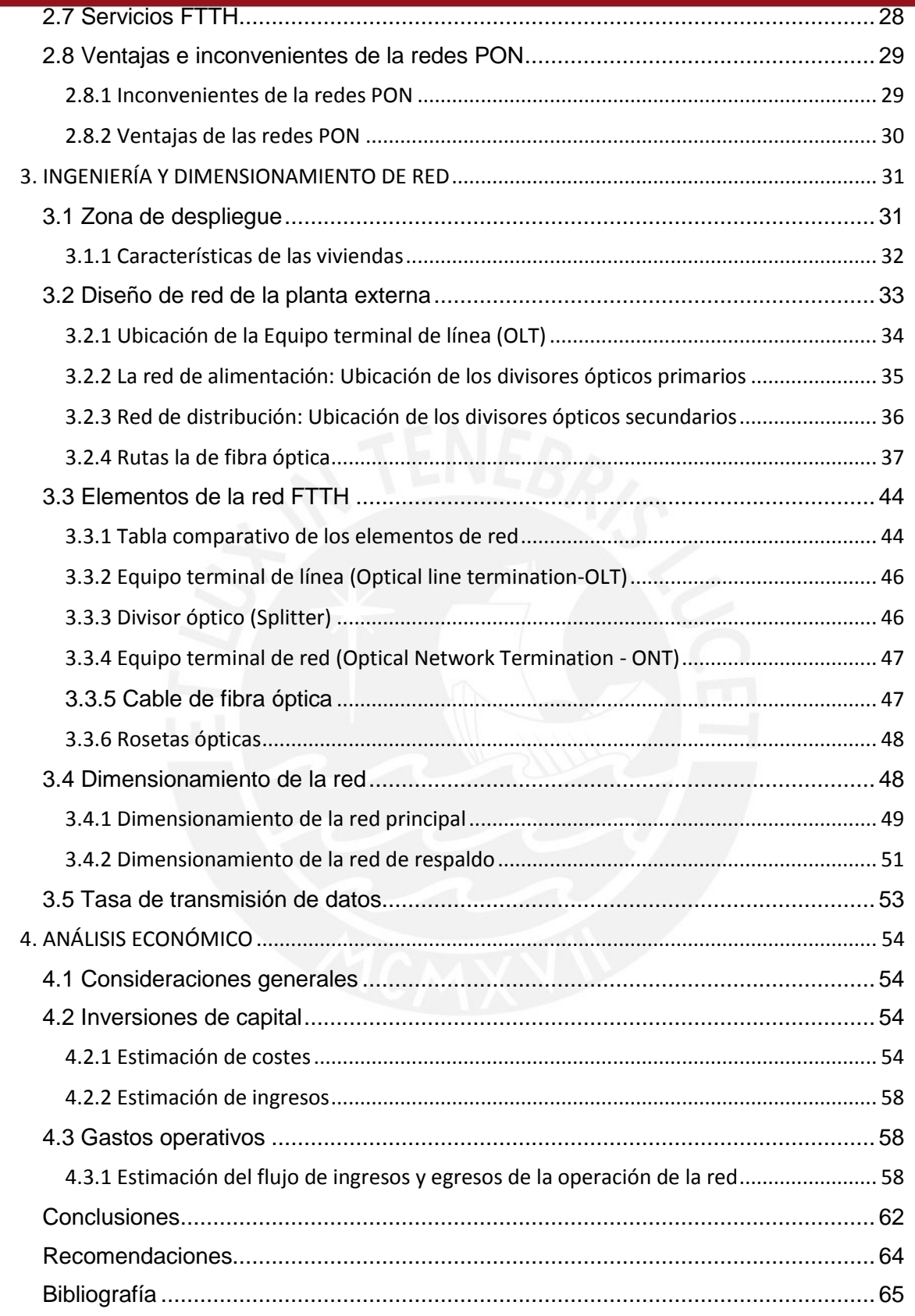

 $\overline{\mathsf{vi}}$ 

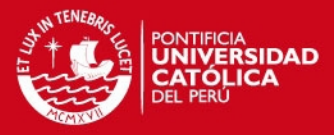

# **LISTA DE ACRÓNIMOS**

- **APON** ATM Passive Optical Network
- **BPON** Broadband Passive Optical Network
- **DSL** Digital Subscriber Line
- **EPON** Ethernet Passive Optical Network
- **FTTB** Fiber To The Building
- **FTTC** Fiber To The Curb
- **FTTH** Fiber To The Home
- **FTTN** Fiber To The Node
- **GPON** Gigabit Ethernet Passive Optical Network
- **HDTV** High Definition Television
- **INEI** Instituto Nacional de Estadística e Informática
- **IPTV** Internet Protocol Television
- **OLT** Optical Line Terminal
- **ONT** Optical Network Termination
- **OC** Office Central
- **PON** Passive Optical Network
- **TDM** Time Division Multiple
- **TIR** Tasa Interna de Retorno
- **VAN** Valor Actual Neto
- **VoIP** Voice Over Internet Protocol

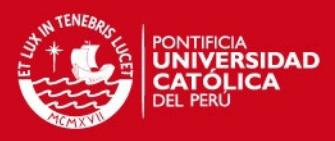

# **Anexos**

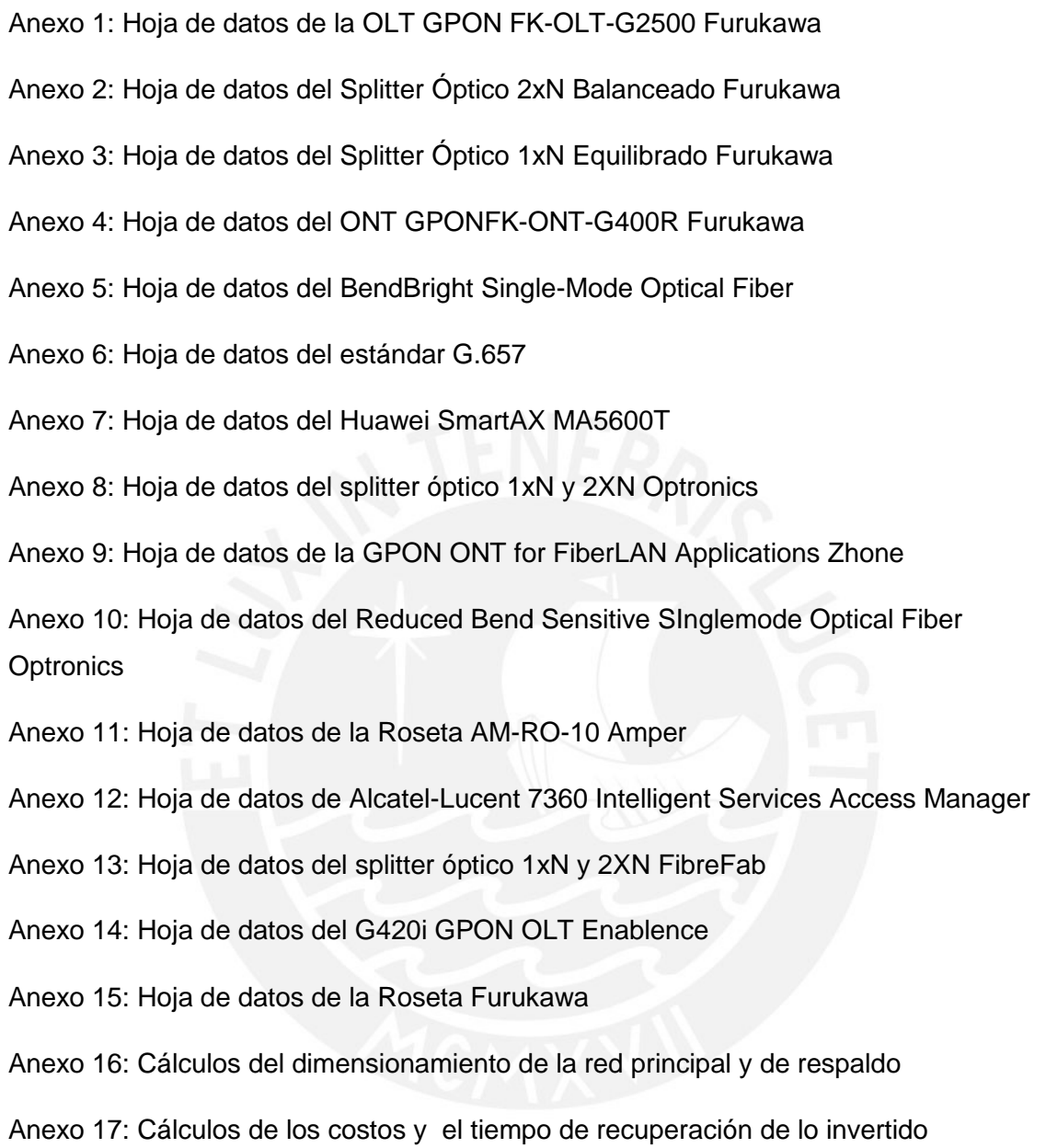

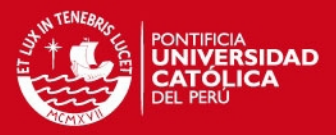

## **Introducción**

En el mundo en que vivimos los avances tecnológicos nos han ayudado a hacer nuestra vida más fácil, uno de los principales avances tecnológicos se han desarrollado en el área de las telecomunicaciones. Las telecomunicaciones se han convertido en un medio imprescindible para el desarrollo de la población. Ellas nos brindan servicios de televisión, telefonía e Internet; las cuales, son esenciales en estos días para tener un país comunicado e informado.

Actualmente el porcentaje de penetración de banda ancha fija en el Perú está por debajo del promedio a nivel Latinoamericano. Esto es un indicativo de que aún tenemos que invertir y desarrollar más en redes de banda ancha en nuestro país. Uno de los despliegues que se está implementando actualmente, para mejorar nuestro porcentaje de penetración de banda ancha fija, es la Red Dorsal Nacional de Fibra Óptica. Esta red será la columna vertebral para que los distintas partes del país tengan acceso a la banda ancha.

Es por ello la importancia de desplegar redes de banda ancha que los conecten con el usuario final para cubrir las demandas que existen. Para el despliegue de estas redes se optó por usar redes FTTH con estándar GPON. Esta tecnología ayudará a abaratar los costos para así cubrir la demanda que existen con precios accesibles.

Por lo que el objetivo a obtener, con la presente tesis, es el diseño de una red FTTH con estándar GPON en el distrito de Magdalena del Mar. Para ello se realizará una evaluación socio económico del distrito de Magdalena del Mar, Marco teórico, Ingeniería y dimensionamiento de la red y el análisis de los costos.

# <span id="page-8-0"></span>1. EVALUACIÓN SOCIOECONÓMICA DE MAGDALENA DEL MAR

#### <span id="page-8-1"></span>1.1 Ubicación geográfica

Magdalena del Mar es uno de los 43 distritos que conforman Lima Metropolitana y se encuentra ubicada al medio de la Bahía de Lima entre las siguientes coordenadas geográficas Latitud Sur desde 12º 05' 01" Hasta 12º 06' 29" y Longitud Oeste desde 77º 04' 40.9" Hasta 77º 03' 11.7".Tiene una altitud aproximando de 58 m.s.n.m. en el borde de los acantilados, hasta aproximadamente 80 m.s.n.m. en el eje de la Av. Pershing.

#### **ESIS PUCP**

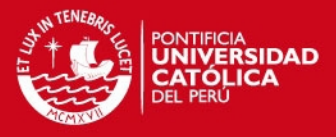

Este distrito tiene una área de 3.97 Km<sup>2</sup> y está limitado por el Sur-Oeste con el océano Pacifico, por el Oeste con el distrito de San Miguel, por el Norte con el distrito de Pueblo Libre, por el Nor-Este con el distrito de Jesús María y por el Sur-Este con el distrito de San Isidro (Figura 1.1). [11][5]

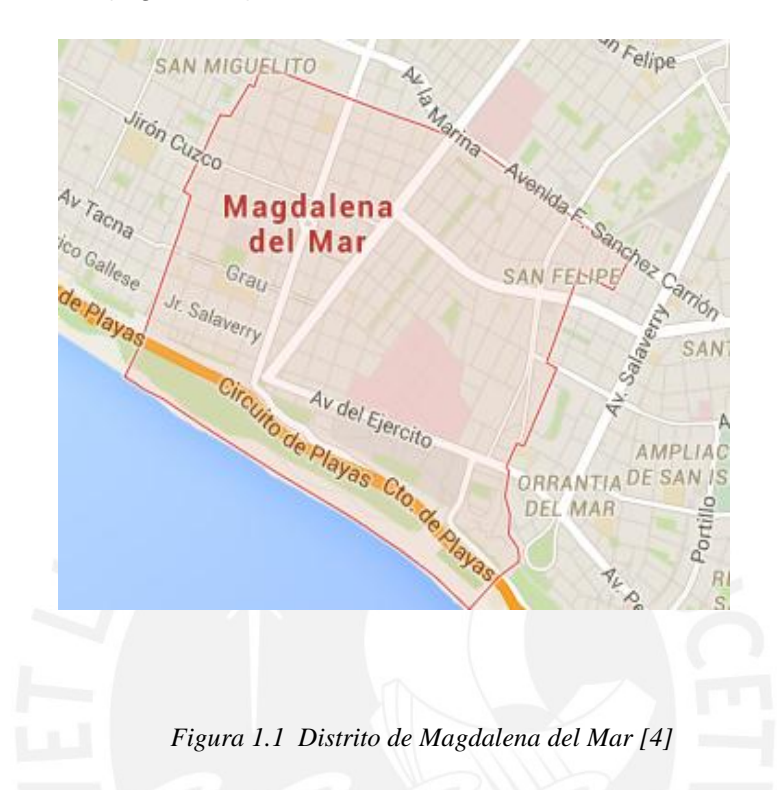

#### <span id="page-9-0"></span>1.2 Infraestructura turística

El distrito de Magdalena del Mar posee múltiples espacios turísticos que uno puede visitar como es el caso del Templo Corazón de María (Figura 1.2). Este es un Hermoso templo con características únicas en el Perú y Latinoamérica, por su altura, diseño arquitectónico y valor artístico y cultural. Dirigido por la Congregación de los Claretianos, fue edificado por los años cincuenta del siglo XX. Otra infraestructura importante es la Huaca Huantille. Es el único monumento arqueológico en el distrito y se le ubica en la cronología de Lima, dentro del Período Intermedio Tardío, conjuntamente con otras como Mateo Salado, Tres Palos y algunas del Parque Las Leyendas, con las que guarda relación histórica y por último los malecones del distrito. Magdalena del Mar cuenta con varios malecones que brindan solaz y esparcimiento, permitiendo una hermosa vista de la bahía de Lima, de extremo a extremo, pudiendo verse la zona de Chucuito y La Punta en el Callao, y las islas San Lorenzo y El Frontón, mientras que hacia el Sur se puede ver Chorrillos y el Morro Solar. Una puesta de Sol se aprecia espectacular desde los malecones: Malecón Castagnola (Figura 1.3), vecino al Coliseo Chamochumbi. Malecón Mirador en el parque de la

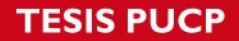

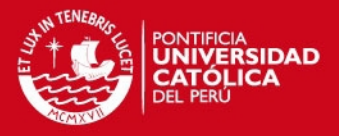

Virgen, final de la Av. Brasil. Malecón Grau, con dos niveles y contando con canchas deportivas y juegos infantiles. Malecón de la Urb. Salaverry, el más pequeño y menos conocido, pero que igualmente ofrece una vista hermosa. Queda ubicado a un lado de la bajada a la playa Marbella y por encima del Conjunto Habitacional Marbella, el cual dicho sea de paso es el único de toda la bahía de Lima ubicado a media altura entre la playa y el nivel de la ciudad. Malecón Bernales, es el más extenso y desde la zona vecina a la bajada de Medalla Milagrosa llega hasta la altura del Parque La Pera del Amor, ubicado al final de la Av. Salaverry. [11]

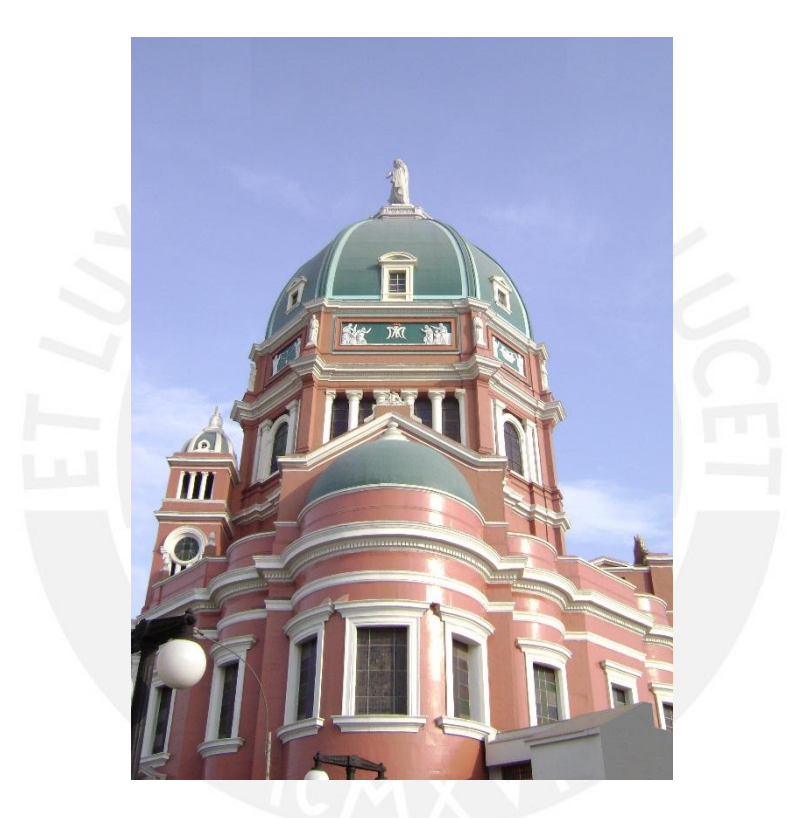

*Figura 1.2: Templo Corazón de María [11]* 

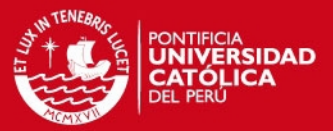

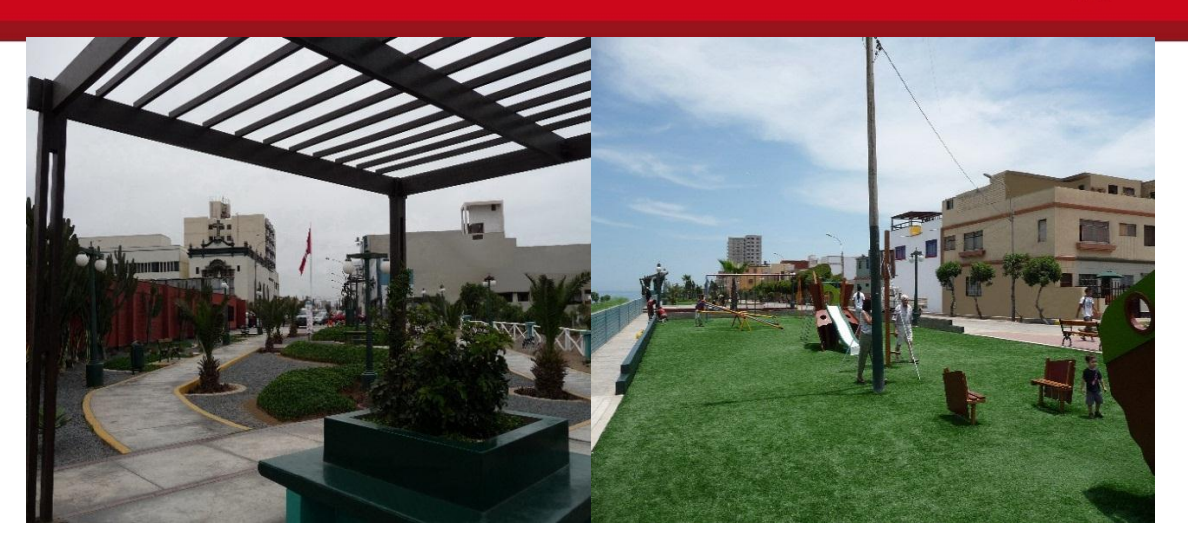

*Figura 1.3: Malecón Castagnola [11]* 

<span id="page-11-0"></span>1.3 Información socioeconómica de la zona

En la actualidad, el gasto promedio en transporte y comunicaciones en el nivel socioeconómico (NSE) A es de 1,026 soles y el NSE B es de 484 soles (Tabla 1.1). Como se observa este gasto es una parte vital del nivel socioeconómico.

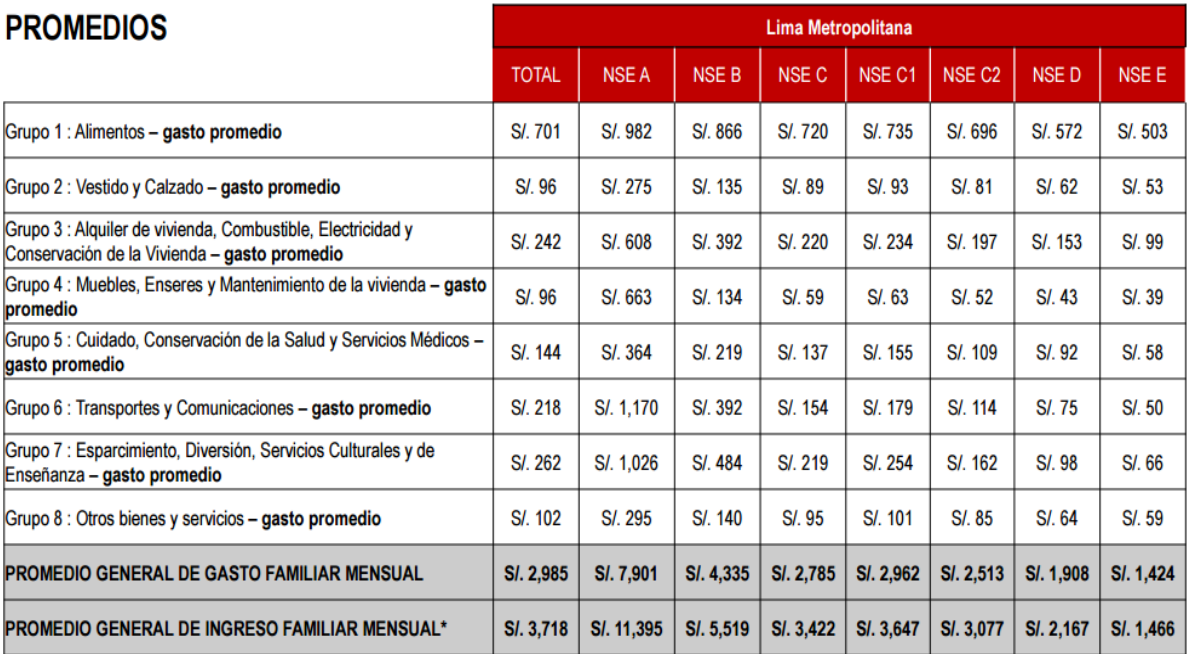

*Tabla 1.1: Información socioeconómica del distrito de Magdalena del Mar [10]* 

4

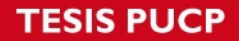

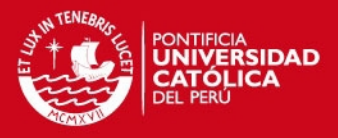

En el distrito de Magdalena del Mar se divide los sectores socioeconómicos en bajo, medio, medio alto y alto (Tabla 1.2). Los sectores en los cuales se presentará mayor atención, debido a sus gastos promedios mostrados en el Tabla N.1.1 serán los sectores altos, medio alto y medio con 5%, 15% y 75 % respectivamente [11].

| Zona Geográfica / Distrito   Alto   Medio alto   Medio   Bajo |     |     |     |
|---------------------------------------------------------------|-----|-----|-----|
| MAGDALENA DEL MAR   5%                                        | 15% | 75% | 15% |

*Tabla 1.2. Distribución de los sectores socioeconómicos de Magdalena del Mar [11]* 

### <span id="page-12-0"></span>1.3.1 Análisis de la población

La población actual del distrito es alrededor de 57 000 habitantes, lo cual arroja una densidad de 143.35 Hab. /Ha [11]

A continuación en el Tabla 1.3 se ofrece un Tabla del porcentaje de habitantes por rango de edad en Lima centro sector al cual pertenece el distrito:

| Rango de edades   0 - 8   9 - 15   16 - 24   25 - 34   35 - 44   45 - 54   55 a más |  |  |     |    |     |
|-------------------------------------------------------------------------------------|--|--|-----|----|-----|
| Lima Centro   14%   12%   21%   16%                                                 |  |  | 13% | 9% | 15% |

*Tabla 1.3: Porcentaje de habitantes por rango de edad [1]* 

#### <span id="page-12-1"></span>1.3.2. Análisis de la economía

Tomando como referencia a la INEI de cada 100 habitantes que tiene un trabajo, 62 están adecuadamente empleados y solo el 6% de la población económicamente activa (PEA) se encuentra desempleada. [2]

En otras palabras la mayoría de la PEA tiene un trabajo para poder pagar los servicios que ellos consideran esenciales según el Tabla 1.1.

Por otra parte el distrito de Magdalena del Mar existen alrededor de 8 922 empresas (Figura 1.4) de los 861 000 empresas que existen en Lima Metropolitana.

**TESIS PUCP** 

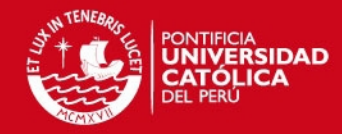

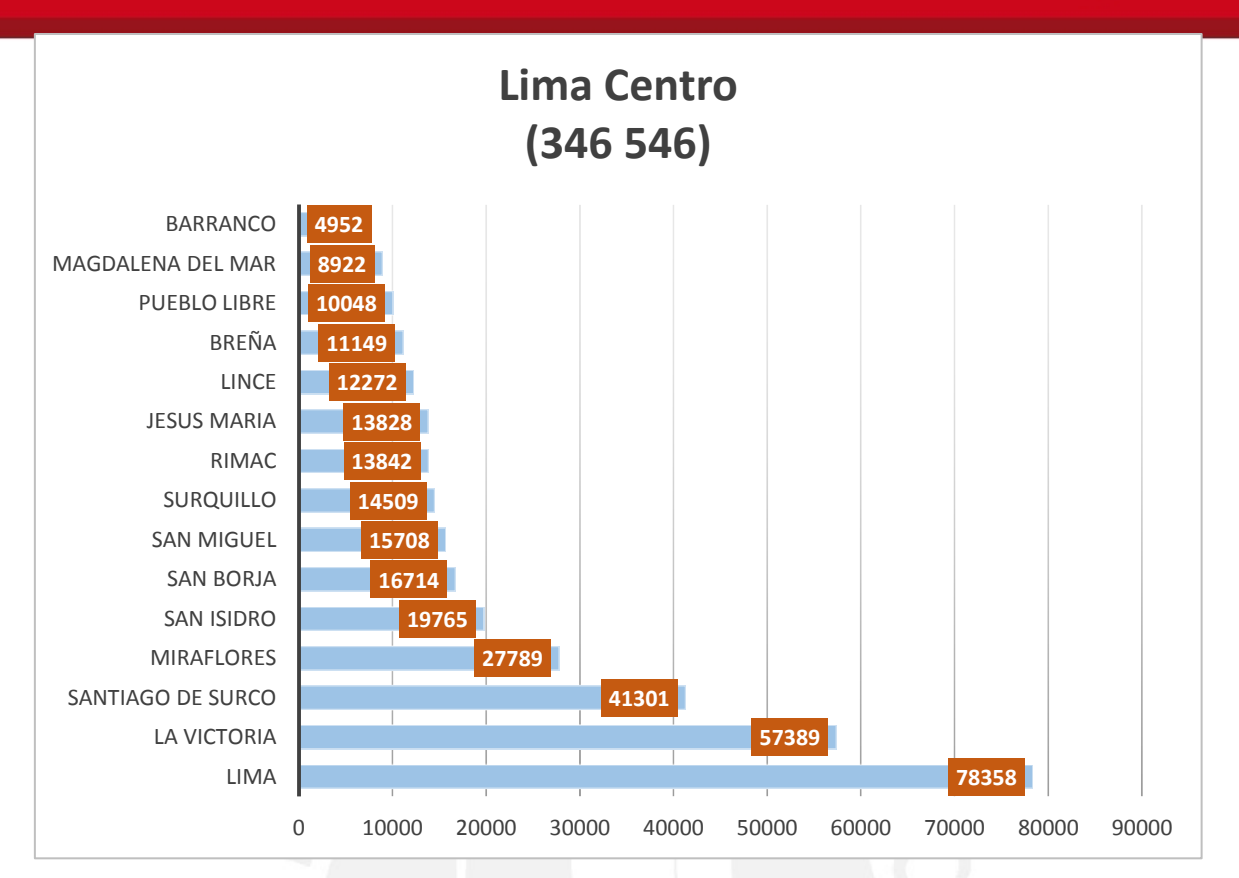

*Figura 1.4: Numero de empresas por distrito en Lima Centro [2]* 

Entre las empresas que existen, en los años 2013 y 2014 se incrementaron las licencias en ciertos rubros (Tabla 1.4)

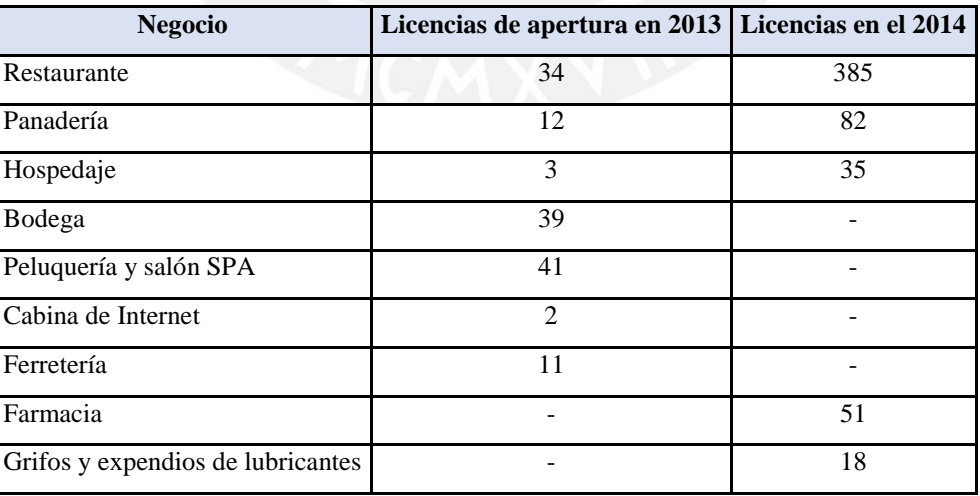

*Tabla 1.4: Negocios que existen en Magdalena del Mar [2]* 

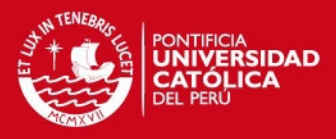

#### <span id="page-14-0"></span>1.4 Estudio del mercado

#### <span id="page-14-1"></span>1.4.1 Situación del mercado en un contexto global

En la actualidad, Perú con referencia al acceso de banda ancha fija se encuentra por debajo del promedio a nivel Latinoamericano. En el figura 1.5 se puede observar la gran brecha digital que existe entre nuestro país y los demás países Latinoamericano. [28]

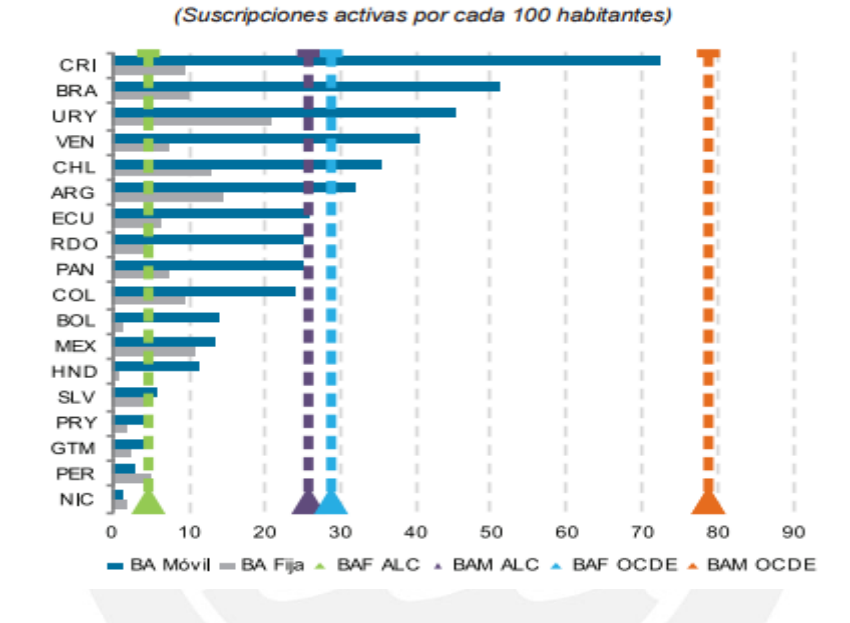

*Figura 1.5 Penetración de la banda ancha fija y móvil en Latinoamérica [28]*

Los países con mayor penetración de banda ancha fija es Uruguay (21%), Argentina (15%), Chile (13%); mientras que, los países con menor penetración son Honduras y Bolivia ambos por debajo del 2%.

Al igual que al acceso a la banda ancha fija, el acceso a la Internet nos encontramos en las últimas posiciones a nivel Latinoamericano. En la figura 1.6 muestra que Perú tiene cerca del 40% de acceso a la Internet a diferencia de Chile (67%), Argentina (60%), Uruguay (58%), etc.

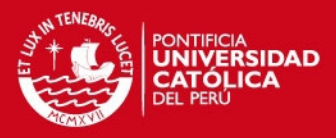

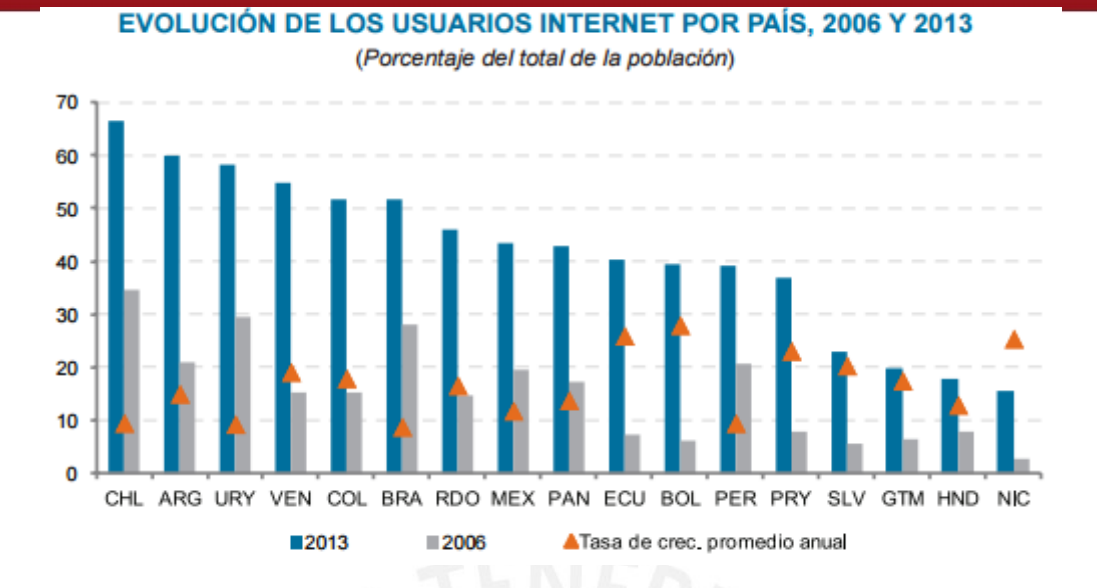

*Figura 1.6: Evolución de los usuarios por país, 2006 y 2013[28]* 

Otro aspecto importante que debe ser recalcado es la velocidad de carga y descarga del Perú a comparación de los demás países. En el figura 1.7 se muestran estas comparaciones.

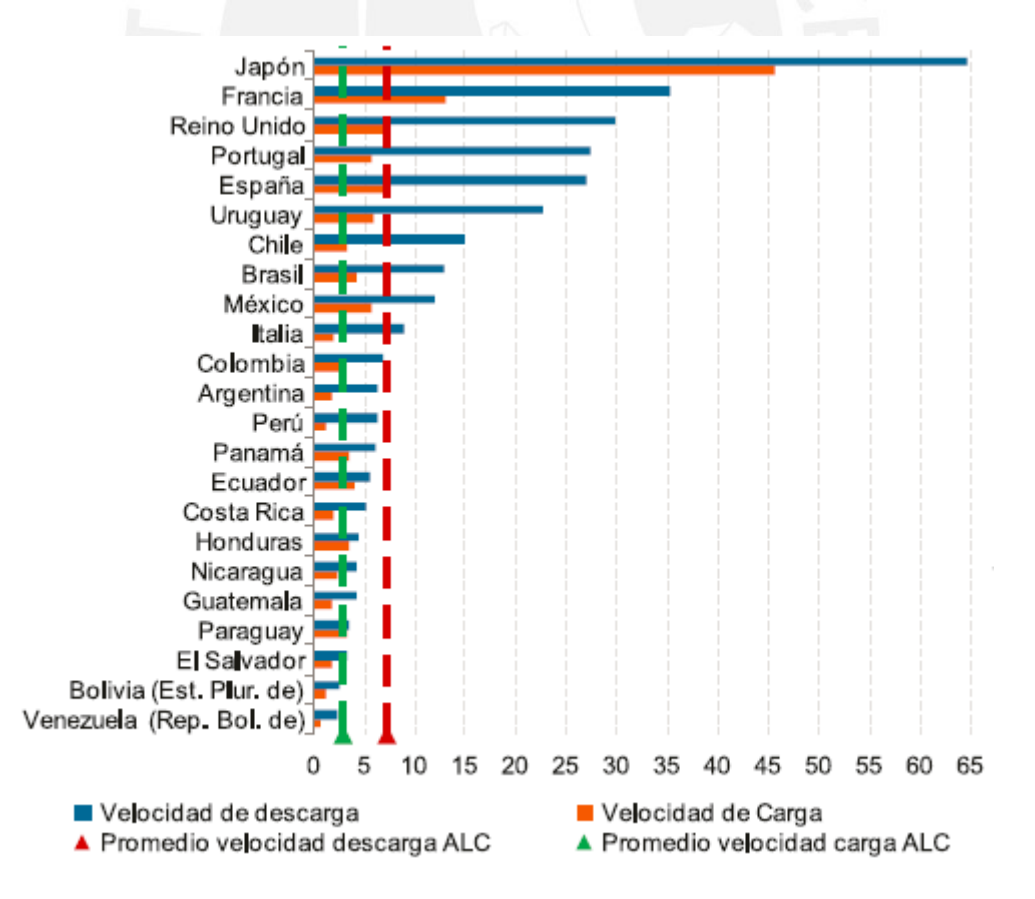

*Figura 1.7: Velocidad de carga y descarga por país, al 31 de diciembre del 2014 [28]* 

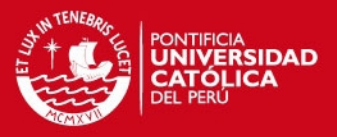

En la figura 1.7 se muestra que nuestro país está por debajo del promedio tanto en la velocidad de carga (1.31 Mbps) y descarga (6.29Mbps). La descarga promedio de banda ancha global de Latinoamérica es de 7.26 Mbps y para los más avanzados de la figura 1.7 es de 65 Mbps que es el caso de Japón.

Se concluye que la situación de nuestro país concerniente a penetración de banda ancha fija, acceso de los usuarios a la Internet y la velocidad de carga y descarga está por debajo del promedio Latinoamericano. Este es un índice de que aún hay mucho por hacer para disminuir esta brecha digital que existe en nuestro país.

#### <span id="page-16-0"></span>1.4.2 Situación actual del mercado a nivel nacional

A nivel nacional el departamento de Lima tiene una penetración de banda ancha fija y móvil de 8.8%, Arequipa (5.13%), Tacna (5.00%), Moquegua (3.88%), etc. Es decir, Lima tiene la mayor penetración de banda ancha fija y móvil a nivel nacional. [27]

A pesar de tener una penetración de banda ancha mayor a los demás departamentos, esto no es suficiente para estar a la altura de nuestros países hermanos por lo observado en el figura 1.8, por lo que es necesario un análisis más detallado de la situación actual del mercado.

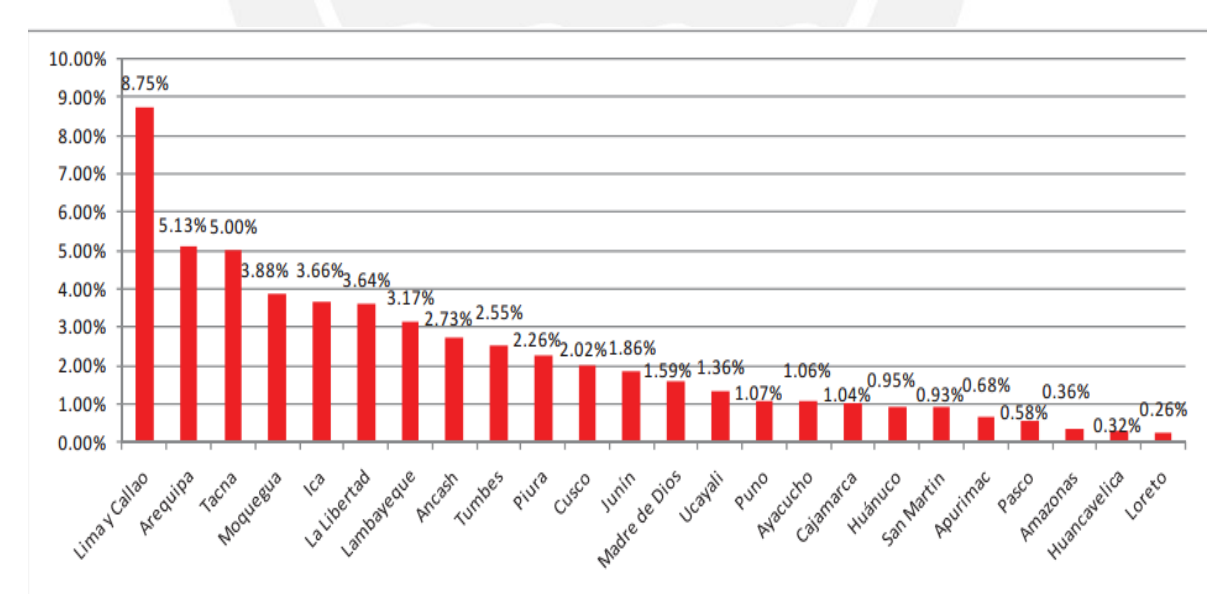

*Figura 1.8 : Penetración de banda ancha a nivel nacional [27]* 

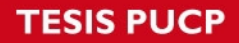

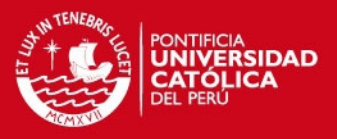

Por lo tanto, comenzaremos detallando el crecimiento del acceso a la Internet en los hogares que hubo desde el 2011 hasta el 2013 (Tabla 1.5).

| <b>Indicador</b>   | <b>Unidad</b>    | 2001 | 2002 | 2003 | 2004 | 2005 | 200           | 200  | 2008 | <b>2009</b>        | 201 | 2011             | $\sim$<br>201 | ొ<br>201 |
|--------------------|------------------|------|------|------|------|------|---------------|------|------|--------------------|-----|------------------|---------------|----------|
| Hogares que        | Porcentaje       |      |      |      |      |      |               |      |      |                    |     |                  |               |          |
| tienen servicio al | respecto del     | 1.30 | 2.3  | 4.6  | 5.9  |      | $10.2$   12.9 | 14.9 | 18.6 | $23.4$ $25.7$ 32.7 |     |                  | 38.7          | 41.4     |
| Internet en Lima   | total de hogares |      |      |      |      |      |               |      |      |                    |     |                  |               |          |
| Hogares que        | Porcentaje       |      |      |      |      |      |               |      |      |                    |     |                  |               |          |
| tienen servicio al | respecto del     | 0.5  | 0.9  | 1.5  | 2.1  | 3.7  | 5.1           | 6.6  | 8.6  | 11.0               |     | $13.0$ 16.4 20.2 |               | 22.1     |
| Internet en Perú   | total de hogares |      |      |      |      |      |               |      |      |                    |     |                  |               |          |

*Tabla 1.5. Indicadores de Hogares que tienen servicio de Internet [31]* 

Por lo expuesto en el Tabla 1.5 se denota que cerca del 22.1% de los hogares tienen acceso a la Internet. Y teniendo en cuenta que en el Perú existen cerca de 8 millones de hogares se puede calcular que existen 1.7 millones de hogares con acceso a la Internet en el Perú. [29]

Para tener una visión completa de la situación actual del mercado también se tomara en cuenta el crecimiento del porcentaje de los hogares que tienen acceso al menos a un televisor, una computadora, una línea fija, a un teléfono celular, a a televisión por cable y a la población de 6 y más años de edad que hace uso de la Internet (Tabla 1.6).

Tesis publicada con autorización del autor No olvide citar esta tesis

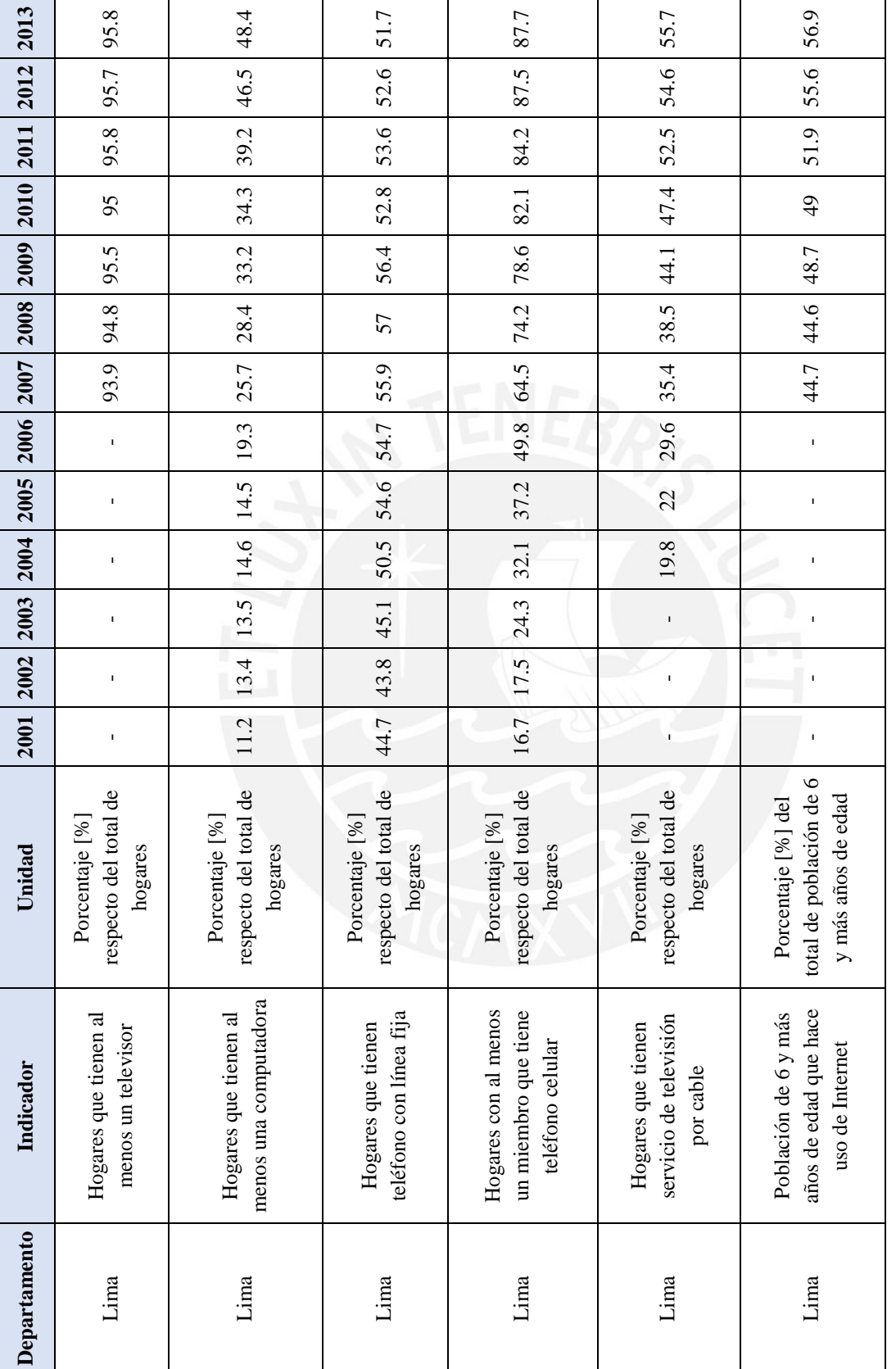

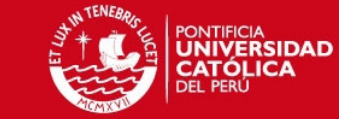

*Tabla 1.6: Porcentaje de personas que tienen acceso a las tecnologías de información y comunicación [6]*

Tabla 1.6: Porcentaje de personas que tienen acceso a las tecnologías de información y comunicación [6]

11

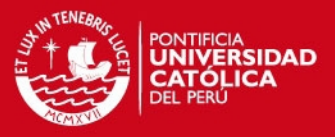

Como se puede observar el 48.4% tienen al menos una computadora, el 51.7% tienen al menos teléfono con línea fija, el 87.7% al menos un miembro de la familia tiene un teléfono celular, el 55.7% tienen servicio de televisión por cable, el 56.9% la población de 6 a más años de edad hace uso de la Internet.

Todos estos datos son muy importantes para saber que existe un gran mercado en el cual se podrá brindar el servicio de *fibra hacia el hogar* con estándar GPON

#### <span id="page-19-0"></span>1.4.3 Proyección del Internet fijo

A través de los años la cantidad de usuarios con acceso al Internet fijo ha ido en aumento. Esta estadística que es analizado desde el 2010 al 2014 es mostrada en el Tabla 1.7. [30]

| Tecnología<br>de Acceso | 2011      | 2013      | 2014      |           |  |
|-------------------------|-----------|-----------|-----------|-----------|--|
| Dial-up fijo            | 9,903     | 9,476     | 3,261     | 924       |  |
| <b>xDSL</b>             | 1,077,980 | 1,264,381 | 1,356,414 | 1,437,734 |  |
| Cablemódem              | 99,657    | 141,335   | 211,191   | 272,709   |  |
| Wi-Max                  | 13,602    | 13,428    | 12,837    | 15,052    |  |
| <b>Satelital</b>        | 1,293     | 883       | 2,551     | 2.392     |  |
| Wi-Fi                   | 9         | 254       | 1,106     | 2,055     |  |
| Otros                   | 19        | $\Omega$  | $\Omega$  | ∩         |  |
|                         | 1,202,463 | 1,429,757 | 1,587,360 | 1,730,866 |  |

*Tabla 1.7: Conexiones de acceso a Internet fijo, desagregadas por tecnología de acceso [30]* 

Según en el Tabla 1.7 se observa que la tecnología de acceso más usada es xDSL, la cual se busca sustituir con la tecnología que se usará en la tesis.

En los distintos niveles socioeconómicos se pueden observar los diferentes usos y actitudes hacia la Internet. Esto se muestra en el estudio de Ipsos APOYO Opinión y mercado (Tabla 1.8), Usos y actitudes hacia Internet 2012, en Lima, los sectores NSE A y NSE B son los que tienen un mayor acceso a la Internet.

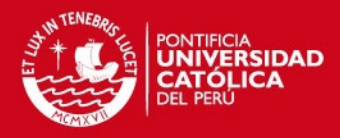

| <b>Indicador</b>             | 2010 | 2011 | 2012 |
|------------------------------|------|------|------|
| Personas<br>de $8a\,70a$ ños | 62%  | 63%  | 64%  |
| NSE A                        | 91%  | 92%  | 93%  |
| <b>NSE B</b>                 | 88%  | 89%  | 90%  |
| NSE C                        | 66%  | 64%  | 66%  |
| <b>NSED</b>                  | 50%  | 51%  | 53%  |
| <b>NSE E</b>                 | 41%  | 41%  | 42%  |

*Tabla 1.8: Usos y actitudes hacia Internet [7]* 

Otro dato interesante en el cual se puede apreciar la proyección del uso del Internet fijo es la frecuencia de uso. Se analizará la frecuencia de uso de una vez al día, una vez a la semana, una vez al mes y cada 2 meses o más dadas por el INEI (Tabla 1.9). [32]

|                     | 2007  | 2008          | 2009  | 2010  | 2011  | 2012  | 2013  |
|---------------------|-------|---------------|-------|-------|-------|-------|-------|
| Lima Metropolitana  | 100.0 | 100.0         | 100.0 | 100.0 | 100.0 | 100.0 | 100.0 |
| Una vez al día      | 32.4  | 35.0          | 36.5  | 40.6  | 43.2  | 45.0  | 56.0  |
| Una vez a la semana | 56.3  | 55.0          | 54.7  | 50.6  | 49.8  | 50.3  | 40.1  |
| Una yez al mes      | 10.7  | 9.6           | 8.3   | 8.4   | 6.4   | 4.5   | 3.6   |
| Cada 2 meses o más  | 0.5   | $0.4^{\circ}$ | 0.5   | 0.3   | 0.5   | 0.3   | 0.3   |

*Tabla 1.9: Frecuencia de uso de la Internet [32]* 

#### <span id="page-20-0"></span>1.4.4 Consumidores del servicio

Los clientes de este servicio serán los usuarios del hogar, ya que se diseñará una red FTTH y esto es pensado para los usuarios del hogar.

Se sabe según las estadísticas del INEI que 5 de cada 10 hogares se tiene una computadora y que 4 de cada 10 hogares tienen conexión a la Internet. [2]

También se puede observar el porcentaje del número de computadoras por hogar en el figura 1.9.

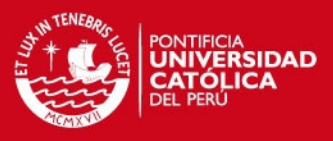

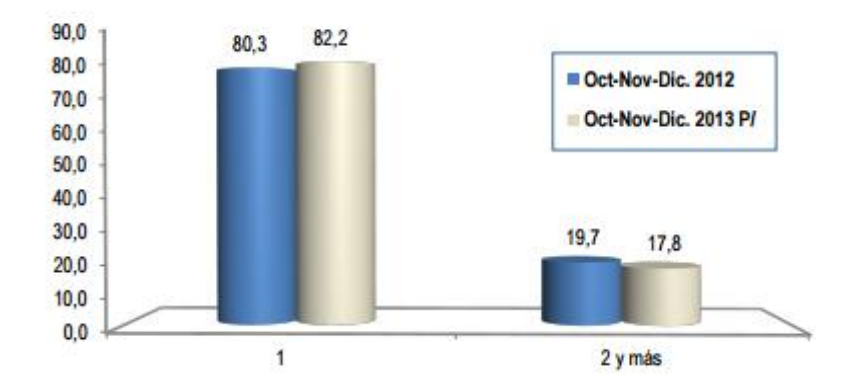

*figura 1.9: Número de computadoras por hogar [8]* 

Como se observa en los hogares en donde hay por lo menos una computadora el 82,2% en el 2013 solo tiene una; mientras que, el 17.8 en el 2013 tienen dos a más de estos equipos.

Otro dato importante se muestra en la figura 1.10. Se muestra los hogares con acceso a computadora e Internet, según el número de miembros en el hogar.

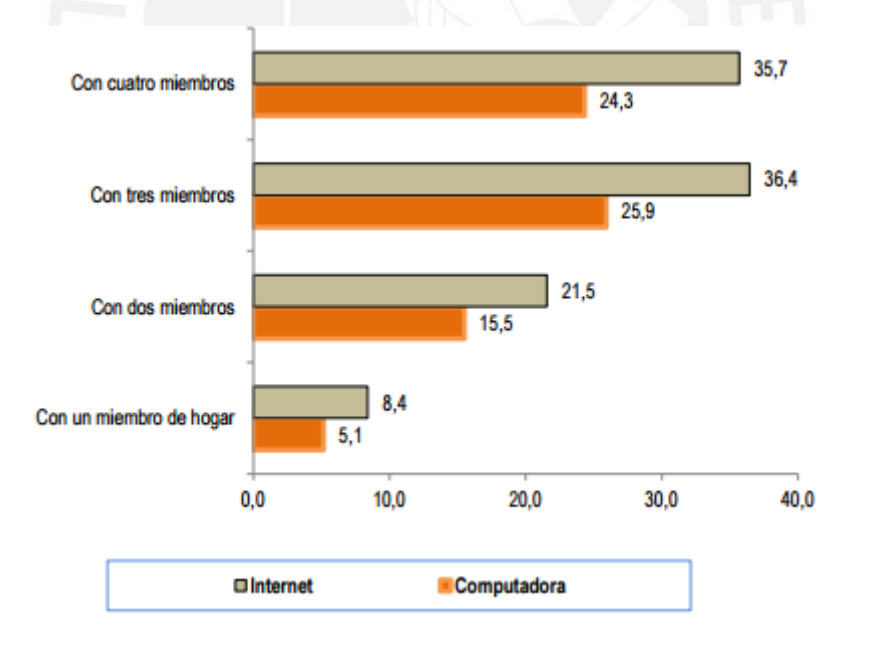

*Figura 1.10: Hogares con ac9eso a la computadora e Internet, según el tamaño del hogar [8]* 

Se puede observar que el 36,4% de los hogares con tres miembros y el 35,7% con cuatro miembros tienen Internet en el hogar. En cambio, los hogares con dos miembros el 21,5% tienen este servicio y los hogares unipersonales el 8,4%.

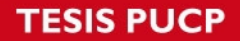

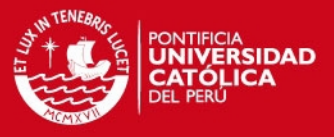

Los hogares con más miembros disponen de computadora dentro del hogar, el 25,9% de los que tienen tres miembros y el 24,3% con cuatro miembros.

A continuación, en la figura 1.11 se presenta a La población de seis y más años de edad que hace uso de Internet, según sexo:

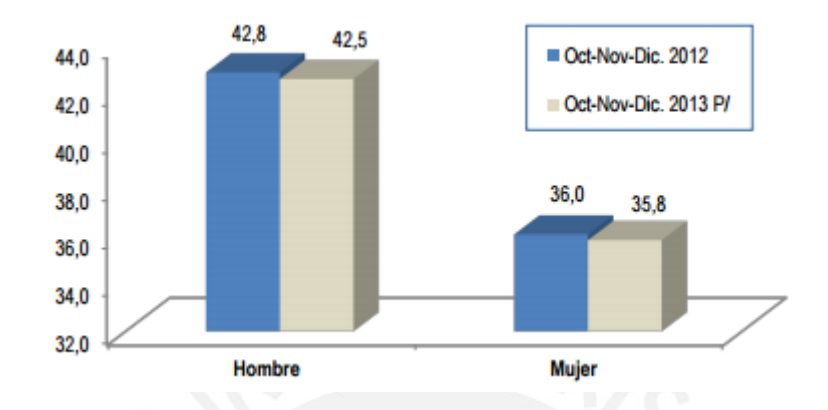

*figura 1.11: Población de seis a más años de edad que hace uso de Internet según sexo [8]* 

Internet es usado más por hombres que mujeres. El 42,5% de la población masculina hace uso de Internet, siendo 6,7 puntos porcentuales más que las mujeres (35,8).

| Grupo de edad     | Oct-Nov-Dic. 2012 | Oct-Nov-Dic. 2013 |
|-------------------|-------------------|-------------------|
| Total             | 39.4%             | 39.2%             |
| 6 a 11 años       | 30.9              | 32                |
| $12a18a$ ños      | 64.2              | 63.5              |
| 19 a 24 años      | 67.2              | 65.8              |
| $25a40a\tilde{a}$ | 41.3              | 41.5              |
| 41 a 59 años      | 23.2              | 23.8              |
| 60 y más          | 8.6               | 8.9               |

*Tabla 1.10: Acceso al Internet según rango de edad [8]* 

La población adolescente y joven accede más a la Internet, 63,5% y el 65,8% de la población entre 12 a 18 años y 19 a 24 años de edad, respectivamente, son los mayores usuarios de Internet. Los niños de 6 a 11 años el 32,0%. En cambio, la población adulta mayor solo el 8,9% usa Internet (Tabla 1.10). [10]

#### **SIS PUCP**

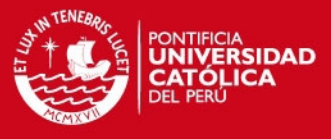

Otra forma de diferenciar el acceso a la Internet es por el nivel educativo como se observa en el Tabla 1.11.

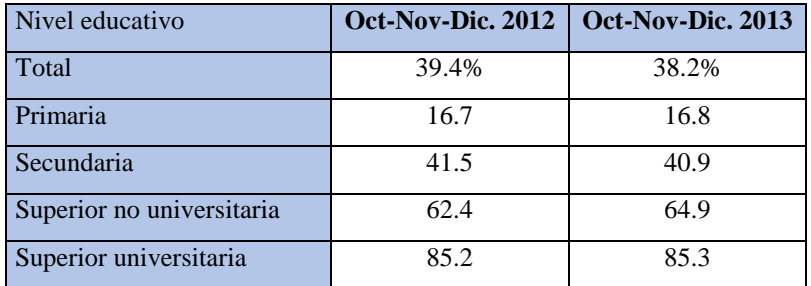

*Tabla 1.11: Acceso al internet según nivel educativo [8]* 

Población con nivel educativo superior accede más a Internet, el 85,3% de la población con nivel de educación superior universitaria y el 64,9% con superior no universitaria es usuaria de este servicio, en cambio solo un 16,8% de la población con educación primaria o menor nivel accede a este servicio. A continuación se presentará el Tabla 1.12 en el cual se indica desde donde se accede al Internet.

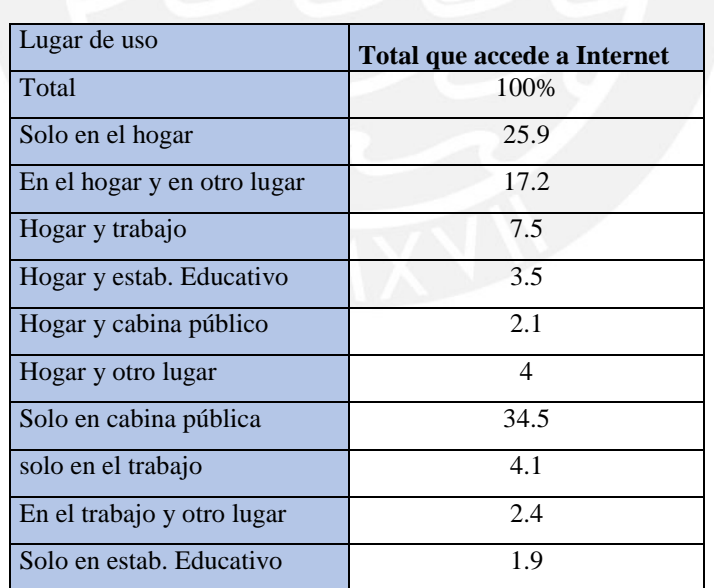

#### *Tabla 1.12: Lugar desde donde se accede a la Internet [8]*

El 25,9% de la población que usa la Internet lo hace exclusivamente en el hogar el 17,2% combina el hogar con otros lugares (cabina pública, centro de trabajo, establecimiento educativo u otro lugar). El 34,5% usan solo en cabina pública, el 4,1%

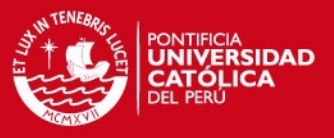

solo en el trabajo, el 8,1% utiliza únicamente otro lugar (celular, Tablet, etc.), el 3,5% de los usuarios combina la cabina pública con otro lugar (celular, Tablet, etc.), entre los principales.

Cabe mencionar que, el último trimestre del 2014, el 50,9% de los peruanos utilizo Internet diariamente, de acuerdo a las encuestas realizadas por el Instituto Nacional de Estadísticas e Informática (INEI). [26]

Por último se muestra las actividades que realiza la población usuaria a la Internet (Tabla 1.13).

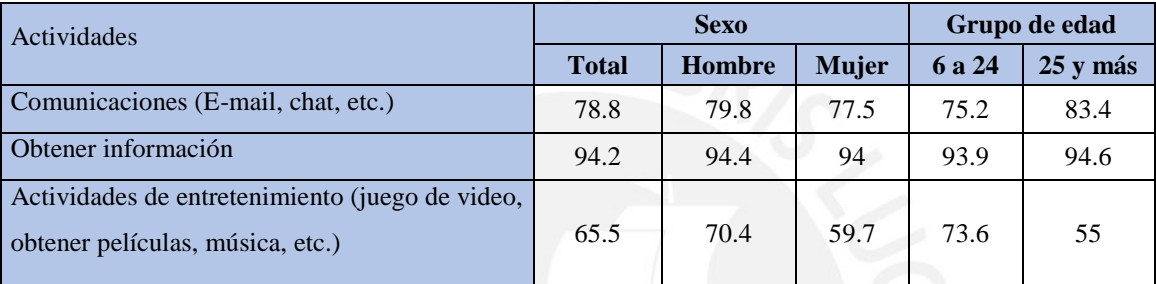

*Tabla 1.13: Actividad de la población en el Internet [8]* 

El 94,2% de la población navega en la Internet para obtener información, el 78,8% utiliza para comunicarse (correo o chat), 65,5% recurre a Internet para actividades de entretenimiento como juegos de videos y obtener películas o música. Del total de la población masculina y femenina usuaria de Internet, el 94,4% y el 94,0% lo utiliza para obtener información.

Con referente a la televisión por cable el 57.6% de los hogares de Lima Metropolitana acceden al servicio de televisión por cable. [10]

En el 2013 el porcentaje que tiene Lima referente al uso de telefonía fija es de 53.4%. [8]

#### <span id="page-24-0"></span>1.4.5 Competencia y oferta del mercado

En el actualidad solo hay una empresa que ofrece este servicio en el Perú, específicamente en Lima, y más específico en Surco. Esta empresa es *Moche inversiones S.A.* llamado comercialmente "VOY".

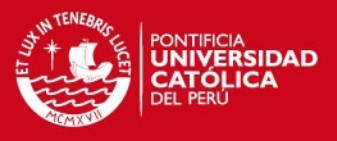

Esta empresa brinda acceso a Internet de hasta 100 Mbps. Para solicitar el servicio debe asegurarse que la demanda asegurada en la zona sea de 5% al 25%.

La red de fibra óptica que posee, tal como se muestran las figuras 1.12 se encuentran en: Calle Orión – Santiago de Surco, Avenida Circunvalación del Golf – Santiago de Surco, Calle Ágatas – Santiago de Surco, Avenida Cerros de Camacho – Santiago de Surco, Calle 2 – Santiago de Surco.[9]

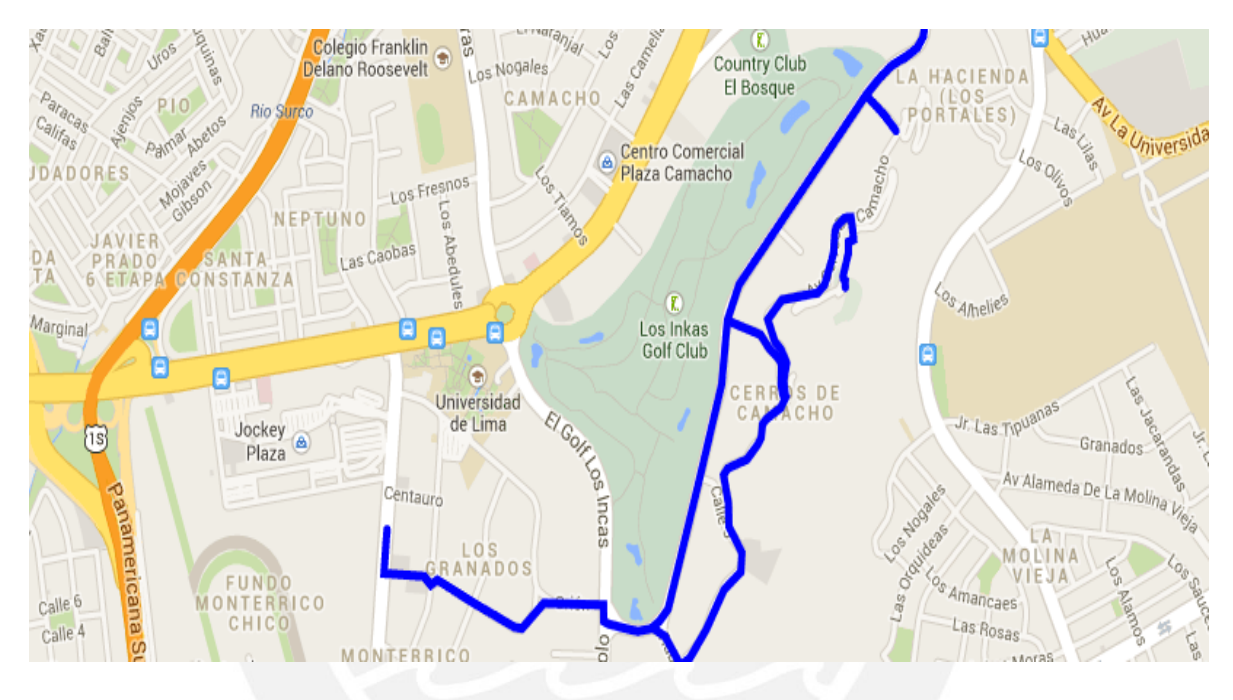

*Figura 1.12: Red de fibra óptica actual [9]* 

Actualmente la empresa moche se está expandiendo en el distrito de la Molina debido a la demanda que se está dando por su servicio (Figura 1.13). [9]

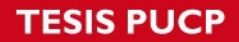

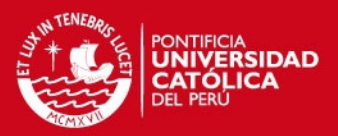

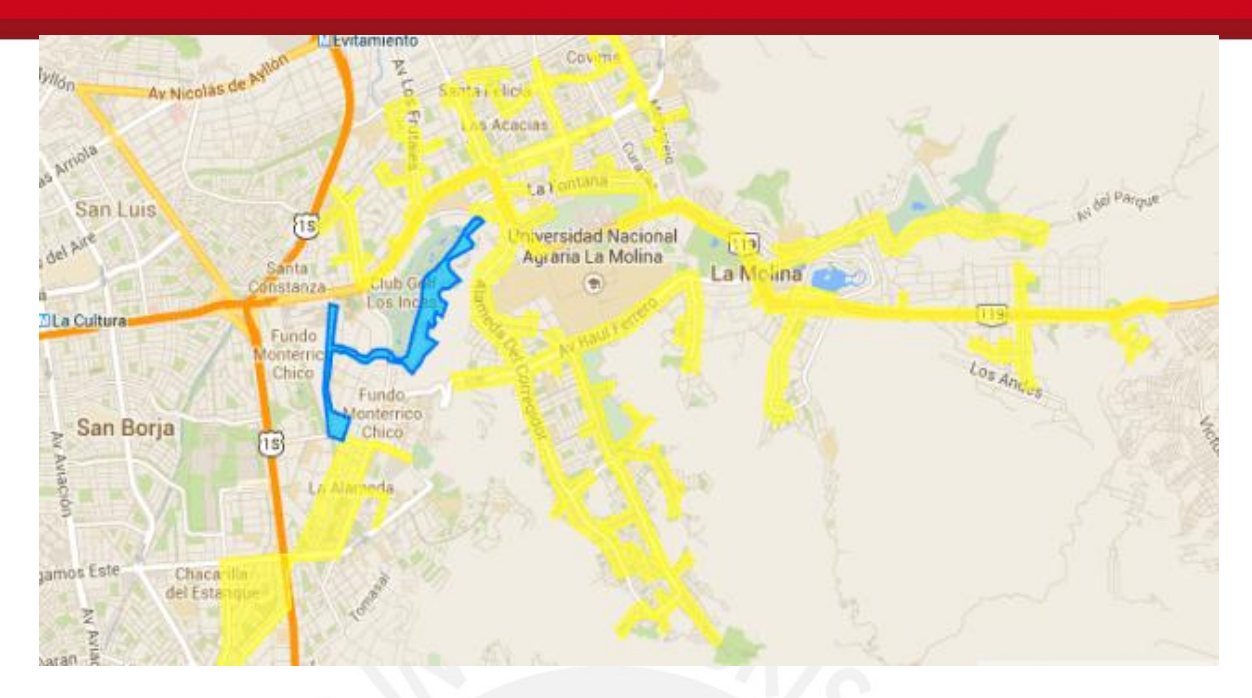

*Figura 1.13: Red de fibra óptica que se está expandiendo [9]* 

#### <span id="page-26-0"></span>1.5 Objetivos

Diseñar una red FTTH con estándar GPON para el acceso a la banda ancha de usuarios domésticos en el distrito de Magdalena del Mar.

#### <span id="page-26-1"></span>1.5.1 Objetivos específicos

- Brindar altas velocidades de carga y descarga para los usuarios
- Diseño de una red en la cual abarate los costos del servicio
- Diseñar una red con redundancia para evitar cortes en los servicios

#### <span id="page-26-2"></span>1.6 Alcances

 Solo se cubrirá el distrito de Magdalena del Mar el área delimitada por las cuadras 2, 3,4 y 5 de la Av. Javier Prado Oeste y parcialmente las siguientes vías: Jirón Larco Herrera. Jirón Tomas Ramsey, Alameda Manuel Gonzales Prada y Jirón Rodolfo Rutte.

#### <span id="page-26-3"></span>1.7 Limitaciones

 La red ha sido diseñado para las viviendas unifamiliares, ya que es una red de fibra hacia el hogar, por lo que se obvio los edificios y negocios.

## **TESIS PUCP**

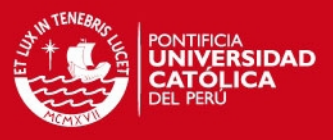

 Esta tesis se concentra principalmente en el diseño de la red FTTH con GPON, por lo que no se ahondará a profundidad los servicios Triple Play, si no que será tomada superficialmente.

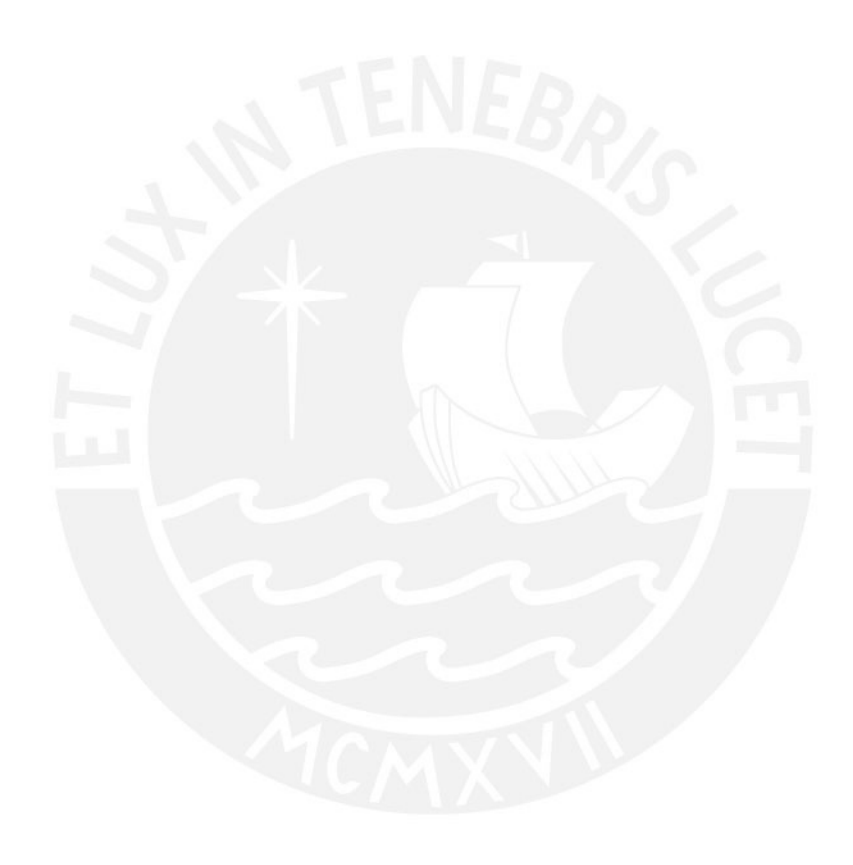

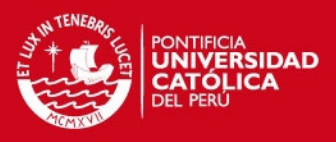

## <span id="page-28-0"></span>2. MARCO TEÓRICO

#### <span id="page-28-1"></span>2.1 Red de acceso de fibra óptica FTTH

La tecnología de telecomunicaciones "Fibra hacia el hogar" (Fiber to the Home-FTTH) es un término para designar cualquier acceso de banda ancha sobre fibra óptica que sustituya totalmente al cobre del bucle de acceso hacia el hogar. [16]

Los principales elementos que forman parte de la red FTTH son:

- Equipo terminal de línea (Optical Line Termination OLT)
- Equipo terminal de red (Optical Network Termination ONT)
- Divisores ópticos (splitters)
- Cable de fibra de diferentes capacidades.[15]

#### <span id="page-28-2"></span>2.2 Funcionamiento general

En la Oficina Central (OC) se encontrará la OLT, este enviará el servicio hacia un divisor óptico el cual repartirá la señal a cada usuario a una ONT (Figura 2.1). Debido a que el FTTH con GPON tiene un alcance de 20 kilómetros, "última milla", se podrá cubrir un gran rango con una buena calidad de servicio. Se dará el servicio Triple Play que consta de voz, datos y video.

El OLT transmite la voz y datos a una ONT con una longitud de onda de 1490 nm y el envió de video se usa una longitud de onda 1550 nm. Por otro lado, para enviar la señal desde la ONT hacia la OLT se logra a través de una longitud de onda de 1310nm. Por lo que estas señales no se interferirían en ningún momento. [25][19]

#### **ESIS PUCP**

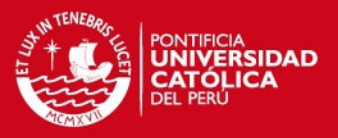

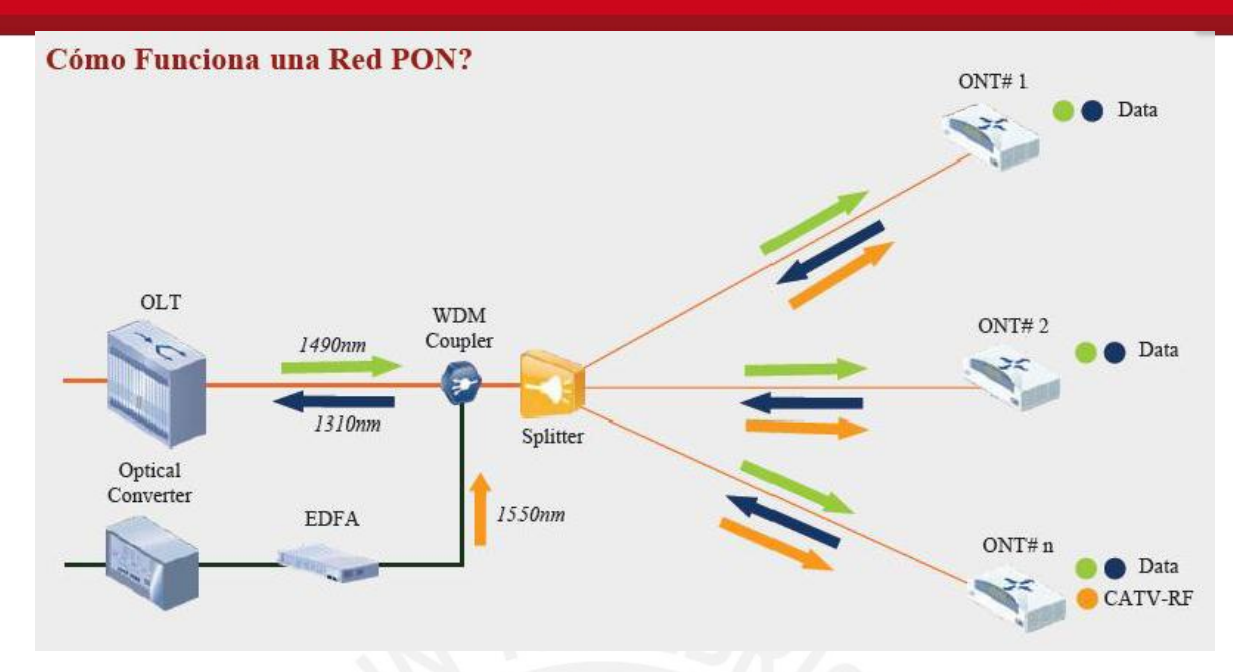

*Figura 2.1 Esquema general del funcionamiento de una red FTTH con PON [12]* 

#### <span id="page-29-0"></span>2.3 Sistemas pasivos

Los sistemas pasivos son aquellos que no necesitan de una alimentación externa. Estos sistemas reducen considerablemente los costos; debido a que, estos comparten el enlace de transporte y eliminan los dispositivos activos. El enlace de transporte llega hacia un divisor óptico con el fin de llevarles conexión mediante FTTH a los usuarios finales. [12]

#### <span id="page-29-1"></span>2.4 Arquitectura de la red

Existen distintas topologías de red algunas más eficientes que otras. Estos se mencionarán a continuación.

#### <span id="page-29-2"></span>2.4.1 Arquitectura punto a punto

La arquitectura punto a punto, se presenta en la figura 2.2, posee un costo muy elevado ya que son enlaces dedicados. No se trata de sistemas muy utilizados en arquitectura de fibra hasta el hogar. Este tipo de arquitecturas tienen un enlace directo desde el OLT y los ONT mediante fibra óptica. Este enlace suele utilizar un sistema bidireccional. Utiliza distintas longitudes de ondas para cada servicio que se quiera dar (voz, datos, IPTV). [12]

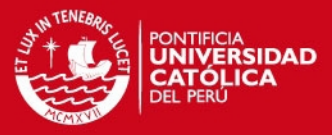

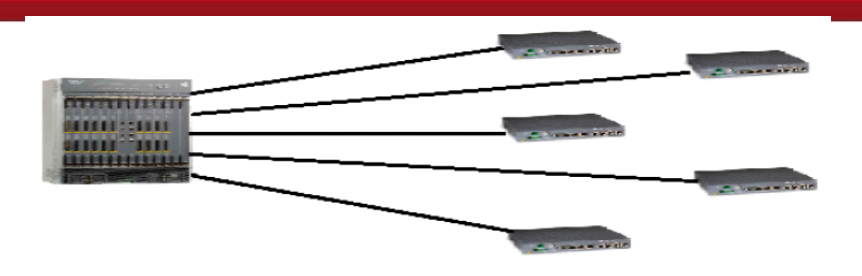

*Figura 2.2. Configuración punto a punto [12]* 

#### <span id="page-30-0"></span>2.4.2 Arquitectura punto a multipunto

La arquitectura punto a multipunto, comúnmente llamada Red Óptica Pasiva (Passive Optical Network- PON). El objetivo de esta arquitectura es disminuir el precio de la red mediante el uso de elementos pasivos sencillos; debido a que, se reparte los costes entre varios segmentos de la red. A continuación desarrollaremos las arquitecturas punto a multipunto [12]

#### <span id="page-30-1"></span>2.4.2.1 Arquitectura en estrella o en árbol

La arquitectura en estrella o árbol, se presenta en la figura 2.3, es el más utilizado en las redes FTTH debido a su bajo costo y a su gran eficiencia. Esta estructura consiste en un tramo único desde el OLT hasta un nodo óptico en donde habrá un divisor óptico, este dispositivo pasivo repartirá la señal enviándola a sus respectivos usuarios. [12]

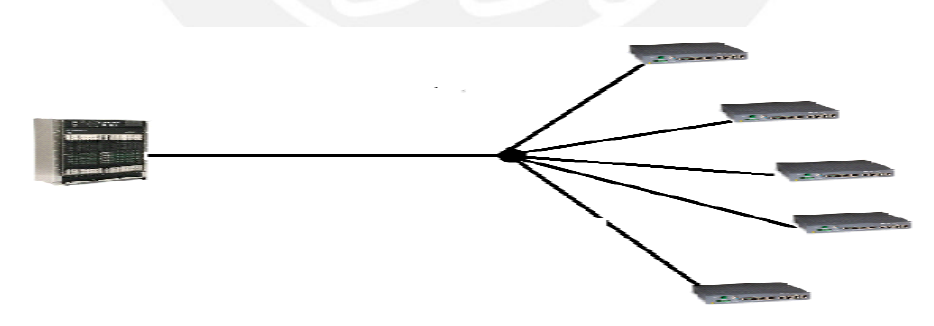

*Figura 2.3 Configuración en estrella o árbol [12]*

#### <span id="page-30-2"></span>2.4.2.2 Arquitectura en bus

La arquitectura en bus, se presenta en la figura 2.4, usa un único enlace. Este enlace está conectado a los ONT's de la red con el nodo central. Evidentemente, el gran inconveniente de esta red es la confiabilidad en la transmisión; ya que, la ruptura de esta red dejaría sin comunicación a todos los usuarios que están el tramo posterior de la ruptura del cable.

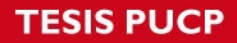

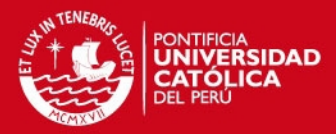

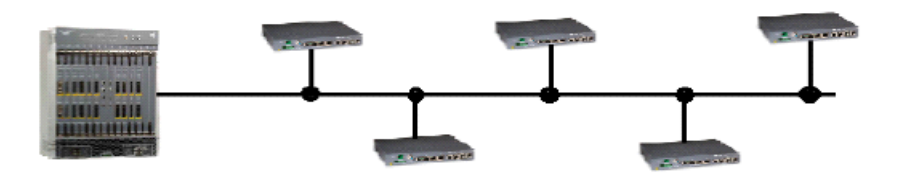

*Figura 2.4: Arquitectura de bus [12]* 

#### <span id="page-31-0"></span>2.4.2.3 Arquitectura en anillo

La arquitectura en anillo, se presenta en la figura 2.5, es el más usado; debido a que, posee confiabilidad en su arquitectura. Los anillos son capaces de recuperar la comunicación después de un fallo utilizando dos técnicas de protección: la protección de ruta y el enlace/nodo de recuperación. La primera consiste en reenviar el tráfico desde el OLT en el sentido contrario al sentido anterior. La segunda técnica es similar, pero en este caso el tráfico se re direcciona en el nodo/enlace donde se ha producido la rotura. [12]

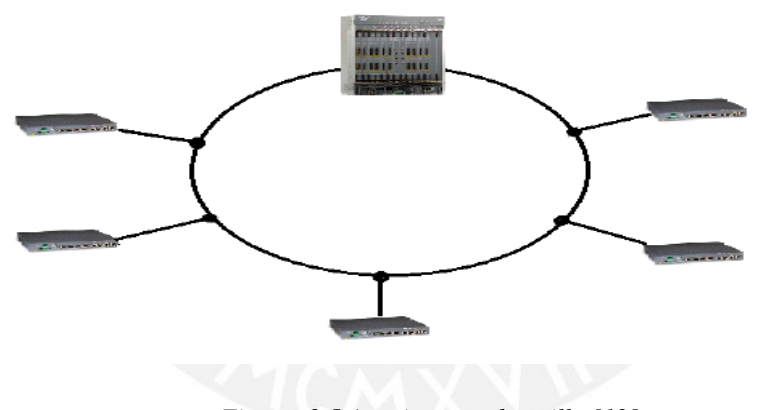

*Figura 2.5 Arquitectura de anillo [12]*

#### <span id="page-31-1"></span>2.5 Tecnologías xPON

#### <span id="page-31-2"></span>2.5.1 APON (Asynchronous Transfer Mode Passive Optical Network)

APON fue la primera red PON. Este basa su transmisión en canal descendente en ráfagas de celdas ATM con una tasa máxima de 155 Mbps que se reparte entre el número de las ONU que estén conectadas. Su principal desventaja constituye en la incapacidad de manejo de video, debido a la carencia en longitud de onda asignada para este efecto. [16] [17] [15]

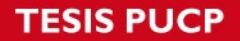

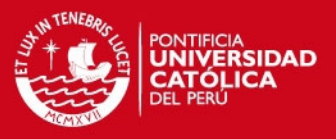

#### <span id="page-32-0"></span>2.5.2 BPON (Broadband Passive Optical Network)

BPON es una tecnología nació de una mejora del estándar APON para obtener más acceso a servicios como Ethernet, VPL, distribución de video y multiplicación de longitud de onda (WDM), logrando así un mejor ancho de banda. Admite un tráfico asimétrico en el canal descendente de 622 Mbps y canal ascendente de 155 Mbps; y un tráfico simétrico en canal descendente y ascendente de 622 Mbps. Otras características de esta tecnología es que tiene un alcance de 20 Km y puede tener hasta un máximo de 64 usuarios por puerto BPON. [16] [17] [15]

#### <span id="page-32-1"></span>2.5.3 GPON (Gigabit Passive Optical Network)

GPON es un red óptica punto-multipunto en la que no existe elementos activos entre la OLT y la ONT. Esta tecnología tiene un tráfico asimétrico de 622 Mbps y 1.25 Gbps; y un tráfico asimétrico descendente de 2.5 Gbps y tráfico asimétrico ascendente de 1.25 Gbps, el cual será usado en la presente tesis. Otras características de esta tecnología es que posee codificación de línea NRZ, encriptación AES y tener máximo de usuario de hasta 128 usuarios por puerto GPON. [16] [17] [15]

#### <span id="page-32-2"></span>2.5.4 EPON (Ethernet Passive Optical Network)

EPON es la especificación realizada por el grupo de trabajo EFM (Ethernet in the First Mile - Ethernet en la última milla) constituido por la IEEE para. Las velocidades de transmisión se manejan en forma simétrica, siendo una restricción sobre su estándar similar GPON, así en valores, la capacidad que soporta EPON es: 1.25 Gbps/1.25 Gbps. Otras características de esta tecnología es que puede tener un máximo de 32 usuarios y un máximo alcance de 20 Km. Las ventajas que presenta respecto los anteriores estándares son:

Trabaja directamente a velocidades de Gigabit (que se tiene que dividir entre el número de usuarios, la interconexión de islas EPON es más simple y la reducción de los costos debido a que no utilizan elementos ATM y SDH. [16] [17] [15]

En resumen se presenta el Tabla 2.1 donde se observa las velocidades correspondientes a cada estándar xPON:

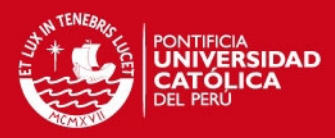

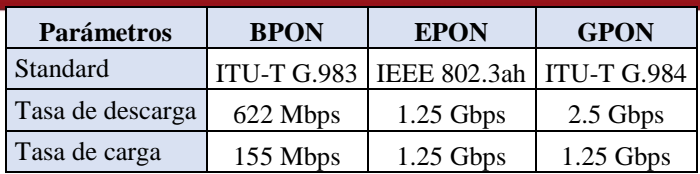

*Tabla 2.1: Tabla comparativa de los estándares xPON [18]* 

#### <span id="page-33-0"></span>2.6 Tecnologías FTTx

#### <span id="page-33-1"></span>2.6.1 FTTN (*Fiber to the Neighborhood o fibra hacia el vecindario)*

FTTN es una red de comunicación que usa fibra óptica el cual conecta al proveedor de servicio con un punto de acceso cerca del vecindario (Figura 2.6).

El área de servicio que puede atender el nodo es por lo general hasta 1,5 Km. De radio y puede contener varios cientos de usuarios. La fibra hasta el nodo permite el suministro de servicios de banda ancha, como Internet de alta velocidad. Entre el armario de fibra óptica y los usuarios se utilizan protocolos de comunicación de alta velocidad como el acceso de banda ancha por cable (por lo general DOCSIS) o alguna de las tecnologías de línea de abonado digital (xDSL). El coste de la implementación es menor que el de la FTTH pero su potencial de ancho de banda es limitado a largo plazo al tener una parte de red que no es de fibra óptica. Una variante de esta técnica para los proveedores de televisión por cable es la opción híbrida fibra óptica- cable coaxial (HFC). [15][13]

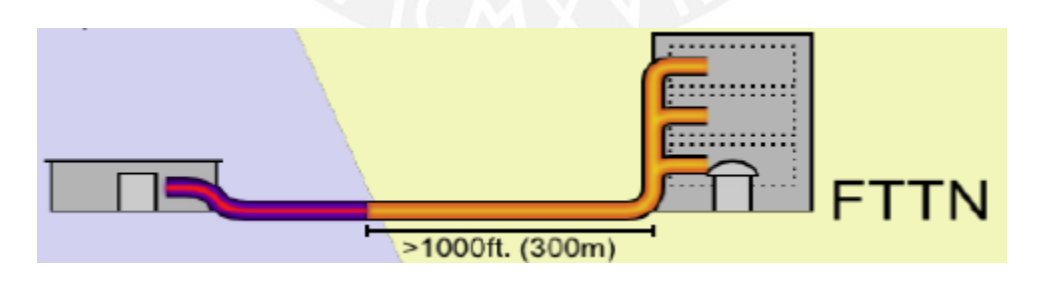

*Figura 2.6: Fibra hacia el vecindario [16]* 

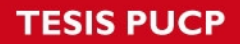

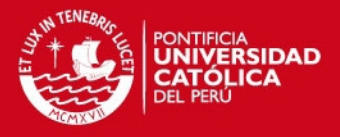

#### <span id="page-34-0"></span>2.6.2 FTTC (Fiber to the Curb o *fibra hasta la manzana)*

FTTC es muy parecido a FTTN, pero la mayor diferencia es que el nodo está mucho más cerca al usuario, normalmente a menos de 300 metros [16]. (Figura 2.7)

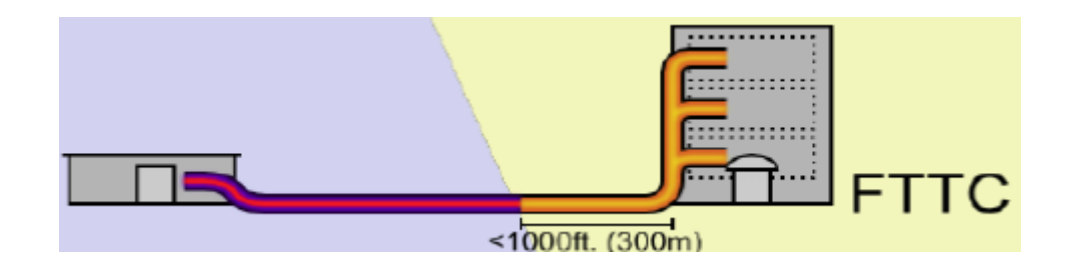

*Figura 2.7: Fibra hasta la manzana [16]* 

<span id="page-34-1"></span>2.6.3 FTTB (Fiber to the Building o *fibra hacia el edificio)*

FTTB es un tipo de red que llega solo hasta el edificio y luego la red interna del edificio que se reparte a cada usuario mediante cobre [14]. (Figura 2.8)

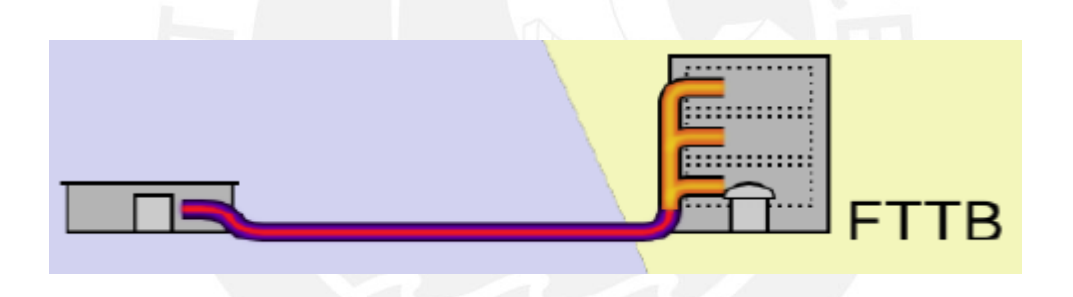

*Figura 2.8: Fibra hasta la manzana [16]* 

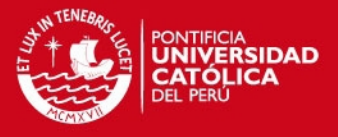

<span id="page-35-0"></span>2.6.4 FTTH (Fiber to the home o *fibra hasta la casa)*

FTTH es una forma de entrega de comunicaciones en la que la fibra se extiende desde la oficina central hasta la casa u oficina del abonado. Una vez en la casa del abonado la señal puede ser transmitida a través del espacio utilizando cualquier medio, incluyendo par trenzado, cable coaxial, comunicación inalámbrica, línea eléctrica o fibra óptica [16].

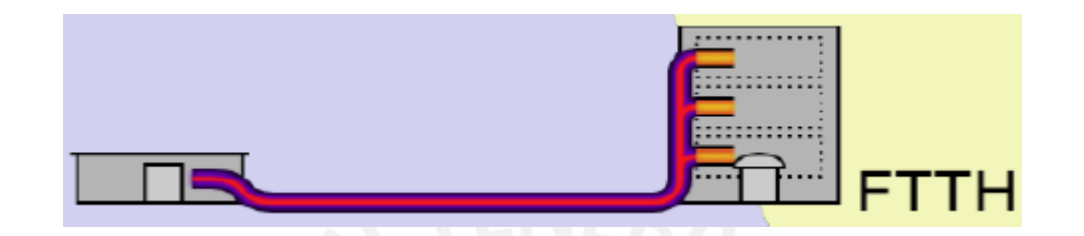

*Figura 2.9: Fibra hasta la manzana [16]* 

#### <span id="page-35-1"></span>2.7 Servicios FTTH

El servicio que se brindará con esta tecnología será el servicio Triple Play, Debido a su gran capacidad de transmisión este podrá transportar este servicio.

Este servicio consiste en la convergencia de los servicios de voz, datos y televisión utilizando el mismo medio para satisfacer las tres necesidades diferentes en el momento y en el lugar que desee el usuario y con las mejores condiciones. La televisión será ofrecida con IPTV (Televisión IP). En cuanto a los anchos de banda, estos son variables según el tipo de contenido, siendo necesarios mayores anchos de banda para deportes o películas de acción con muchos cambios de imagen. Observe el Tabla 2.2 las velocidades correspondientes a los estándares MPEG2 y MPEG4 para IPTV.

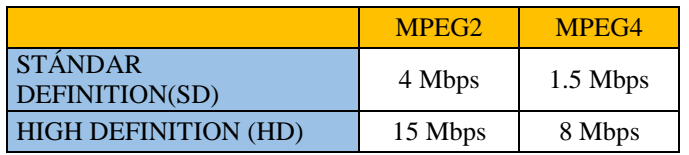

*Tabla 2.2 Velocidades de MPEG2 y MPEG4 [14]* 

La voz será transmitida con VOIP (Voz IP) que no es más que un grupo de recursos que permiten que la señal analógica de voz se convierta en una señal digital y pueda
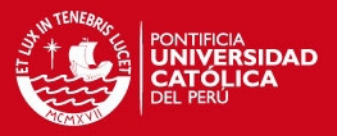

viajar a través de Internet empleando un protocolo IP, es decir, se envía la señal de voz en forma digital, en paquetes de datos, en lugar de enviarla en forma analógica. Las funciones básicas que debe realizar un sistema de voz sobre IP son: digitalización de la voz, paquetización de la voz y enrutamiento de paquetes, esto permitirá que el tráfico de Voz sobre IP puede circular por cualquier red IP, incluyendo aquellas conectadas a Internet, como por ejemplo las redes de área local (LAN).

En general, servicios de comunicación – voz, fax, aplicaciones de mensajes de voz – que son transportadas vía redes IP, Internet normalmente, en lugar de ser transportados vía la red telefónica convencional. Para la VoIP se usará el códec G.729, este códec posee una tasa de velocidad la carga y descarga es de 31.2 Kbps

Algunas ventajas del Triple Play es el ahorro en el costo de producción y mantenimiento de redes; ya que, el proveedor utiliza una sola red para enviar los tres tráficos. En cuanto al usuario, esta simplificación en los costos del proveedor genera una disminución en el monto total al concentrar todos los servicios en uno solo. Otra de las ventajas importantes es el ahorro en ancho de banda, ya que estas redes permiten la comprensión de voz y datos. Por otro lado también tiene sus desventajas aunque estas sean pocas. Debido a que los servicios convergen en el mismo medio condicionan a los servicios ofrecidos. Estos deben tener la misma o mejor calidad que los servicios tradicionales por lo que ofrecer QoS es una tarea compleja debido a que en una infraestructura compartida, se pueden encontrar defectos como insuficiente ancho de banda, fallo de enlace, fallos inherentes al protocolo como perdida de paquetes, congestión en la red, jitter (variación en cuanto a la cantidad de latencia entre paquetes de datos que se reciben). [14] [16]

#### 2.8 Ventajas e inconvenientes de la redes PON

En la presente sección se van a mencionar las ventajas e inconvenientes de las redes ópticas pasivas.

### 2.8.1 Inconvenientes de la redes PON

 La introducción del divisor óptico pasivo produce pérdidas en el sistema. Por lo que al aumentar el de nivel de divisores ópticos en la red aumentaría las pérdidas en el sistema. Otro motivo que produzca pérdidas en el sistema es el aumento de usuarios en la red; ya que, al aumentar el número de usuarios se

# **SIS PUCP**

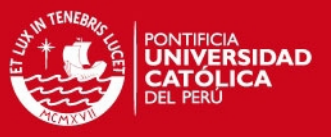

necesitarían divisores ópticos de mayor capacidad y por ende un mayor con mayor atenuación.

- La información se transporta a través de un mismo canal físico, lo cual aumenta la probabilidad de escuchas lo que disminuiría la seguridad de la red. Para esto este inconveniente se debe establecer un alto nivel de encriptación
- Los usuarios están conectados a la OLT de un mismo canal físico, entonces si el canal físico se rompe los usuarios que estén después de la ruptura perderían el servicio temporalmente. Como solución para este inconveniente se recomienda tener dos niveles de divisor óptico. El primero una arquitectura anillo y el segundo con arquitectura de árbol. Entonces si existiera una ruptura en alguna parte de la red este tendría dos caminos para brindar el servicio.

#### 2.8.2 Ventajas de las redes PON

- El uso de elementos pasivos abarata los costos en el despliegue de la red y de mantenimiento.
- El alcance es mayores a comparación de las tecnologías existentes en el mercado, para brindar el servicio. La distancia máxima entre la OLT y ONT es de 20 Km; mientras que, que en las otras tienen un alcance máximo de 3 Km
- La tasa descendente puede alcanzar a los 2.5 Gbps para el usuario. Por lo que es capaz de proporcionar el servicio de triple play (datos, video y telefonía).

### 2.9 Otra tesis

 En el 2009 se realizó una tesis de título "Estudio y diseño de una red FTTH en un campus universitario y una vivienda residencial" para el distrito de San Miguel. Esta tesis fue un diseño de red simple, ya que se enfocó más en el área de infraestructura de telecomunicaciones de la red.

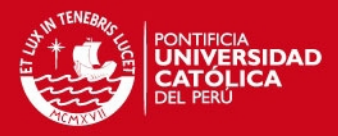

# 3. INGENIERÍA Y DIMENSIONAMIENTO DE RED

#### 3.1 Zona de despliegue

El diseño a realizar se efectuará en el distrito de Magdalena del Mar, en la ciudad de Lima. El diseño de la red FTTH abarcará las cuadras 2, 3, 4 y 5 de la Av. Javier Prado Oeste y parcialmente las siguientes vías: Jirón Larco Herrera, Jirón Domingo Ponte, Jirón Francisco Graña, Jirón Daniel Alcides Carrión, Jirón Tomas Ramsey, Alameda Manuel Gonzales Prada y Jirón Rodolfo Rutte. En la figura 3.1 se puede observar el área en donde se realizará el diseño de la red. Adicionalmente las manzanas serán denominadas como: M-1, M-2, M-3, M-4, M-5, M-6, M-7, M-8, M-9 y M-10 con 22, 26, 21, 29, 32, 24, 38, 28, 13, 23 número de viviendas respectivamente.

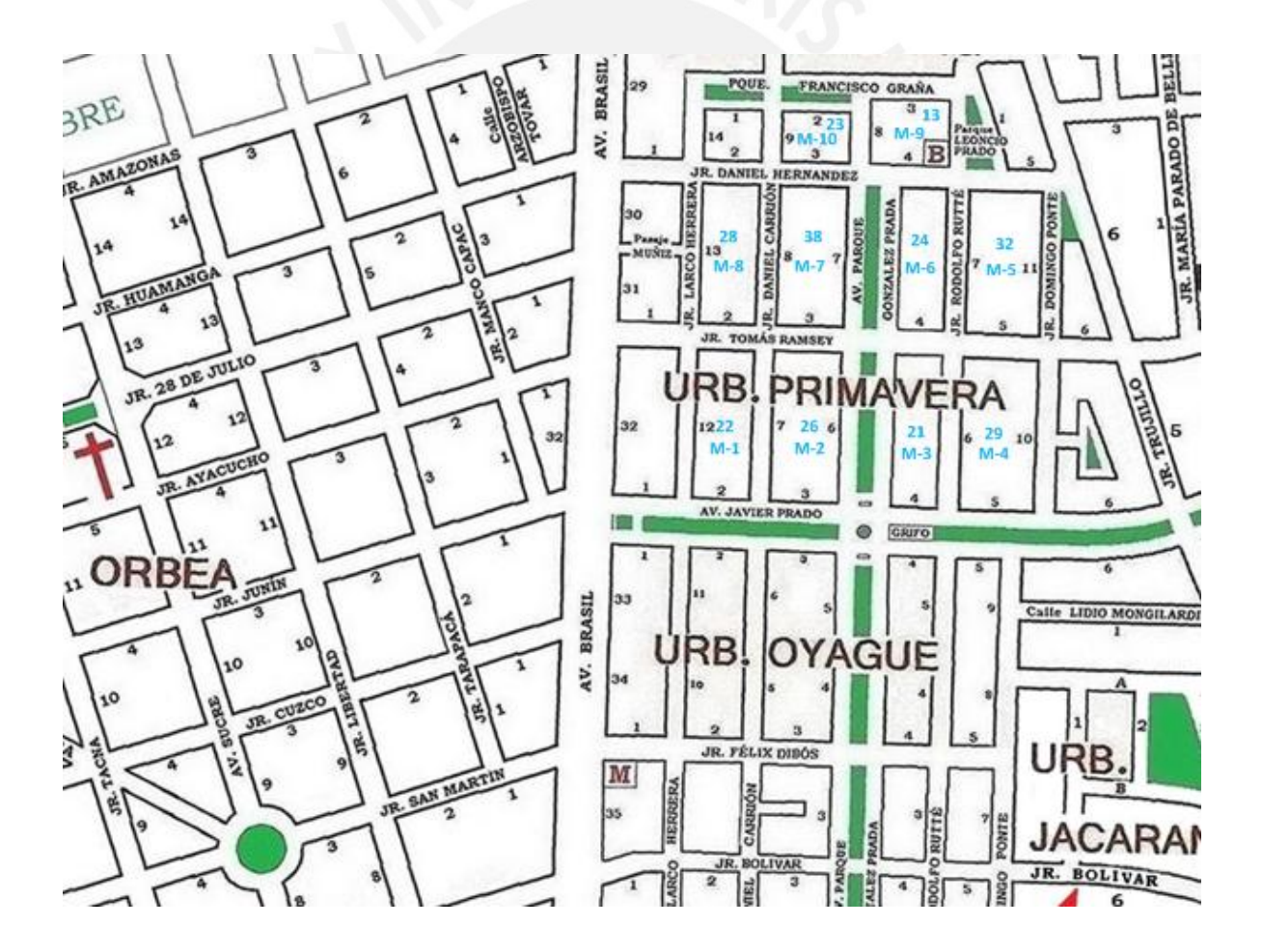

*Figura 3.1: Mapa del distrito de Magdalena del Mar [11]* 

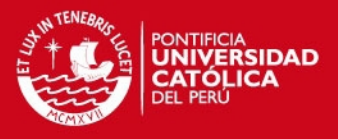

## 3.1.1 Características de las viviendas

La zona en donde se realizará el diseño de red es una zona residencial conformada mayormente por casas y algunos edificios. El diseño solo se centrará en las casas y no para los edificios; ya que, es una red FTTH. En la figura 3.2 se muestran algunas de las viviendas que la conforman.

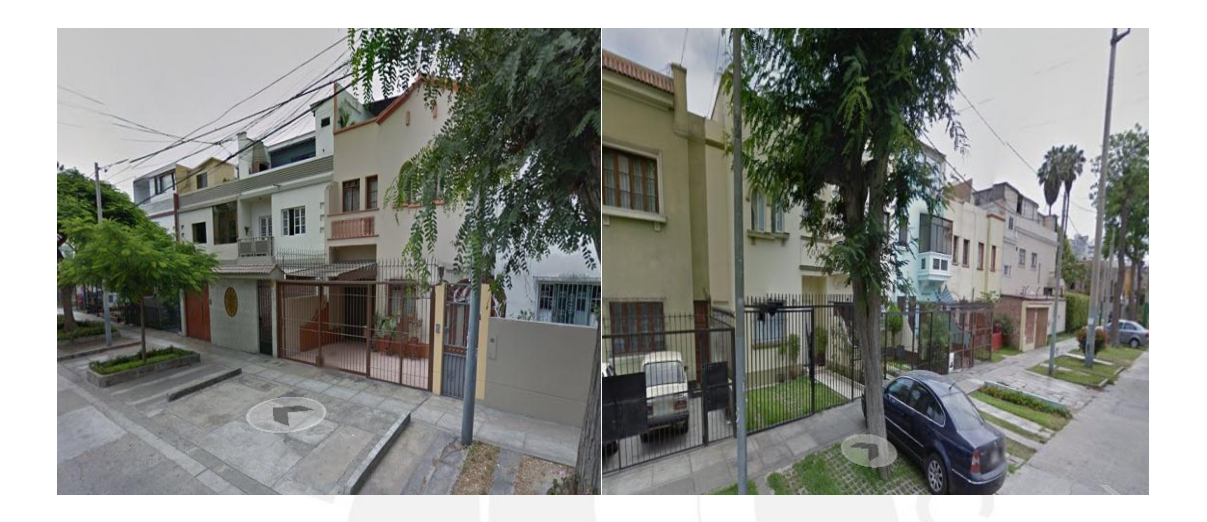

#### *Figura 3.2: Viviendas [24]*

A continuación se presenta el Tabla 3.1 con la cantidad de viviendas por vía:

|                                    | Número de |
|------------------------------------|-----------|
| Ubicación                          | casas     |
| Av. Javier Prado Oeste             | 10        |
| Jirón Larco Herrera                | 17        |
| Jirón Domingo Ponte                | 16        |
| Jirón Francisco Graña              | 17        |
| Jirón Daniel Hernández             | 26        |
| Jirón Calle Daniel Alcides Carrión | 44        |
| Jirón Tomas Ramsey                 | 50        |
| Alameda Manuel Gonzales Prada      | 37        |
| Jirón Rodolfo Rutte                | 39        |
| Total                              | 256       |

*Tabla 3.1: Cantidad de viviendas por vía* 

El área que se seleccionó para el diseño de la red FTTH tiene un total de 256 viviendas. Para ello se utilizarán cinco fibras. Cada uno de ellos estará conectadas a

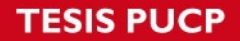

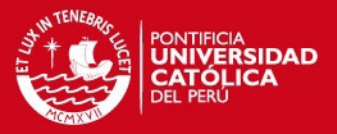

un divisor óptico de 2x4 las cuales pertenecen a la red de alimentación. De esta manera se garantizan 320 puntos de conexión; ya que, cada fibra estará conectado a un puerto GPON que tiene la capacidad de dar servicio a 64 usuarios. Para la elección del número de fibras a utilizar desde el OLT hacia los divisores ópticos se ha realizado atendiendo las siguientes características:

- Cantidad de usuarios por manzana
- Futuras problemas en alguna fibra
- Posibilidad de nuevas viviendas en la manzana
- Tener una red de contingencia

Aunque para este proyecto se requiere de cinco fibras desde la OLT, se va a utilizar un cable de 48 fibras. De forma que, ante futuras ampliaciones se puedan utilizar las fibras restantes.

## 3.2 Diseño de red de la planta externa

Para el diseño de la planta externa se tomarán en cuenta cuatro puntos importantes. Estos cuatro puntos son los siguientes: Ubicación de la Equipo terminal de línea (OLT), red de alimentación: Ubicación de los divisores ópticos primarios, red de distribución: Ubicación de los divisores ópticos secundarios y la ruta de la fibra óptica. En la figura 3.3 se muestra la topología a seguir en el diseño de la red FTTH. Como se puede observar la red de alimentación tendrá una arquitectura en anillo con el fin de tener una red con redundancia. La red de alimentación saldrá de un puerto del OLT y llegará al mismo OLT pero en un puerto diferente. Un puerto estará en modo activo y el otro de modo pasivo. El puerto de modo pasivo se activará cuando exista una falla en la red de alimentación de modo que el enlace no se caiga. Por otro lado, la red de distribución poseerá una arquitectura en árbol; ya que, con esta arquitectura se podrá llegar hasta las viviendas del área de trabajo.

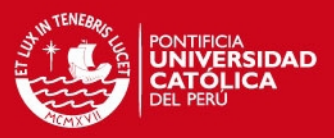

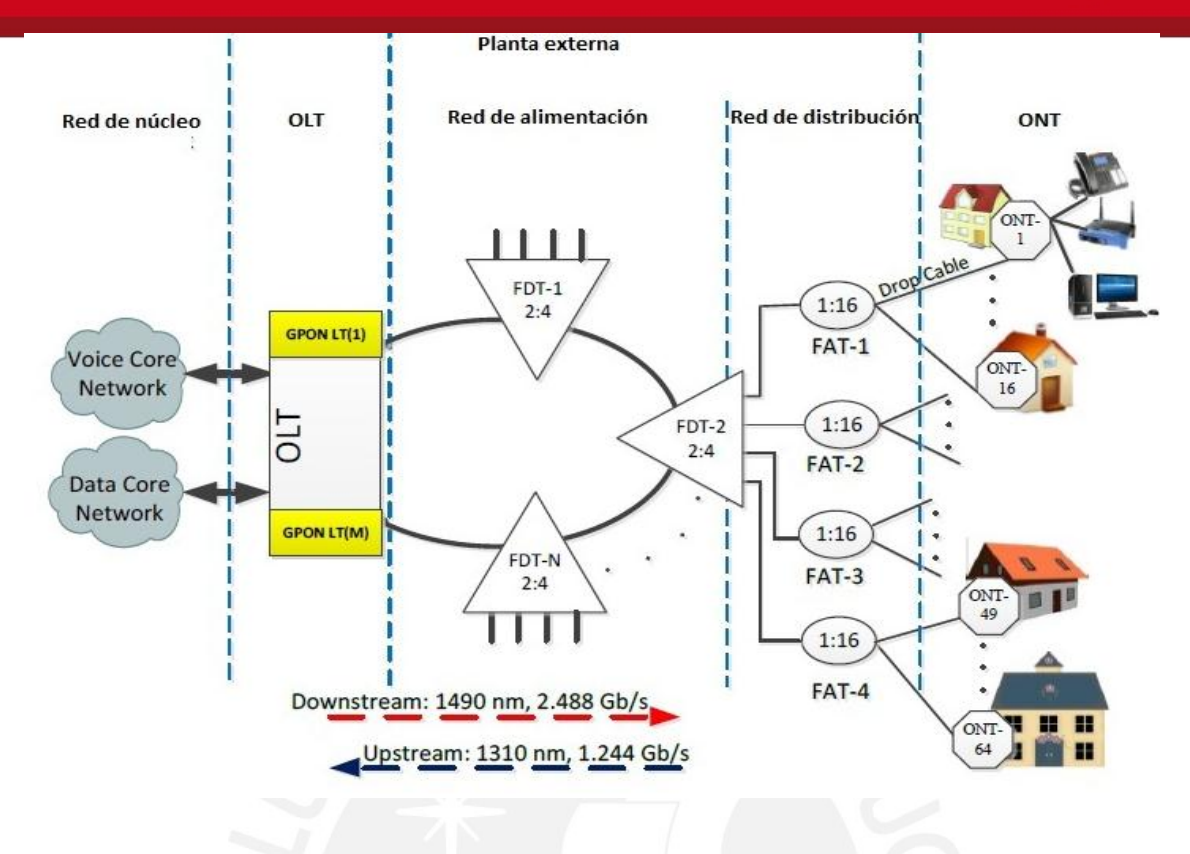

*Figura 3.3 GPON FTTH arquitectura de la red de acceso [18]* 

3.2.1 Ubicación de la Equipo terminal de línea (OLT)

La OLT estará ubicada en la cuadra 5 de Jirón San Martin. En la figura 3.4 se muestra la ubicación de la oficina central en el círculo azul.

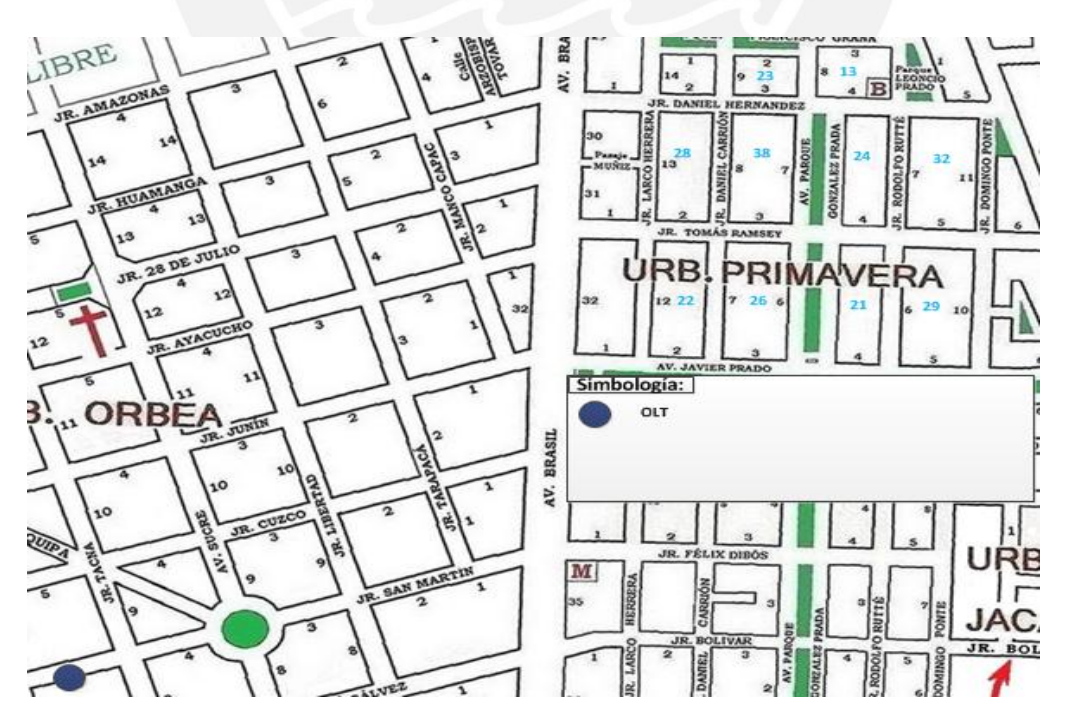

*Figura 3.4: Ubicación de la oficina central* 

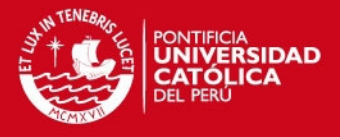

3.2.2 La red de alimentación: Ubicación de los divisores ópticos primarios

En la red de alimentación (Figura 3.5) está conformado por cinco divisores ópticos. Estos divisores ópticos serán nombradas como: A, B, C, D, y E. Los divisores ópticos a utilizar para esta parte de la red son los 2x4. Cada divisor óptico atenderá ciertas manzanas dependiendo de su ubicación en el diseño de red.

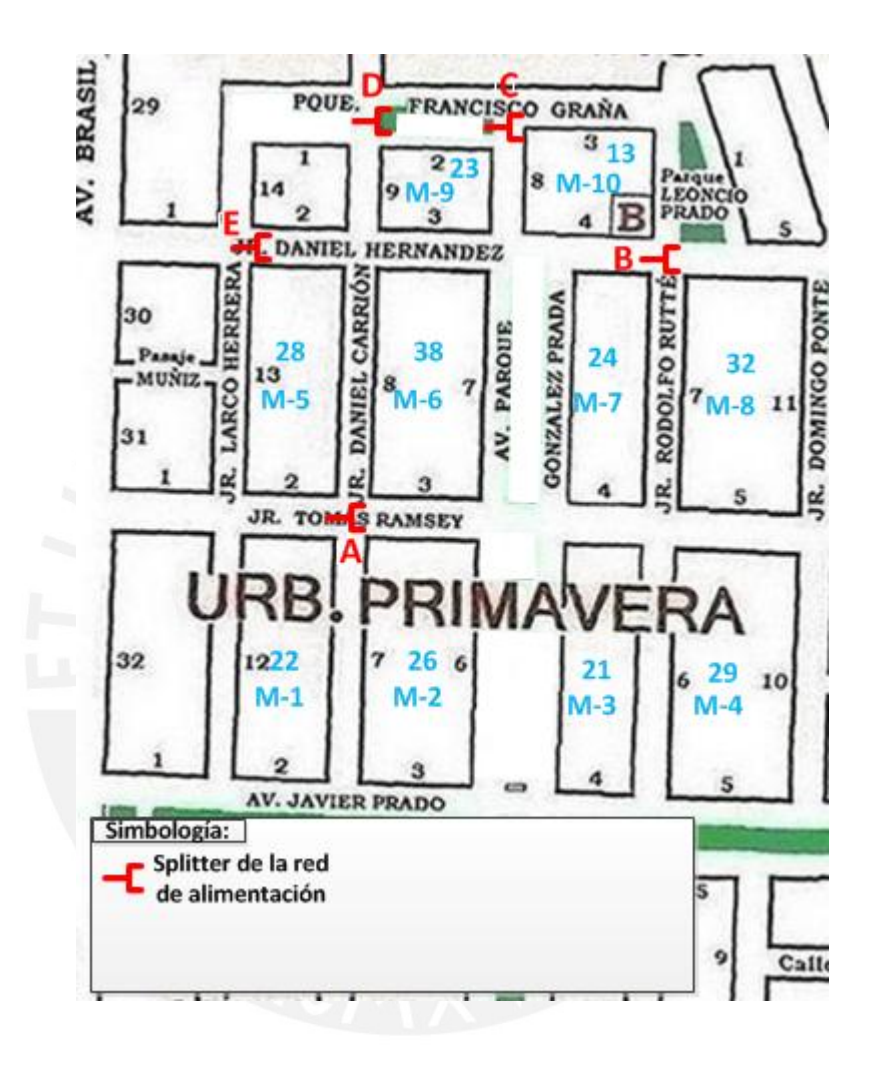

*Figura 3.5: Ubicación de los divisores ópticos de la red de alimentación*

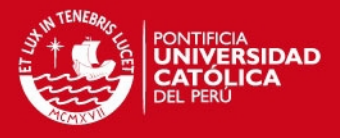

3.2.3 Red de distribución: Ubicación de los divisores ópticos secundarios

En la red de distribución (Figura 3.6) está conformado por veinte divisores ópticos. Estos serán enumerados del uno al cuatro. Los divisores ópticos a utilizar para esta parte de la red son los 1x16. Cada divisor óptico atenderá a cierto número de viviendas dependiendo de su posición en el diseño de la red.

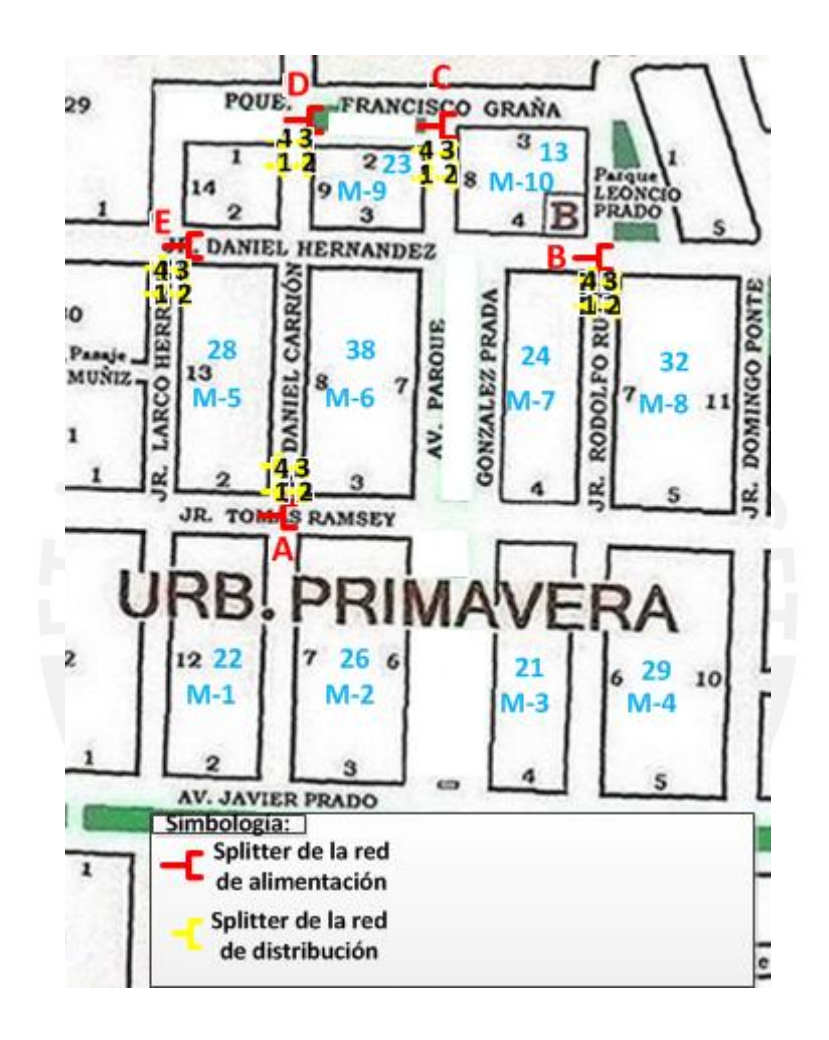

*Figura 3.6: Ubicación de los divisores ópticos en la red de distribución y alimentación.* 

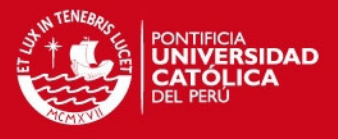

#### 3.2.4 Rutas la de fibra óptica

Para la elección de la ruta de fibra óptica se tomó en cuenta la redundancia que tendrá la red; por lo que, la red de alimentación tiene una arquitectura en anillo. Como se observa en la figura 3.7 se conecta la OLT con los divisores ópticos de la red de alimentación formando una arquitectura de anillo. La línea en naranja representa la red de alimentación.

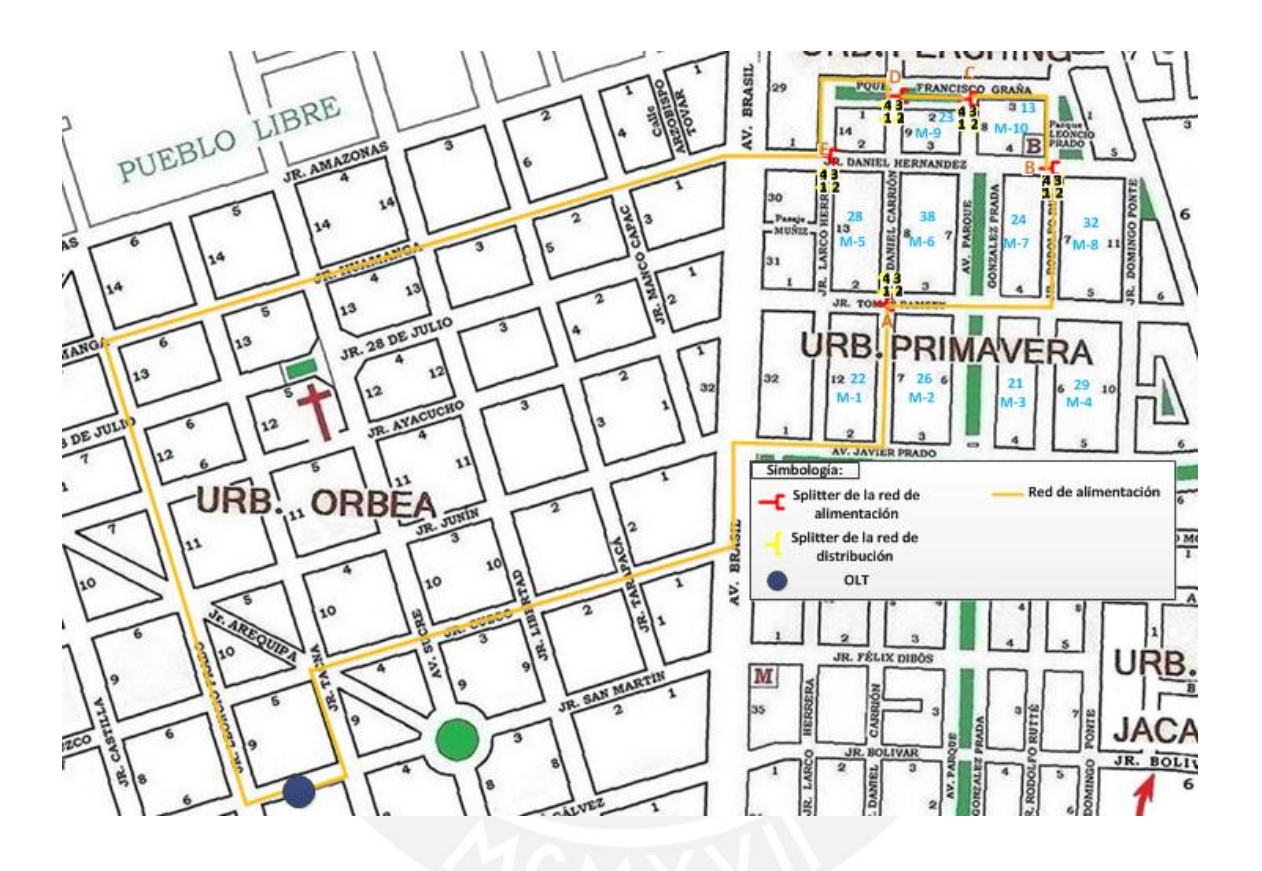

*Figura 3.7: Ruta de la red de alimentación.* 

Luego, en la red de distribución se hizo uso de la arquitectura en árbol. Esta arquitectura se puede observar en la figura 3.8. Esta arquitectura servirá para distribuir la red hacia todas las viviendas del área de trabajo. La línea en morado representa la red de distribución. Estos están rodeando cada manzana, para así cubrir todas las viviendas de la zona de despliegue.

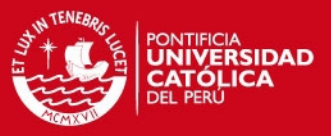

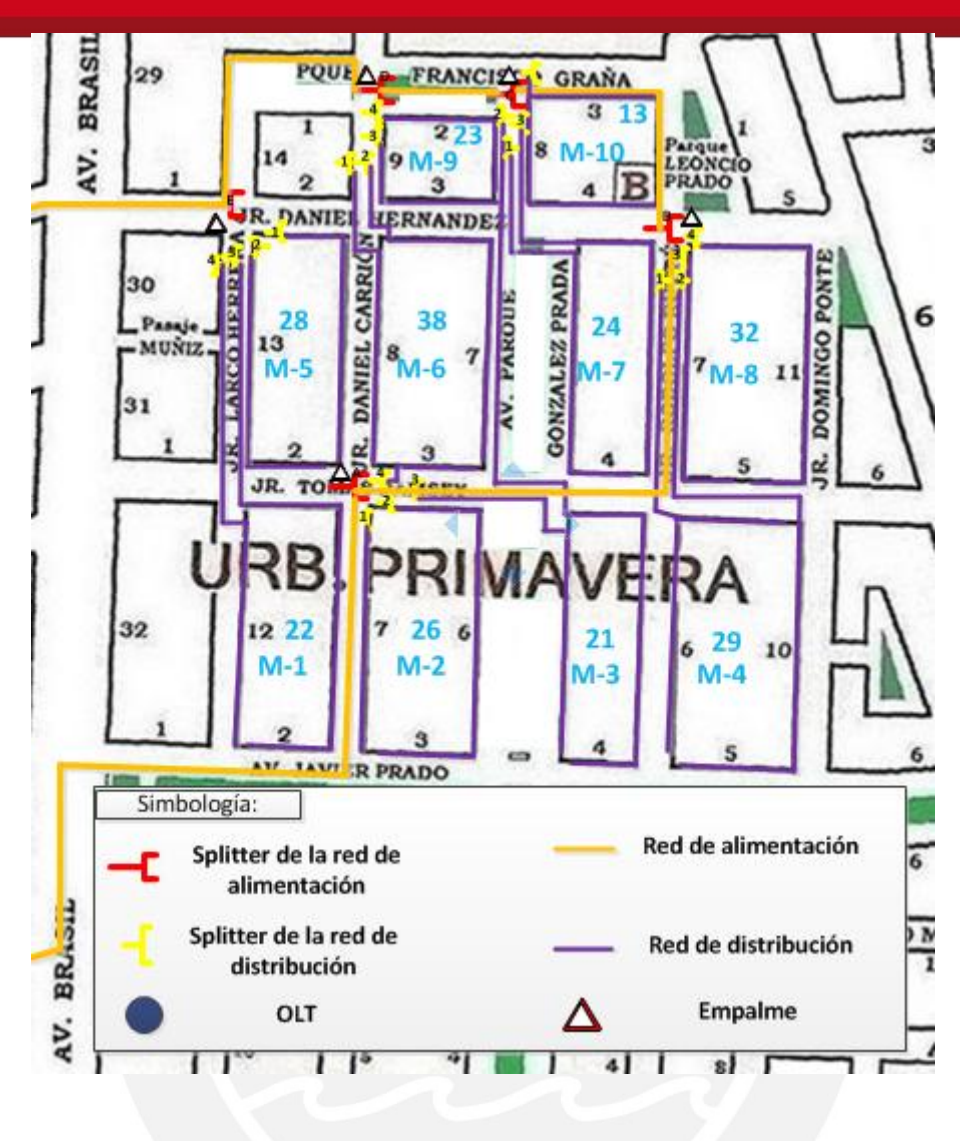

*Figura 3.8: Ruta de la red de distribución.* 

A continuación se mostrará la red de distribución con mayor detalle para cada divisor óptico 1x16. Se puede observar que cada divisor óptico cubrirá ciertas manzanas con distintos números de viviendas. Para el diseño de la red de distribución, el divisor óptico cubrirá las manzanas más cercanas hacia ella. Por lo que se podrá observar que las ramificaciones van hacia distintas manzanas.

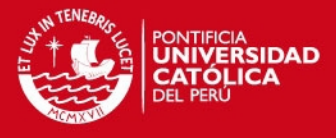

En la figura 3.9 se puede apreciar la red de distribución de los divisores ópticos 1 ,2 ,3 y 4 que están conectados con el divisor óptico A, el cual pertenece a la red de distribución. Las características de cada divisor óptico de la red de distribución son:

- El divisor óptico 1 estará enlazado con M-2 atendiendo a 10 viviendas
- El divisor óptico 2 estará enlazado con M-2 atendiendo a 16 viviendas
- El divisor óptico 3 estará enlazado con M-3 atendiendo a 7 viviendas
- El divisor óptico 4 estará enlazado con M-6 atendiendo a 8 viviendas

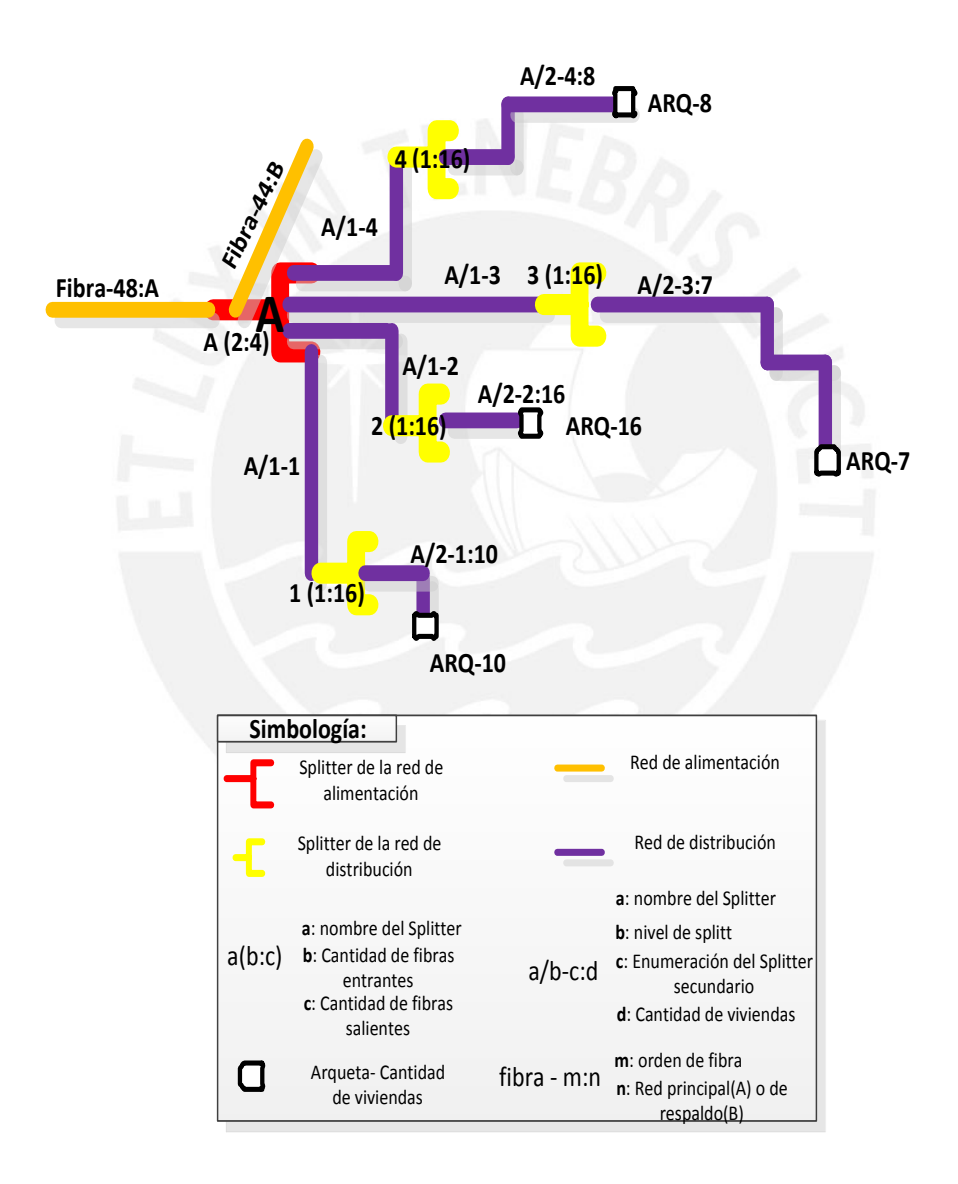

*Figura 3.9: Red de distribución de los divisores ópticos 1, 2, 3 y 4 conectados al divisor óptico A.* 

# *FESIS PUCP*

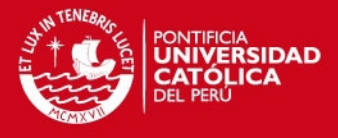

En la figura 3.10 se puede apreciar la red de distribución de los divisores ópticos 1 ,2 ,3 y 4 que están conectados con el divisor óptico B, el cual pertenece a la red de distribución. Las características de cada divisor óptico de la red de distribución son:

- El divisor óptico 1 estará enlazado con M-4 atendiendo a 16 viviendas
- El divisor óptico 2 estará enlazado con M-4 atendiendo a 13 viviendas
- El divisor óptico 3 estará enlazado con M-8 atendiendo a 16 viviendas
- El divisor óptico 4 estará enlazado con M-8 atendiendo a 16 viviendas

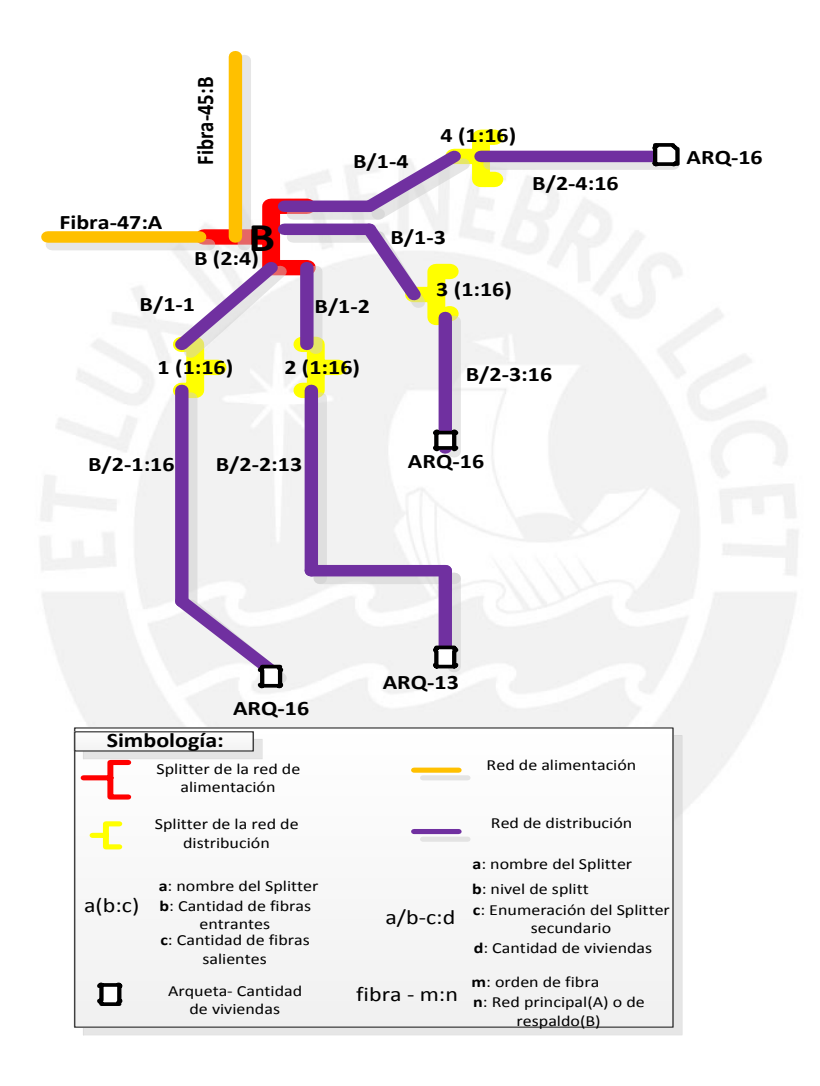

*Figura 3.10: Red de distribución de los divisores ópticos 1, 2, 3 y 4 conectados al divisor óptico B.* 

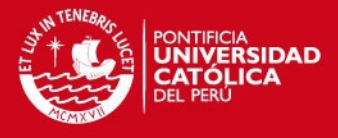

En la figura 3.11 se puede apreciar la red de distribución de los divisores ópticos 1 ,2 ,3 y 4 que están conectados con el divisor óptico C, el cual pertenece a la red de distribución. Las características de cada divisor óptico de la red de distribución son:

- El divisor óptico 1 estará enlazado con M-7 atendiendo a 12 viviendas
- El divisor óptico 2 estará enlazado con M-3 atendiendo a 14 viviendas
- El divisor óptico 3 estará enlazado con M-7 atendiendo a 12 viviendas
- El divisor óptico 4 estará enlazado con M-10 atendiendo a 13 viviendas

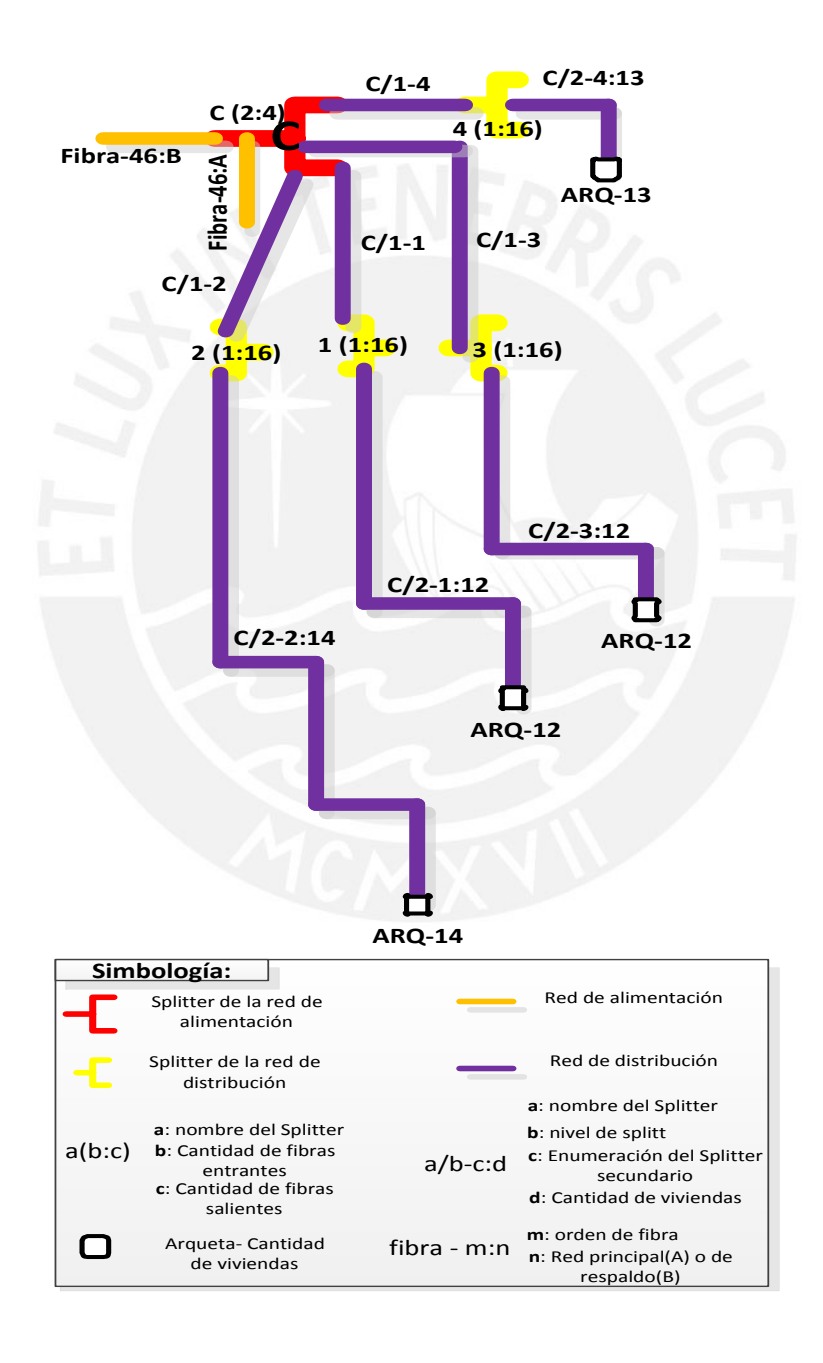

*Figura 3.11: Red de distribución de los divisores ópticos 1, 2, 3 y 4 conectados al divisor óptico C.* 

# *FESIS PUCP*

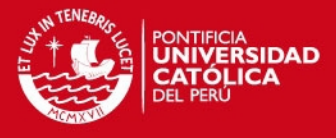

En la figura 3.12 se puede apreciar la red de distribución de los divisores ópticos 1 ,2 ,3 y 4 que están conectados con el divisor óptico D, el cual pertenece a la red de distribución. Las características de cada divisor óptico de la red de distribución son:

- El divisor óptico 1 estará enlazado con M-6 atendiendo a 15 viviendas
- El divisor óptico 2 estará enlazado con M-6 atendiendo a 15 viviendas
- El divisor óptico 3 estará enlazado con M-9 atendiendo a 8 viviendas
- El divisor óptico 4 estará enlazado con M-9 atendiendo a 15 viviendas

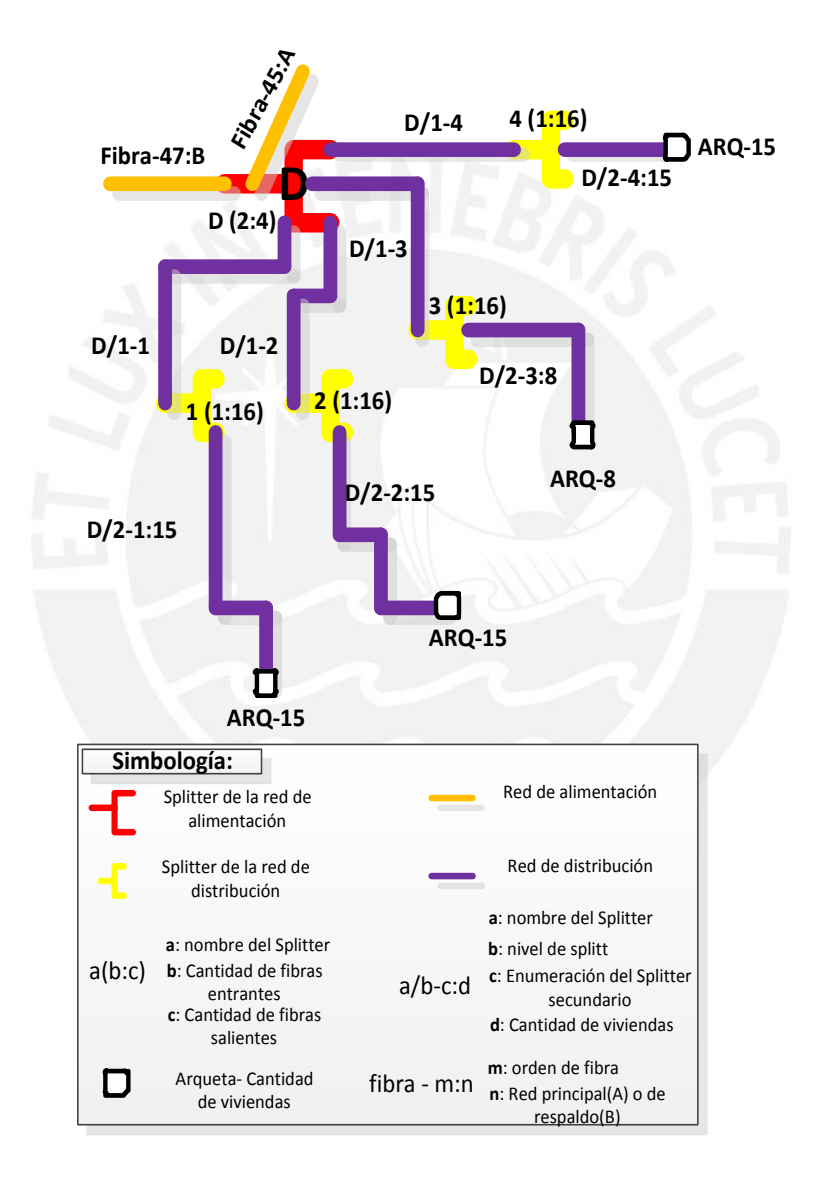

*Figura 3.12: Red de distribución de los divisores ópticos 1, 2, 3 y 4 conectados al divisor óptico D.* 

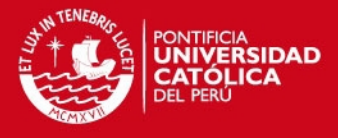

En la figura 3.13 se puede apreciar la red de distribución de los divisores ópticos 1 ,2 ,3 y 4 que están conectados con el divisor óptico E, el cual pertenece a la red de distribución. Las características de cada divisor óptico de la red de distribución son:

- El divisor óptico 1 estará enlazado con M-5 atendiendo a 15 viviendas
- El divisor óptico 2 estará enlazado con M-5 atendiendo a 13 viviendas
- El divisor óptico 3 estará enlazado con M-1 atendiendo a 13 viviendas
- El divisor óptico 4 estará enlazado con M-1 atendiendo a 9 viviendas

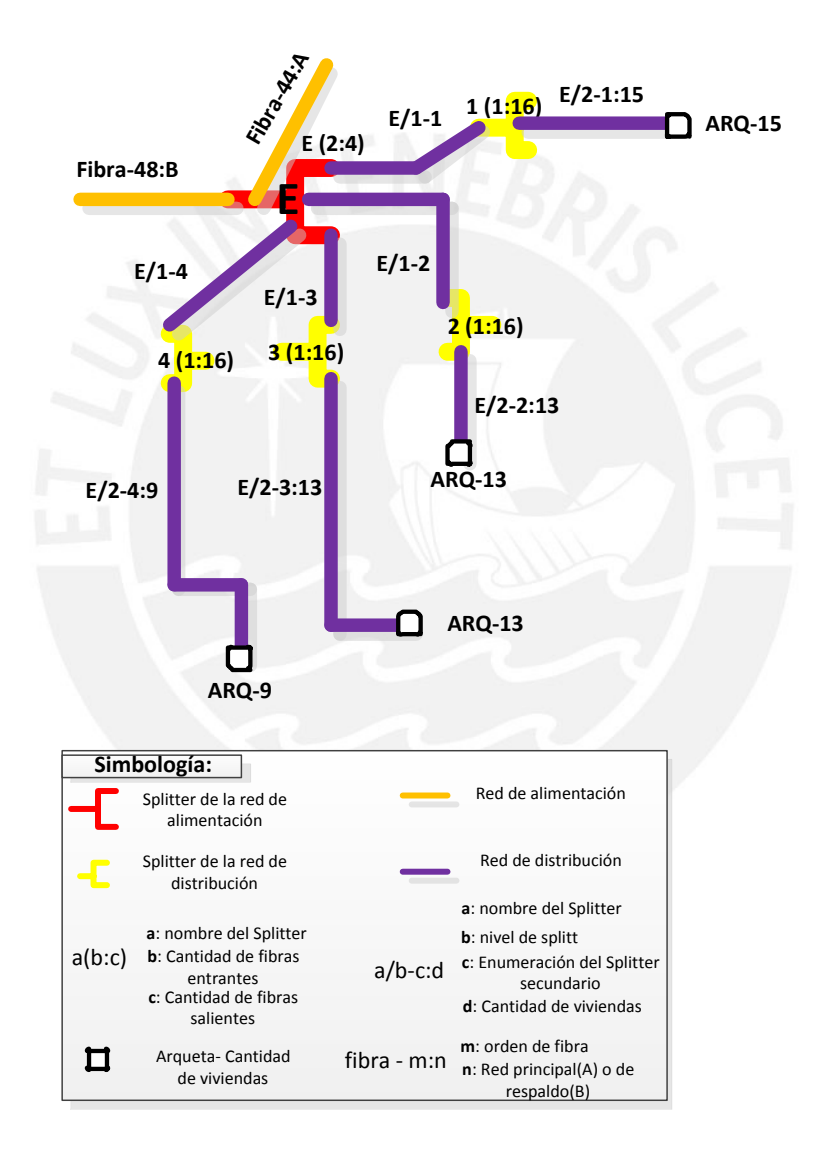

*Figura 3.13: Red de distribución de los divisores ópticos 1, 2, 3 y 4 conectados al divisor óptico E.* 

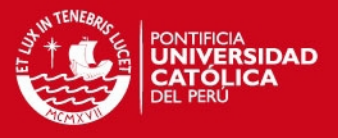

## 3.3 Elementos de la red FTTH

Los elementos de la red FTTH se muestran en el siguiente esquema de principio, (Figura 3.14) se puede observar la cantidad de divisores ópticos, empalmes, conectores, ONT y OLT.

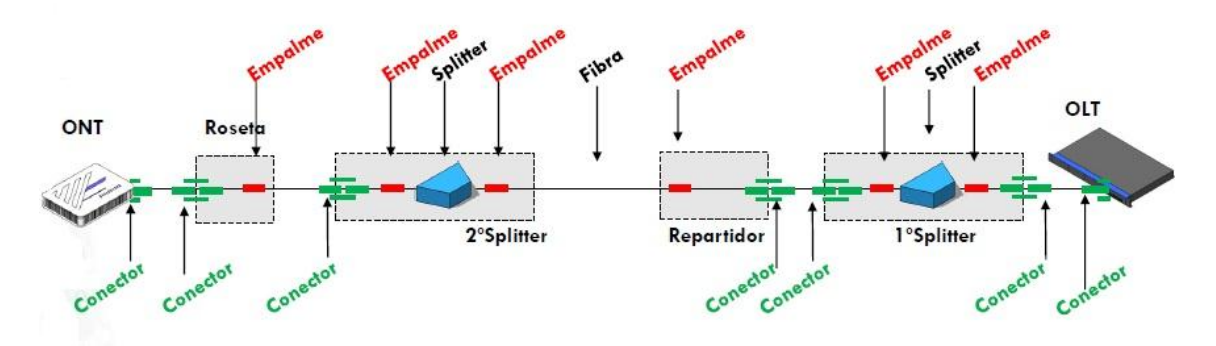

*Figura 3.14: Esquema de la red FTTH con GPON [21]* 

# 3.3.1 Tabla comparativa de los elementos de red

A continuación se mostrará el Tabla 3.2 en donde se aprecia las distintas alternativas por cada elemento que existe en la red. Esta tabla ayudará a escoger la mejor alternativa para diseñar la red FTTH con estándar GPON. Sus hojas de datos se encuentran en los Anexos 1 al 15.

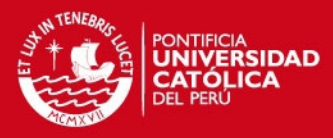

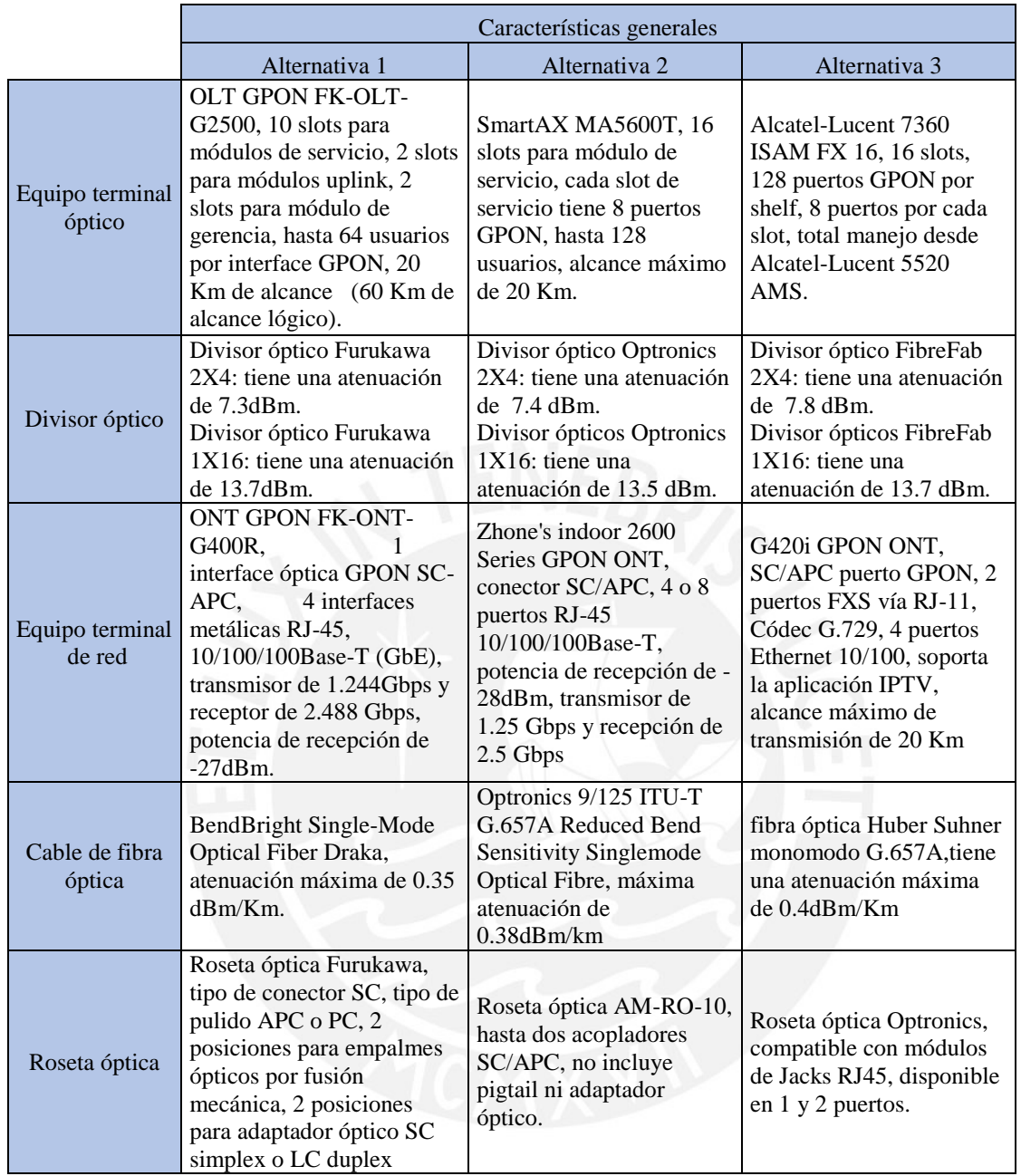

#### *Tabla 3.2: Tabla comparativo de los elementos de red*

Para la presente tesis se eligió los equipos de la marca Furukawa; debido a la disponibilidad de las hojas de datos así como de los precios. Es por ello que todos los equipos usados en el diseño de la red serán de la empresa Furukawa.

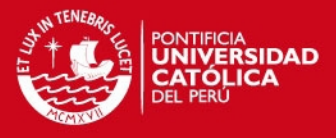

3.3.2 Equipo terminal de línea (Optical line termination-OLT)

El OLT es un elemento activo del cual salen las redes de fibra óptica hacia los usuarios. Tienen la capacidad de dar servicios a miles de consumidores. [16] El equipo OLT a utilizar es el equipo OLT GPON FK-OLT-G2500 (Figura 3.15). EL OLT soporta 10 módulos de servicio con 4 puertos GPON. Cada puerto GPON puede dar servicio hasta a 64 usuarios como máximo. El equipo usará conectores SC-APC (Anexo 1).

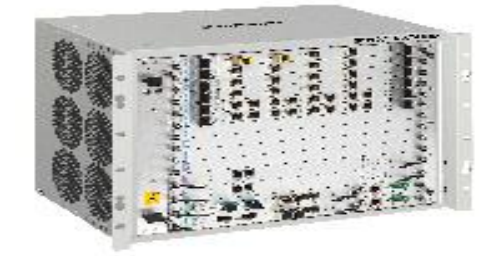

*Figura 3.15: OLT GPON FK-OLT-G2500 [20]* 

#### 3.3.3 Divisor óptico (Splitter)

El divisor óptico es un dispositivo el cual permite dividir la señal de entrada en N ramas de salida. Los divisores ópticos pueden clasificarse como primarios o secundarios, de acuerdo a su ubicación en la red. [16] Para el diseño de esta red se usarán dos tipos de divisores ópticos: 2x4 y 1x16. El divisor óptico 2x4 es el primario debido a que pertenece a la red de alimentación; mientras que, el divisor óptico 1x16 es el secundario ya que pertenece a la red de distribución (Figura 3.16). El divisor óptico a usar será divisor óptico 2x4 y 1x16 de la empresa Furukawa con conectores SC-APC (Anexos 2 y 3).

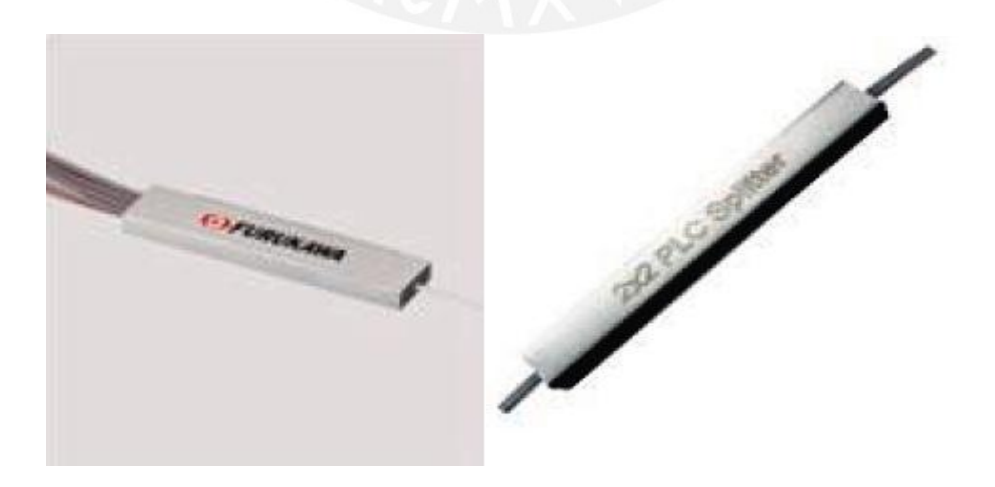

*Figura 3.16: Divisor óptico 2xN y 1xN [20]* 

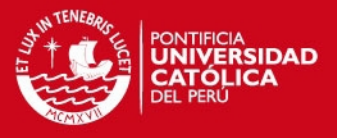

3.3.4 Equipo terminal de red (Optical Network Termination - ONT)

El ONT se sitúa en el usuario final y ofrece las interfaces al usuario. Para el diseño de red se usará la ONT de la empresa Furukawa. Unas de las principales características de este equipo (Figura 3.17) es que posee 1 interface óptica GPON SC-APC y 4 interfaces metálicas RJ-45 10/100/100Base-T (GbE). Ver Anexo 4

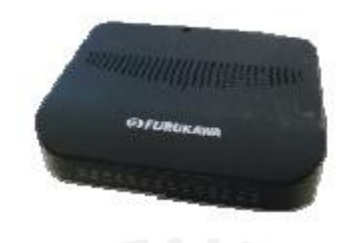

*Figura 3.17: ONT GPON FK-ONT-G400R [20]* 

## 3.3.5 Cable de fibra óptica

La fibra óptica (Figura 3.18) el cual se utilizará en esta red será la fibra monomodo G.657 (Anexo 6) de la compañía Draka el cual es compatible con la recomendación G.652D (Anexo 5). Se empleará una fibra óptica de 48 hilos para la red principal y la de respaldo.

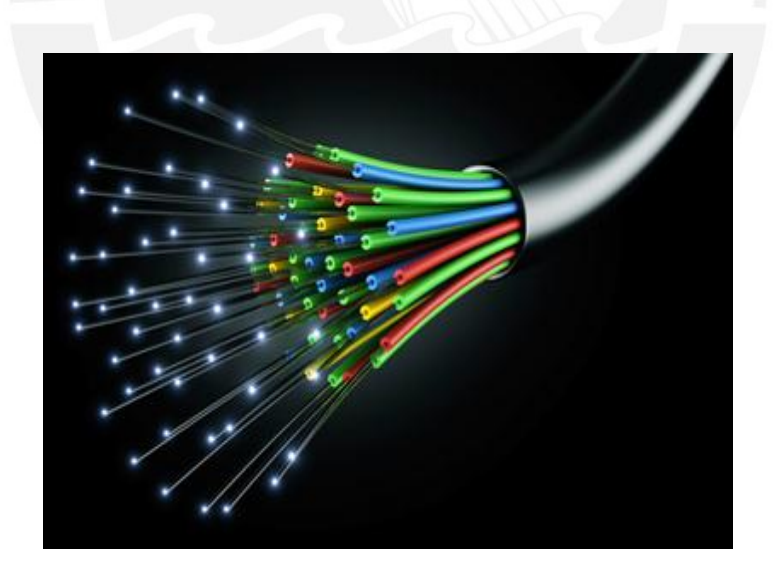

*Figura 3.18: Roseta óptica [23]* 

# **SIS PUCP**

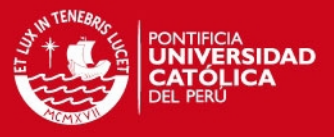

#### 3.3.6 Rosetas ópticas

La roseta óptica es donde termina el cable de acometida que llega al domicilio del abonado (Anexo 15). El sistema de montaje en la pared consta de tres elementos: base, bandeja y tapa (Figura 3.19).

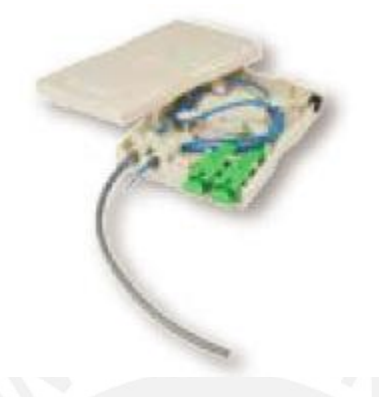

*Figura 3.19: Roseta óptica [20]* 

## 3.4 Dimensionamiento de la red

Para el dimensionamiento de una red se va a necesitar cinco valores: atenuación máxima del sistema, atenuación de la fibra óptica, atenuación del divisor óptico, atenuación de los conectores y atenuación del empalme.

La atenuación máxima está relacionada con el alcance del equipo. Esta atenuación, que soporta el sistema, viene dado por la diferencia de la potencia mínima de la OLT y la potencia mínima que percibe la ONT.

La OLT GPON FK-OLT-G2500 tiene como potencia mínima +1.5 dBm y la ONT GPON FK-ONT-G400R tiene una potencia mínima de recepción -27 dBm. Entonces la atenuación máxima del sistema es 28.5 dBm. Los valores de la atenuación de los elementos de red se muestran en la Tabla 3.3.

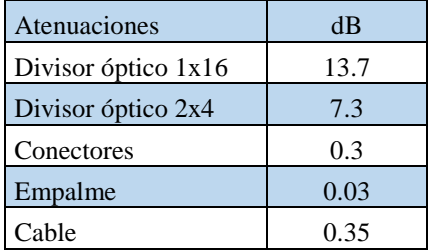

*Tabla 3.3: Tabla de atenuación por cada elemento de red* 

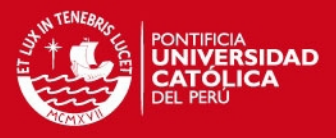

La fórmula para el cálculo de la pérdida en el sistema es la siguiente [18]:

# **Lsistema >Lcable + Ldivisor + Lconector + Lempalme**

A continuación se presentarán los cálculos de la red principal y de la red de respaldo del diseño de red. Cada usuario contará con 7 conectores y 6 empalmes desde el OLT hasta su ONT.

#### 3.4.1 Dimensionamiento de la red principal

Cálculo de la atenuación para los usuarios que usan los divisores ópticos A-1, A-2, A-3 y A-4 (Tabla 3.4).

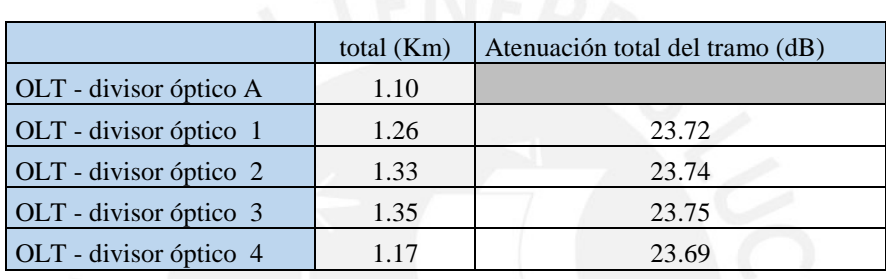

*Tabla 3.4: Distancias de la fibra óptica desde el OLT hasta el usuario* 

Cálculo de la atenuación para los usuarios que usan los divisores ópticos B-1, B-2, B-3 y B-4 (Tabla 3.5).

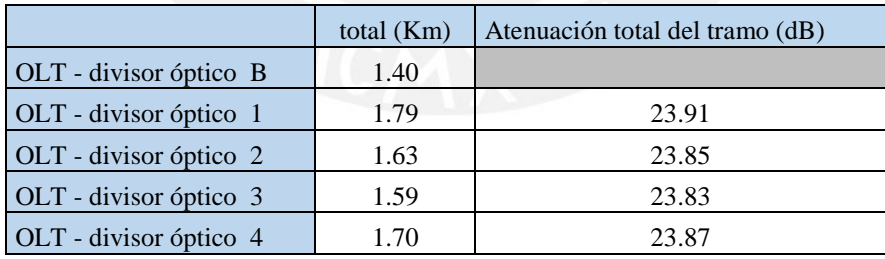

*Tabla 3.5: Distancias de la fibra óptica desde el OLT hasta el usuario* 

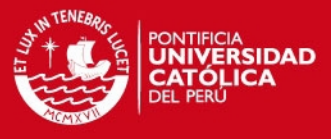

Cálculo de la atenuación para los usuarios que usan los divisores ópticos C-1, C-2, C-3 y C-4 (Tabla 3.6).

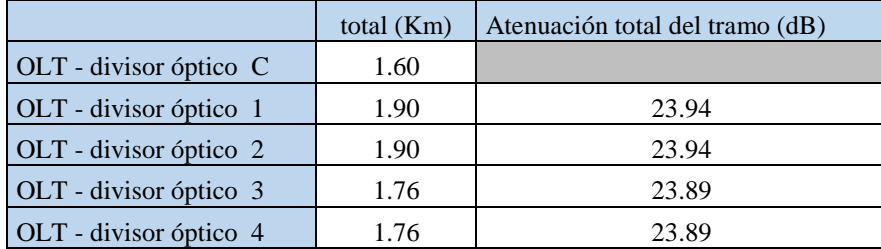

*Tabla 3.6: Distancias de la fibra óptica desde el OLT hasta el usuario* 

Cálculo de la atenuación para los usuarios que usan los divisores ópticos D-1, D-2, D-3 y D-4 (Tabla 3.7)

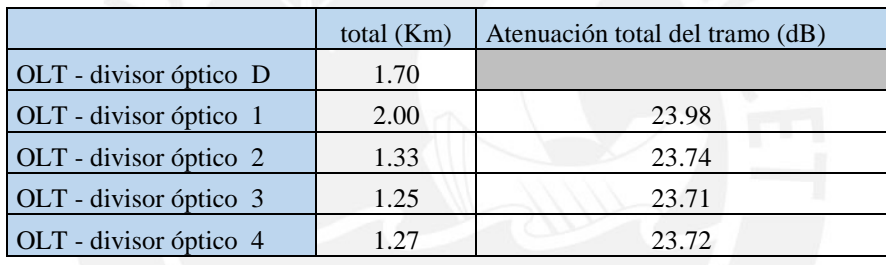

*Tabla 3.7: Distancias de la fibra óptica desde el OLT hasta el usuario* 

Cálculo de la atenuación para los usuarios que usan los divisores ópticos E-1, E-2, E-3 y E-4 (Tabla 3.8).

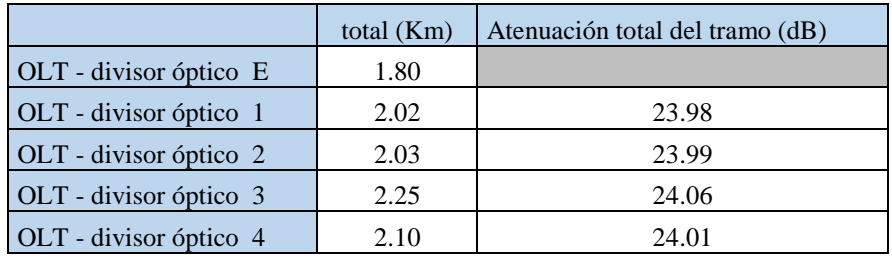

*Tabla 3.8: Distancias de la fibra óptica desde el OLT hasta el usuario* 

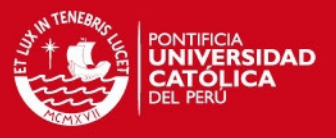

Se puede observar que el valor máximo de atenuación es de 24.01 dB, este valor es menor al valor de la atenuación máxima del sistema 28.50 dB. Entonces todas las señales de la red enviada desde el OLT hasta el usuario llegarán con una potencia adecuada para su correcta recepción en la red principal. Los cálculos específicos se encuentran en el anexo 16.

#### 3.4.2 Dimensionamiento de la red de respaldo

Cálculo de la atenuación para los usuarios que usan los divisores ópticos E-1, E-2, E-3 y E-4 (Tabla 3.9).

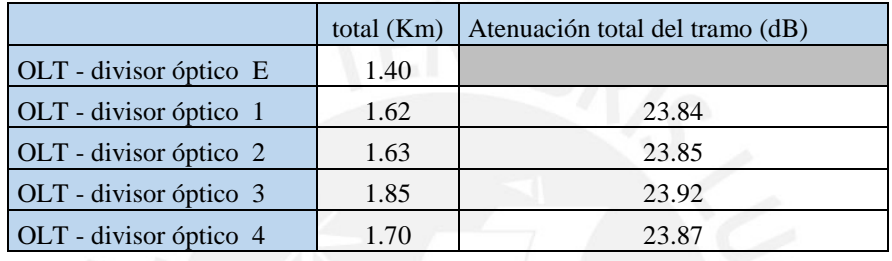

*Tabla 3.9: Distancias de la fibra óptica desde el OLT hasta el usuario* 

Cálculo de la atenuación para los usuarios que usan los divisores ópticos D-1, D-2, D-3 y D-4 (Tabla 3.10).

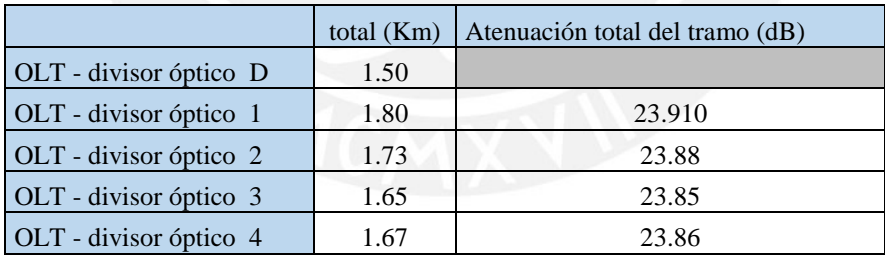

*Tabla 3.10: Distancias de la fibra óptica desde el OLT hasta el usuario* 

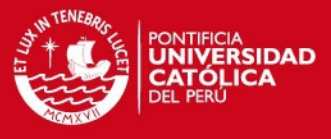

Cálculo de la atenuación para los usuarios que usan los divisores ópticos C-1, C-2, C-3 y C-4 (Tabla 3.11).

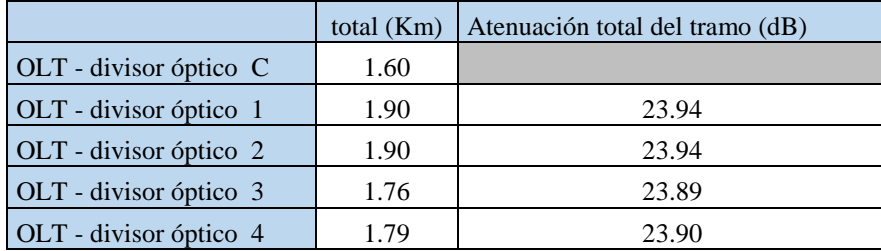

*Tabla 3.11: Distancias de la fibra óptica desde el OLT hasta el usuario* 

Cálculo de la atenuación para los usuarios que usan los divisores ópticos B-1, B-2, B-3 y B-4 (Tabla 3.12).

|                        | total $(Km)$ | Atenuación total del tramo (dB) |
|------------------------|--------------|---------------------------------|
| OLT - divisor óptico B | 1.80         |                                 |
| OLT - divisor óptico 1 | 2.19         | 24.04                           |
| OLT - divisor óptico 2 | 2.03         | 23.99                           |
| OLT - divisor óptico 3 | 1.99         | 23.97                           |
| OLT - divisor óptico 4 | 2.10         | 24.01                           |

*Tabla 3.12: Distancias de la fibra óptica desde el OLT hasta el usuario* 

Cálculo de la atenuación para los usuarios que usan los divisores ópticos A-1, A-2, A-3 y A-4 (Tabla 3.13).

|                        | total $(Km)$ | Atenuación total del tramo (dB) |  |
|------------------------|--------------|---------------------------------|--|
| OLT - divisor óptico A | 2.10         |                                 |  |
| OLT - divisor óptico 1 | 2.26         | 24.07                           |  |
| OLT - divisor óptico 2 | 2.33         | 24.09                           |  |
| OLT - divisor óptico 3 | 2.35         | 24.10                           |  |
| OLT - divisor óptico 4 | 2.17         | 24.03                           |  |

*Tabla 3.13: Distancias de la fibra óptica desde el OLT hasta el usuario* 

Se observa que el valor máximo de atenuación es de 24.10 dB, este valor es menor al valor de la atenuación máxima del sistema 28.5 dB. Entonces todas las señales de la red enviada desde el OLT hasta el usuario llegarán con una potencia adecuada para

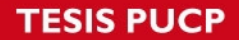

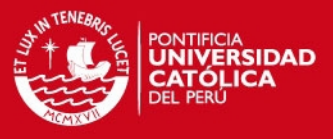

su correcta recepción en la red principal. Los cálculos específicos se encuentran en el anexo 16.

## 3.5 Tasa de transmisión de datos

En esta sección se calculará la tasa de transmisión de datos para el servicio triple play conformado por VOIP, IPTV y acceso a la Internet. Es por eso que se analizará la tasa de bits de cada servicio.

Primero analizaremos el servicio de VOIP. Para esto se usará el códec G.729, este códec posee una tasa de velocidad la carga y descarga es de 31.2 Kbps. [22] Segundo se analizará el servicio de IPTV. Para esto se usará el formato MPEG4 el cual posee una tasa de velocidad de descarga 8 Mbps y de carga 1.5 Mbps [14] Por último, tomando en cuenta que cada puerto GPON de la OLT tiene una capacidad de 2.5 Gbps de descarga y 1.25 Gbps de carga, además cada puerto atiende como máximo a 64 usuarios se puede hallar la tasa máxima de acceso a la Internet (Tabla 3.9). Se puede observar que la tasa máxima de descarga es de 31 Mbps y la tasa de carga es de 19 Mbps.

| Tasa de velocidad por usuario |
|-------------------------------|
| $DL$ (Mbps) $ UL$ (Mbps)      |
|                               |
| 0.03                          |
| 19.1001                       |
| 19.53                         |
|                               |

*Tabla 3.9:Tasas de carga y descarga de cada servicio* 

Se concluye que la tasa máxima de transmisión por usuario en el canal descendente es de 39.06 Mbps, mientras que la del canal ascendente es de 19.53 Mbps. Y a partir de esto obtener la tasa de transmisión máximo del canal descendente y ascendente son 31.03 Mbps y 19.1 Mbps respectivamente.

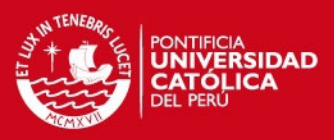

# 4. ANÁLISIS ECONÓMICO

### 4.1 Consideraciones generales

Para la presente tesis se tomará un horizonte temporal de 5 años. Este tiempo deberá ser suficiente para recuperar la inversión y generar rentabilidad.

Dentro de este análisis económico tomaremos en cuenta lo siguiente:

- Los precios de los equipos fueron obtenidos gracias a las consultas con los especialistas en proveer soluciones de telecomunicaciones.
- Para el tipo de cambio usado, se ha consultado a la página del Banco Central de Reserva (BCR) y el valor que se usará es el cambio de 3.25.
- El Valor de la Tasa de Costo (TCO) utilizado para el Flujo de Caja del proyecto fue de 15%; este dato fue proporcionado por el Vicepresidente de operaciones de Gilat, ingeniero especialista en proyectos de telecomunicaciones.
- Los montos de costos de operación, mantenimiento, mano de obra, sistemas de protección, terrenos y entre otros, han sido incluidos en los montos calculados en el análisis financiero.
- El valor estimado para los gastos de operación y mantenimiento de la red será del 10% según consulta realizada al especialista en proyectos de telecomunicaciones y Secretario del Fondo de Inversión en Telecomunicaciones FITEL, el Ingeniero Luis Montes Bazalar.

### 4.2 Inversiones de capital

### 4.2.1 Estimación de costes

Para evaluar la inversión inicial del sistema, es necesario considerar el costo de los equipos, accesorios, servicios alquilados, terrenos y permisos legales respectivos. Para esto se obtuvieron precios referenciales con previa consulta a especialistas en el tema. En la tabla 4.1 se muestra a detalle la inversión que se necesita para desplegar la red FTTH en Magdalena del Mar

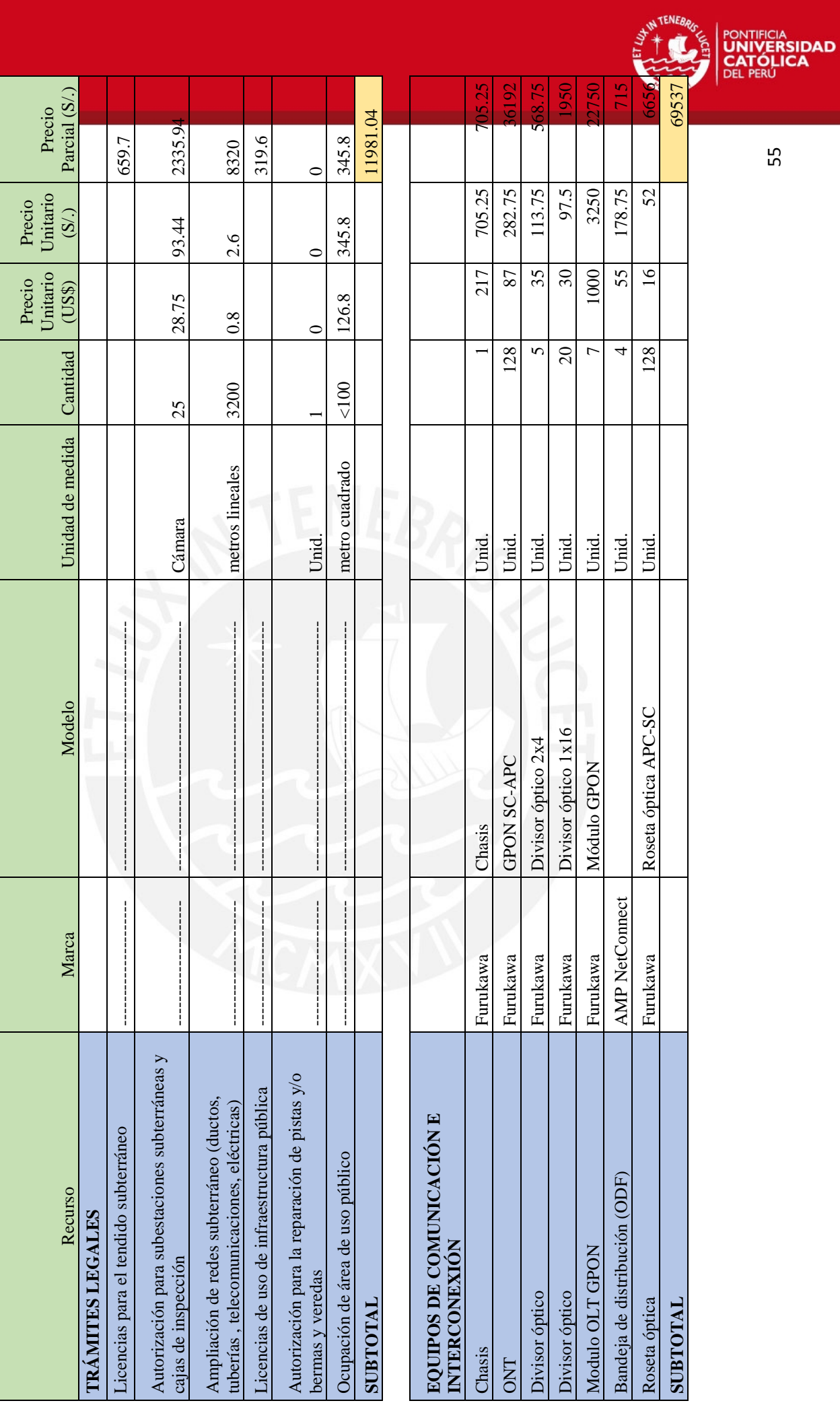

55

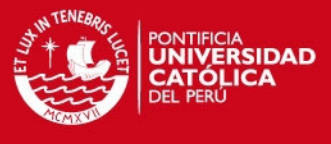

56

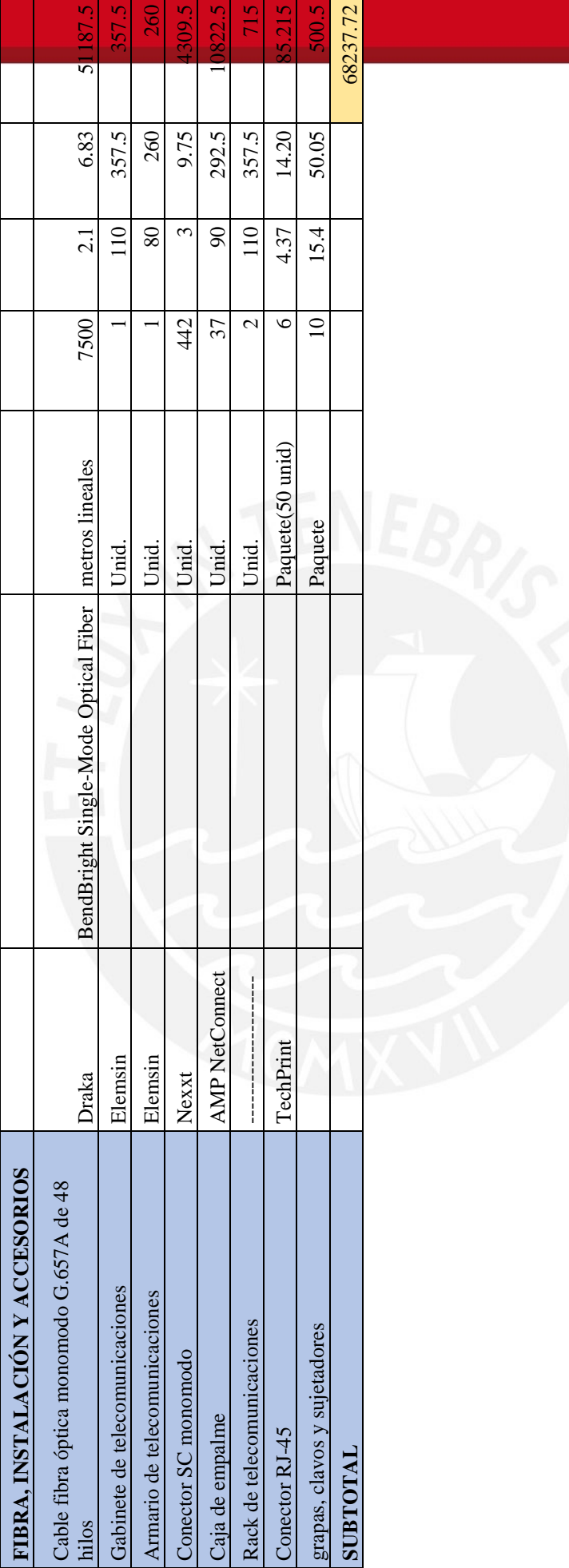

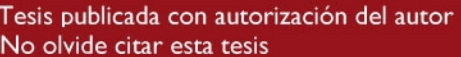

**COSTO DE SERVICIO**

**COSTO DE SERVICIO** 

Alquiler de medidor de potencia

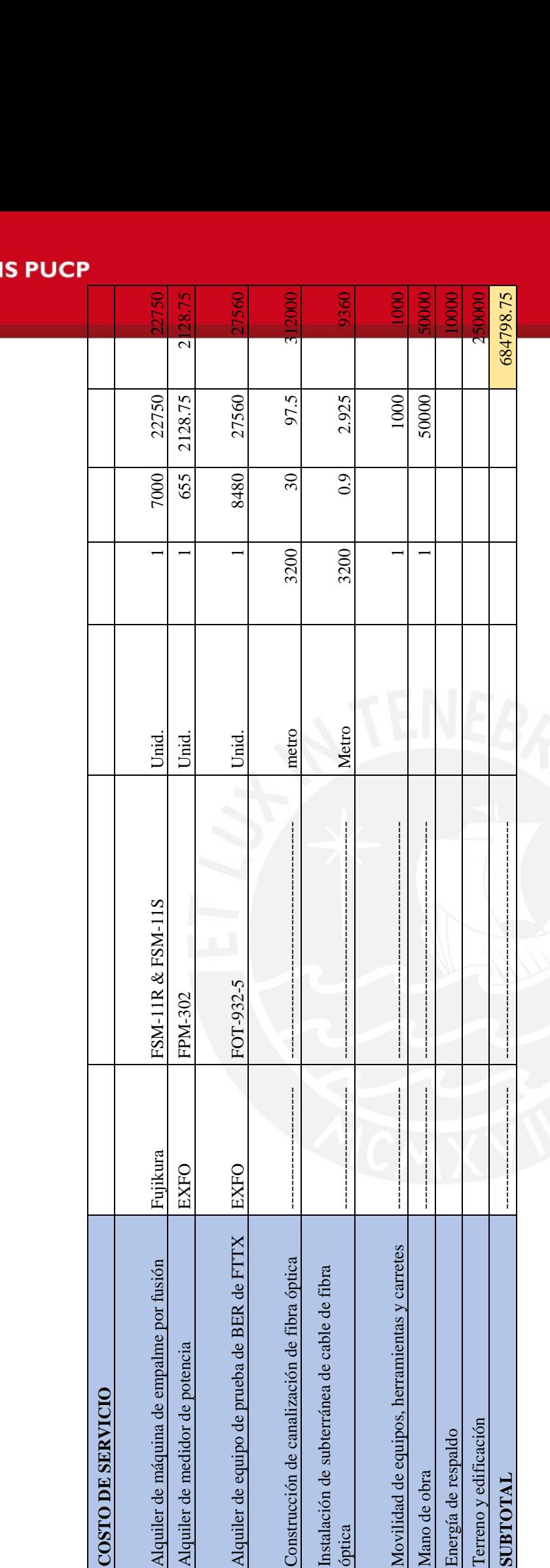

Construcción de canalización de fibra ó

Instalación de subterránea de cable de

óptica

Movilidad de equipos, herramientas y c

Mano de obra

Fuente: Consulta con especialista - Elaboración propio *Fuente: Consulta con especialista – Elaboración propio* 

*Tabla 4.1: Costo total de inversión* 

Tabla 4.1: Costo total de inversión

Total (Subtotal+ terreno y edificación)

Subtotal sin IGV (S/.)

IGV: 19% (S/.)

Terreno y edificación Energía de respaldo

SUBTOTAL

Subtotal sin IGV (S/.)  $\blacksquare$  765017.50 IGV: 19% (S/.)  $(5/353.33)$ Total (Subtotal+ terreno y edificación) 910370.83

910370.83

 $\zeta$ 

76501<mark>7</mark> 145353.

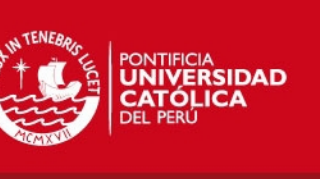

**TES** 

57

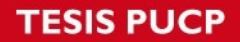

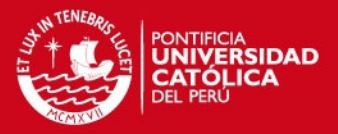

El costo total de la inversión para esta red es de 910370.83 nuevos soles. El dinero invertido se tendrá que recuperar con el cobro que se realizará al brindar los servicios de Internet, IPTV y VoIP, para eso se hará una estimación de ingresos.

#### 4.2.2 Estimación de ingresos

Los ingresos que la red percibirá serán por el servicio triple play que se brindarán a los usuarios. El servicio de triple play costará 300 soles cada mes y adicionalmente el pago único de 300 soles por instalación de los equipos GPON en el hogar para la recepción del servicio. El estimado de ingresos se evaluará para un plazo de 5 años.

4.3 Gastos operativos

4.3.1 Estimación del flujo de ingresos y egresos de la operación de la red

Para calcular la sostenibilidad en el tiempo del diseño de red se presenta el flujo de caja del proyecto tomando en cuento los ingresos y egresos en 5 años.

La red está diseñada para satisfacer a un total de 256 usuarios, pero primero mostraremos el caso en el que solo 128 usuarios requieran el servicio que vendría a ser un caso más realista. Este flujo de caja se mostrará el VAN y TIR (tabla 4.2); mientras que, en la tabla 4.3 y en la figura 4.1 se muestra el tiempo en el cual se recupera lo invertido.

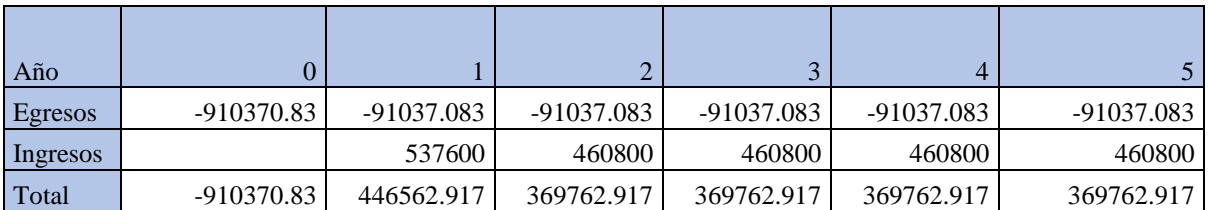

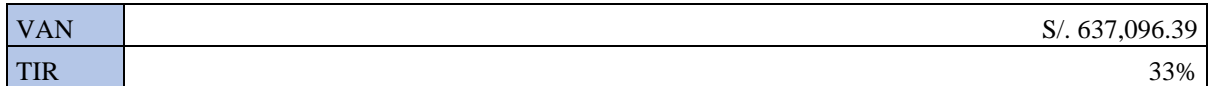

*Tabla 4.2: Flujo de caja de 128 usuarios* 

*Fuente: Elaboración propio* 

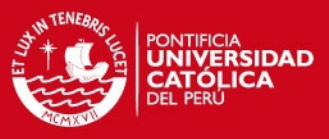

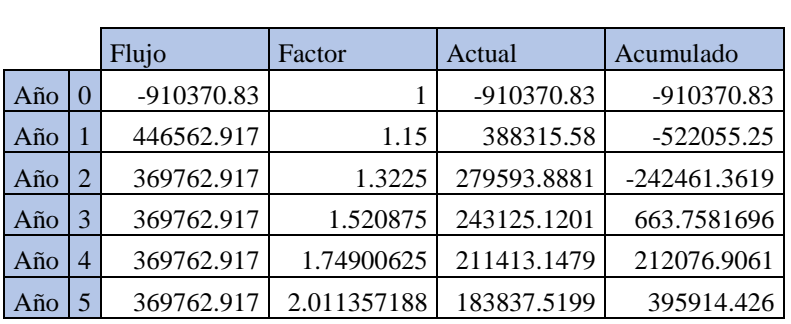

## Tasa 0.15

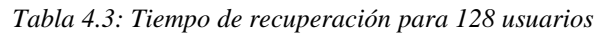

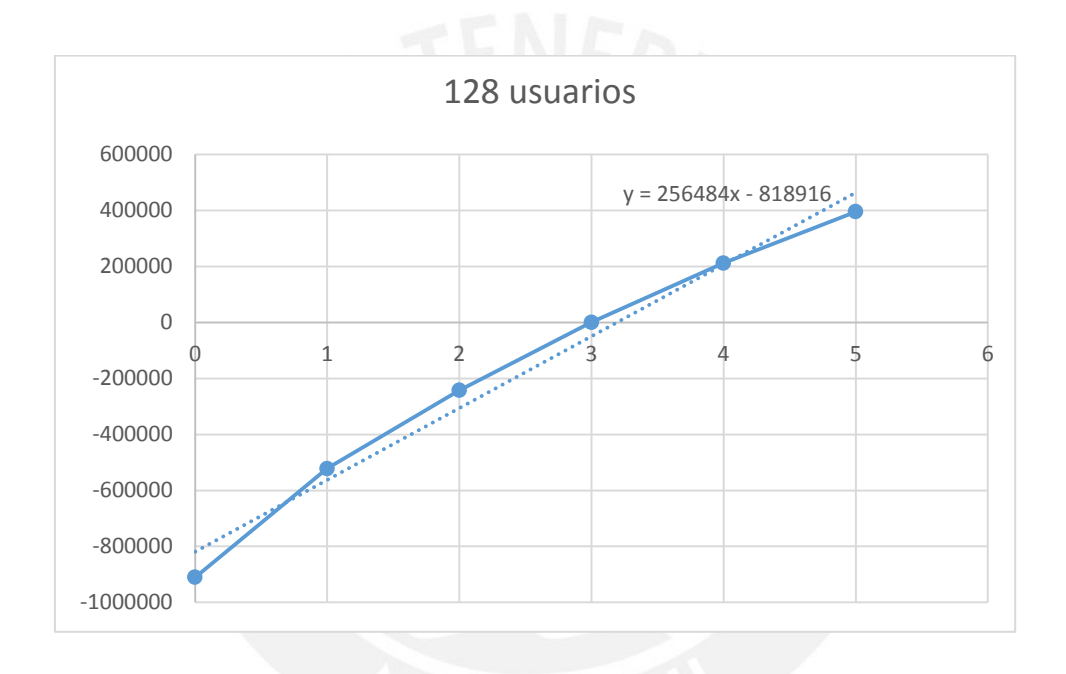

*Fuente: Elaboración propio* 

*Figura 4.1: Tiempo de recuperación para 128 usuarios Fuente: Elaboración propio* 

Por lo que se observa en la figura 4.1 el tiempo que demora en recupera lo invertido es de 3 años y 3 meses para este caso.

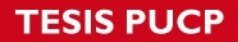

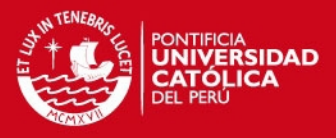

Ahora se mostrarán el flujo de caja cuando se les brinda a los 256 usuarios el servicio de Triple Play. En la tabla 4.4 se puede observar un mejor VAN y TIR en la tabla 4.5 y en la figura 4.2 se muestra, el tiempo en que se recupera lo invertido.

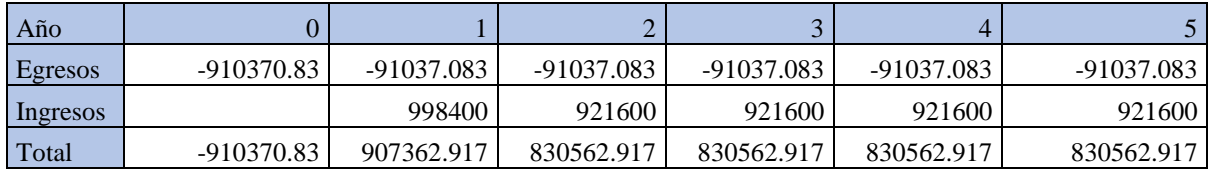

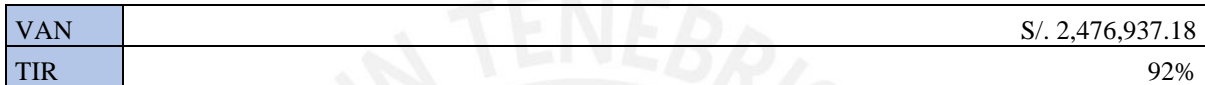

*Tabla 4.4: Flujo de caja para 256 usuarios* 

*Fuente: Elaboración propio*

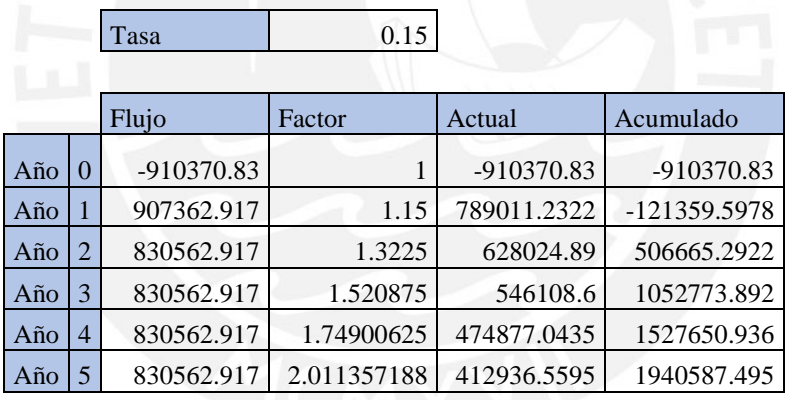

*Tabla 4.5: Tiempo de recuperación para 256 usuarios* 

*Fuente: Elaboración propio* 

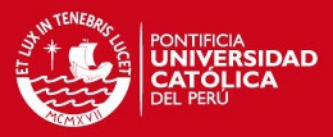

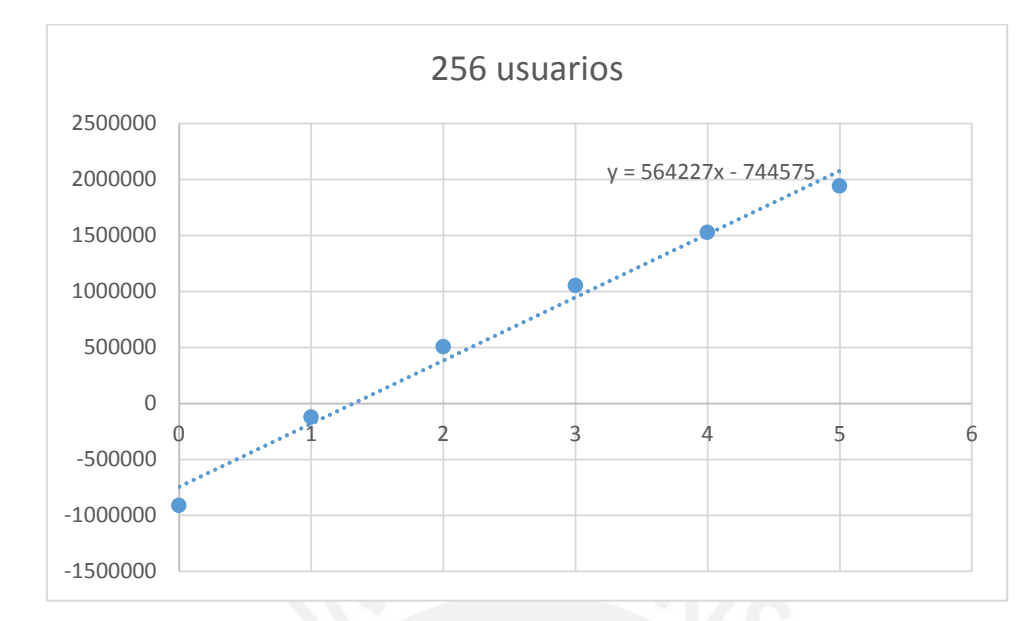

*Figura 4.2: Tiempo de recuperación para 256 usuarios Fuente: Elaboración propio* 

Por lo que se observa en la figura 4.2 el tiempo que demora en recupera lo invertido es de 1 años y 4 meses para este caso.

Para observar los cálculos de manera más específica se recomienda observar el anexo 17.

# **SIS PUCP**

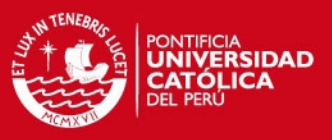

### Conclusiones

A partir de lo investigado y desarrollado a lo largo de la presente tesis se ha podido llegar a las siguientes conclusiones:

- Se diseñó una red FTTH con estándar GPON para el acceso a la banda ancha en el distrito de Magdalena del Mar.
- Se logró brindar altas velocidades, a comparación del mercado, de carga (19 Mbps) y descarga (31 Mbps).
- Se diseñó una red el cual abarato los costos, ya que el precio del servicio es de 300 nuevos soles. . Este precio es menor a los que existen actualmente en el mercado para un paquete Triple Play con tasas altas de carga y descarga. [33]
- Se diseñó una red con redundancia, ya que la red de alimentación posee una arquitectura en anillo, la cual ayudará a la red en posibles daños en la fibra; es decir, si una fibra se daña se activará el puerto pasivo del módulo OLT. Este puerto está conectado a una fibra de respaldo que a su vez está conectado hacia la red de distribución y con el fin de seguir brindando el servicio sin interrupciones.
- Para el 2021 se habrá recuperado la inversión en el diseño de la red. En el caso de solo brindar el servicio a 128 personas el dinero se recuperará en 3 años con 3 meses y el VAN será de 637,096.39 soles con un TIR de 33%; mientras que, si se llega a brindar el servicio al 100% es decir a las 256 personas se recuperará el dinero en 1 años y 4 meses y tendrá un VAN de 2, 476,937.18 soles con un TIR de 92%.
- La tecnología FTTH es en la actualidad desplegado en varias ciudades del mundo. Esta tecnología no se encuentra lejos de formar parte de nuestra realidad. Es por eso que las operadoras de Telecomunicaciones deben asumir el reto de introducir esta nueva tecnología en un futuro muy cercano.
- La penetración de banda ancha fija al igual que la velocidad de carga y descarga de nuestro país se encuentra por debajo del promedio; por lo que, se debe reducir esta brecha digital.
- Las tarifas de banda ancha fija se encuentra por encima del promedio a nivel Latinoamericano; es por eso necesario el despliegue de redes FTTH para reducir los costos de los servicios de banda ancha.
- Cada puerto de módulo GPON tiene un tasa de descarga de 2.5 Gbps y una tasa de carga de 1.25 Gbps para 64 usuarios como máximo. El módulo GPON debe tener una separación máxima de 20Km con la ONT.

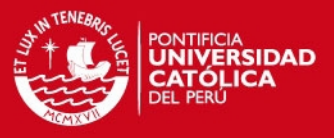

- Las actividades más frecuentes en el Internet son comunicación (E-mail, chat, redes sociales, etc.), obtener información y actividades de entretenimiento (juego de video, música, ver videos en línea, etc.).
- Los gastos de los sectores NSE A (1026 soles) y B (484 soles) son mayores al costo del servicio triple play (300 soles); por lo que, estos sectores no tendrían ningún problema en adquirir el servicio.

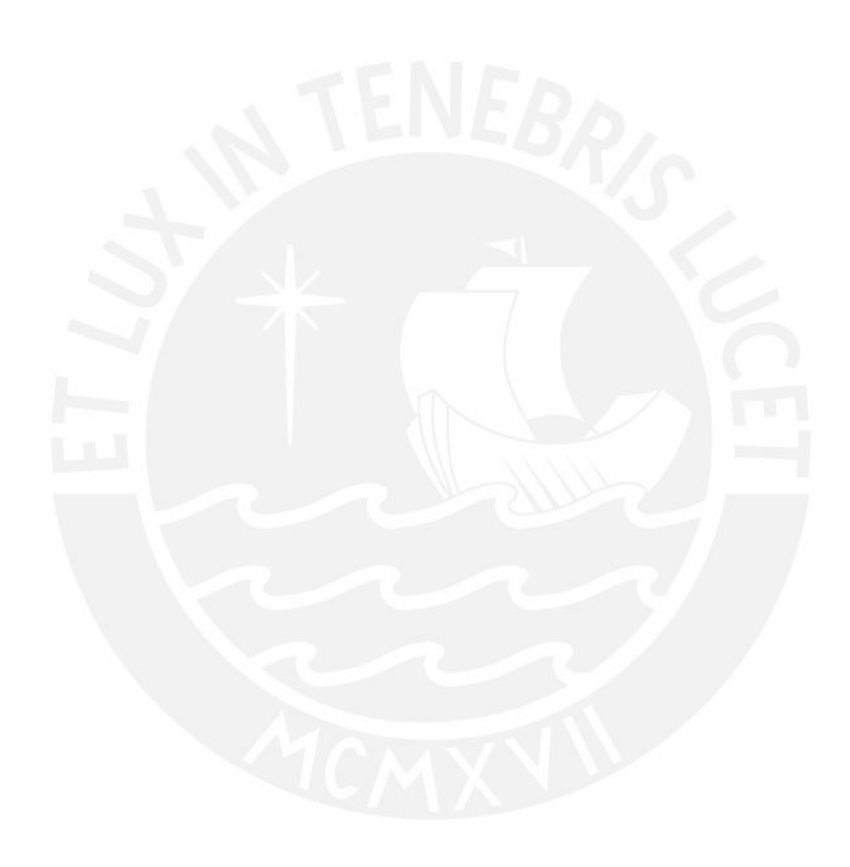

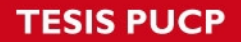

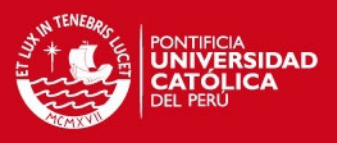

Recomendaciones

- La oficina central (OC) debe encontrarse lo más cerca posible a los usuarios que se les quiere brindar el servicio para así abaratar los costos de diseño.
- Es necesario crear más contenidos para que la red sea usada eficientemente.
- Una tesis complementaria a esta sería el estudio del Triple Play para implementarlo eficientemente con esta red FTTH con estándar GPON.
- En un futuro cercano será necesario implementar estar redes para poder satisfacer las necesidades de acceso a banda ancha.

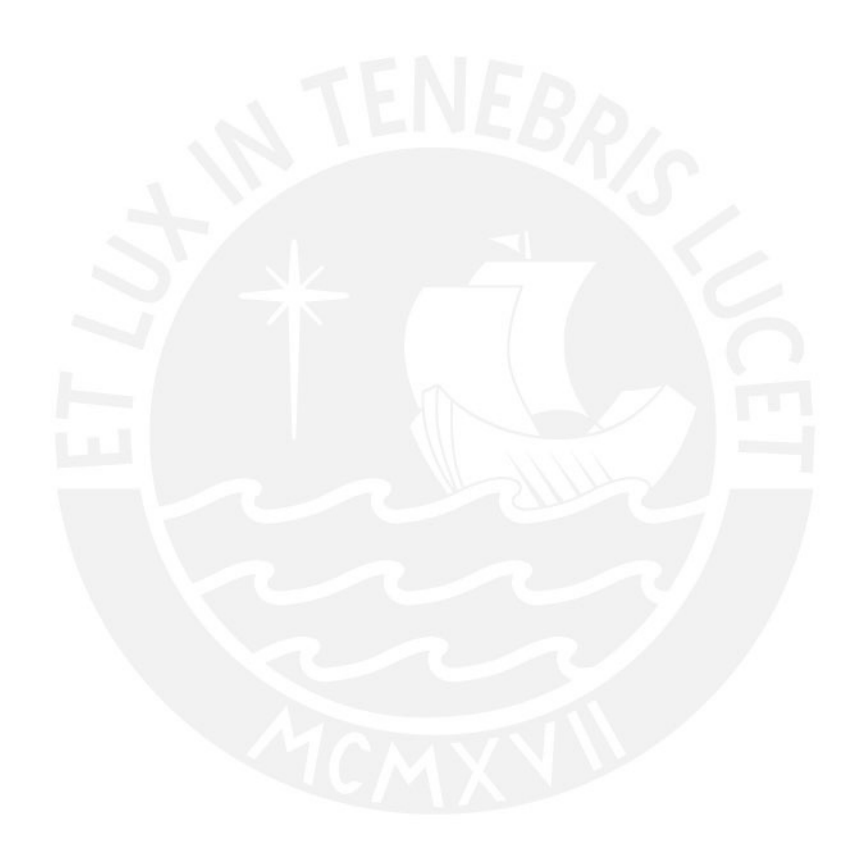
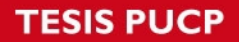

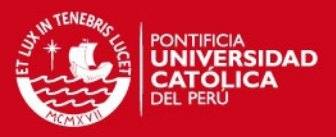

Bibliografía

[1] WALSH 2001 Gas de Camisea para Lima y Callao. Consulta 14 Junio del 2015 <http://intranet2.minem.gob.pe/web/archivos/camisea/estudios/redes/aspectos.pdf>

[2] INSTITUTO NACIONAL DE ESTADÍSTICA E INFORMÁTICA (INEI) Una mirada a Lima metropolitana. Consulta: 20 mayo del 2015 [http://www.inei.gob.pe/media/MenuRecursivo/publicaciones\\_digitales/Est/Lib1168/libro.](http://www.inei.gob.pe/media/MenuRecursivo/publicaciones_digitales/Est/Lib1168/libro.pdf) [pdf](http://www.inei.gob.pe/media/MenuRecursivo/publicaciones_digitales/Est/Lib1168/libro.pdf)

[3] ORANGE BLOG 2014 Red FTTH en Francia Consulta: 10 de abril del 2015 <http://blog.orange.es/tag/ftth/>

[4] GOOGLE MAPS 2015 Magdalena del Mar, Lima [mapa]. Consulta: 28 de mayo

[5] MORANTE ALVARADO, Luis 2010 comentario del 25 de abril a Magdalena del Mar – Limites Jurisdiccionales (RESUMEN). Consulta: 28 de mayo <http://munimagdalena1.blogspot.com/>

[6] INSTITUTO NACIONAL DE ESTADÍSTICAS E INFORMÁTICA (INEI) 2015 Sistema de información regional para la toma de decisiones. Lima: Instituto Nacional de Estadísticas e Informática. Consulta: 17 de mayo de 2015. [http://webinei.inei.gob.pe:8080/SIRTOD/inicio.html#app=8d5c&49c3](http://webinei.inei.gob.pe:8080/SIRTOD/inicio.html#app=8d5c&49c3-selectedIndex=1&93f0-selectedIndex=1) [selectedIndex=1&93f0-selectedIndex=1](http://webinei.inei.gob.pe:8080/SIRTOD/inicio.html#app=8d5c&49c3-selectedIndex=1&93f0-selectedIndex=1) 

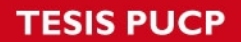

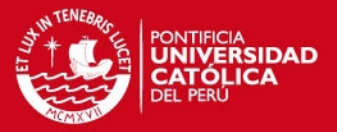

[7] Sergio Cuervo, Víctor Cárdenas, Claudia García, Cecilia Limo 2014 Hábitos de consumo y comercio electrónico: el caso de la mujer moderna en Lima Metropolitana. Primera edición. Lima: Universidad ESAN. Consulta: 17 de abril [http://www.esan.edu.pe/publicaciones/H%C3%A1bitos%20de%20consumo%20para%](http://www.esan.edu.pe/publicaciones/H%C3%A1bitos%20de%20consumo%20para%20web.pdf) [20web.pdf](http://www.esan.edu.pe/publicaciones/H%C3%A1bitos%20de%20consumo%20para%20web.pdf)

[8] INSTITUTO NACIONAL DE ESTADÍSTICAS E INFORMÁTICA (INEI)

2013 Estadísticas de las Tecnologías de Información y Comunicación en los Hogares. Lima: Instituto Nacional de Estadísticas e Informática. Consulta: 14 de abril del 2015.

[https://www.inei.gob.pe/media/MenuRecursivo/boletines/tecnologias-de-informacion-y](https://www.inei.gob.pe/media/MenuRecursivo/boletines/tecnologias-de-informacion-y-comunicacion-en-los-hogares-oct-dic-2013.pdf)[comunicacion-en-los-hogares-oct-dic-2013.pdf](https://www.inei.gob.pe/media/MenuRecursivo/boletines/tecnologias-de-informacion-y-comunicacion-en-los-hogares-oct-dic-2013.pdf) 

#### [9] SALAZAR, Eduardo

2014 Comentario del 16 de septiembre a "Voy expande su cobertura de FTTH en Lima y anuncia planes con telefonía fija". Gadger. Consulta: 20 de mayo del 2015 [http://gadgerss.com/2014/09/16/voy-expande-su-cobertura-de-ftth-en-lima-y-anuncia](http://gadgerss.com/2014/09/16/voy-expande-su-cobertura-de-ftth-en-lima-y-anuncia-planes-con-telefonia-fija/)[planes-con-telefonia-fija/](http://gadgerss.com/2014/09/16/voy-expande-su-cobertura-de-ftth-en-lima-y-anuncia-planes-con-telefonia-fija/)

[10] ASOCIACIÓN PERUANA DE EMPRESAS DE INVESTIGACIÓN DE MERCADOS 2014 Niveles Socioeconómicos 2014. Lima. Consulta: 22 de mayo del 2015 <http://www.apeim.com.pe/wp-content/themes/apeim/docs/nse/APEIM-NSE-2014.pdf>

#### [11] MUNICIPALIDAD DE MAGDALENA DEL MAR

2015 informe de Magdalena del Mar: Datos importantes. Lima. Consulta: 27 de Junio de 2015

#### [12] MARCHUKOV, Yaroslav

2011 Desarrollo de una aplicación grafica para el diseño de infraestructura. Trabajo final de carrera. Valencia: Universidad Politécnica de Valencia, I.T. Telecomunicaciones. Consulta: 30 de marzo del 2015 <https://riunet.upv.es/bitstream/handle/10251/13413/memoria.pdf?sequence=1>

#### [13] LAWRENCE HARTE, David Eckard

2005 Introduction to Optical Communication. Volumen 1. Fuquay-Varina, NC : Althos, 2005. Consulta: 03 de julio de 2015

## **SIS PUCP**

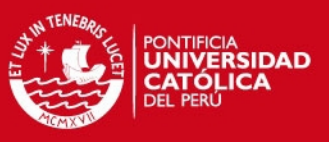

## [14] OJEDA SOTOMAYOR, Arturo Osvaldo

2009 Estudio y diseño de una red FTTH en un campus universitario y una vivienda residencial. Tesis para optar el título de ingeniero de las telecomunicaciones. Lima: Pontificia Universidad Católica del Perú, Facultad de Ciencias e ingeniería. Consulta: 12 de abril del 2015

<http://tesis.pucp.edu.pe/repositorio/handle/123456789/854>

# [15] PÉREZ CUENCA, Antonio Miguel

2012 Implantación de la red FTTH como alternativa a la red de cobre. Proyecto fin de carrera para la obtención del título de Ingeniero técnica en Telecomunicaciones. Barcelona: Universidad Politécnica de Cataluña, Ingeniería Telemática. Consulta: 10 de mayo del 2015

<http://upcommons.upc.edu/pfc/handle/2099.1/15083>

# [16] AÑAZCO AGUILAR, Cristhian Oswaldo

2013 Diseño básico de redes de acceso FTTH utilizando el estándar GPON. Previa la obtención del grado de Magister en Telecomunicaciones. Guayaquil: Universidad Católica de Santiago de Guayaquil. Consulta: 16 de mayo del 2015 <http://repositorio.ucsg.edu.ec/bitstream/123456789/516/1/T-UCSG-POS-MTEL-10.pdf>

# [17] MARGIE DENISSE CERVANTES VALENCIA, DOLORES MARGARITA PESANTEZ PESANTEZ, GIOMAYRA OFELIA ROSALES BASANTES

2011 Diseño de seguridad de una red GEPON orientada a servicios X-Play. Previo obtención del título Ingeniero en Computación. Guayaquil: Escuela Superior Politécnica Del Litoral. Consulta 24 de mayo del 2015

[http://webcache.googleusercontent.com/search?q=cache:1CRNjgbnRZYJ:https://www.](http://webcache.googleusercontent.com/search?q=cache:1CRNjgbnRZYJ:https://www.dspace.espol.edu.ec/bitstream/123456789/19334/1/TesisGEPON_Documentacion_V_40.docx+&cd=2&hl=es&ct=clnk&gl=pe) [dspace.espol.edu.ec/bitstream/123456789/19334/1/TesisGEPON\\_Documentacion\\_V\\_](http://webcache.googleusercontent.com/search?q=cache:1CRNjgbnRZYJ:https://www.dspace.espol.edu.ec/bitstream/123456789/19334/1/TesisGEPON_Documentacion_V_40.docx+&cd=2&hl=es&ct=clnk&gl=pe) [40.docx+&cd=2&hl=es&ct=clnk&gl=pe](http://webcache.googleusercontent.com/search?q=cache:1CRNjgbnRZYJ:https://www.dspace.espol.edu.ec/bitstream/123456789/19334/1/TesisGEPON_Documentacion_V_40.docx+&cd=2&hl=es&ct=clnk&gl=pe)

## [18] MAHMOUD M., Al-Quzwini

2014 Design and implementantion of a Fiber to the Home FTTH Access Network based on GPON. Baghdad, 2014, Volumen 92, número 6. pp. 1-13. Consulta: 06 de septiembre de 2015

## **SIS PUCP**

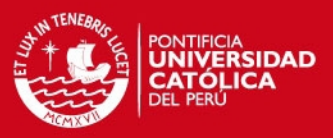

[19] C. Lin, Ed. Wiley

2006 Broadband Optical Access Networks and Fiber-to-the-Home: Systems, Technologies and Deployment Strategies. Consulta: 23 de julio de 2015

[20] FURUKAWA

Productos: Navegue por familia. Consulta: 01 octubre 2015

[21] GARCÍA, Adolfo 2014 "GPON Y GPON DOCTOR Introducción y Conceptos Generales". En Telnet. Consulta: 25 de septiembre del 2015

<http://www.ccapitalia.net/descarga/docs/2012-gpon-introduccion-conceptos.pdf>

[22] CISCO

Calidad de voz: Voz sobre IP - Consumo de ancho de banda por llamada. Consulta: 01 octubre 2015.

[23] COMUNICACIÓN Y SEGURIDAD DEL BAJÍO (SYSBA) Fibra Óptica: Consulta: 15 de octubre 2015.

[24] GOOGLE STREET VIEW 2015 Magdalena del Mar, Lima [mapa]. Consulta: 01 de septiembre.

[25] EXFO 2011 "FTTx PON EXFO Guide". Consulta: 25 de abril del 2015 [http://www.exfo.ru](http://www.exfo.ru/)

[26] PERU 21 INEI: El 50.9% de los peruanos utilizó Internet diariamente. Consulta: 13 de octubre 2015.

[27] MINISTERIO DE TRANSPORTE Y COMUNICACIONES (MTC) El 57% de la población mundial no tiene acceso a Internet. Consulta: 13 de octubre 2015.

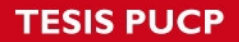

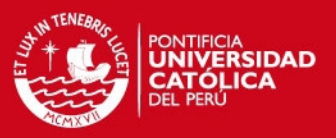

[28] CEPAL.

2015 Estado de la banda ancha en América Latina y el Caribe 2015. Santiago de Chile. Consulta: 17 de septiembre del 2015 [http://repositorio.cepal.org/bitstream/handle/11362/38605/S1500568\\_es.pdf;jsessionid](http://repositorio.cepal.org/bitstream/handle/11362/38605/S1500568_es.pdf;jsessionid=BB8B7C776BC089FD3EAD27F0C462295E?sequence=1) [=BB8B7C776BC089FD3EAD27F0C462295E?sequence=1](http://repositorio.cepal.org/bitstream/handle/11362/38605/S1500568_es.pdf;jsessionid=BB8B7C776BC089FD3EAD27F0C462295E?sequence=1)

[29] INSTITUTO NACIONAL DE ESTADÍSTICA E INFORMÁTICA (INEI)

2014 Estado de la Población Peruana 2014. Lima: Instituto Nacional de Estadísticas e Informática. Consulta: 15 de octubre del 2015.

[http://www.inei.gob.pe/media/MenuRecursivo/publicaciones\\_digitales/Est/Lib1157/libro.](http://www.inei.gob.pe/media/MenuRecursivo/publicaciones_digitales/Est/Lib1157/libro.pdf) [pdf](http://www.inei.gob.pe/media/MenuRecursivo/publicaciones_digitales/Est/Lib1157/libro.pdf)

[30] ORGANISMO SUPERVISOR PRIVADO DE INVERSION PRIVADA EN TELECOMUNICACIONES (OSIPTEL)

2015 Indicadores de Internet Fijo. Lima: Organismo Supervisor Privado de Inversión Privada en Telecomunicaciones. Consulta: 17 de octubre del 2015

<https://www.osiptel.gob.pe/documentos/5-indicadores-de-internet-fijo>

## [31] INSTITUTO NACIONAL DE ESTADÍSTICA E INFORMÁTICA (INEI)

2015 [Hogares que acceden al servicio de internet, por años, según ámbitos](http://www.inei.gob.pe/media/MenuRecursivo/indices_tematicos/orden7.xls)  [geográficos.](http://www.inei.gob.pe/media/MenuRecursivo/indices_tematicos/orden7.xls) Lima: Instituto Nacional de Estadísticas e Informática. Consulta: 15 de octubre de 2015

[http://www.inei.gob.pe/estadisticas/indice-tematico/tecnologias-de-la-informacion-y](http://www.inei.gob.pe/estadisticas/indice-tematico/tecnologias-de-la-informacion-y-telecomunicaciones/)[telecomunicaciones/](http://www.inei.gob.pe/estadisticas/indice-tematico/tecnologias-de-la-informacion-y-telecomunicaciones/)

## [32] INSTITUTO NACIONAL DE ESTADÍSTICA E INFORMÁTICA (INEI)

2015 [Población de 6 y más años de edad que hace uso del servicio de Internet, según](http://www.inei.gob.pe/media/MenuRecursivo/indices_tematicos/orden-8.xls)  [frecuencia de uso y ámbitos geográficos.](http://www.inei.gob.pe/media/MenuRecursivo/indices_tematicos/orden-8.xls) Lima: Instituto Nacional de Estadísticas e Informática. Consulta: 15 de octubre de 2015

[http://www.inei.gob.pe/estadisticas/indice-tematico/tecnologias-de-la-informacion-y](http://www.inei.gob.pe/estadisticas/indice-tematico/tecnologias-de-la-informacion-y-telecomunicaciones/)[telecomunicaciones/](http://www.inei.gob.pe/estadisticas/indice-tematico/tecnologias-de-la-informacion-y-telecomunicaciones/)

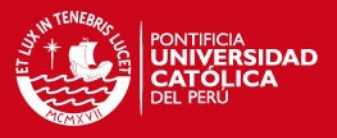

[33] ORGANISMO SUPERVISOR PRIVADO DE INVERSION PRIVADA EN TELECOMUNICACIONES (OSIPTEL) 2014 Servicio de Internet para el Segmento Residencial. Lima: Organismo Supervisor Privado de Inversión Privada en Telecomunicaciones. Consulta: 15 de octubre de 2015 [https://www.osiptel.gob.pe/Archivos/Orientacion\\_Usuarios/Tarifas/OC\\_Mayo\\_1](https://www.osiptel.gob.pe/Archivos/Orientacion_Usuarios/Tarifas/OC_Mayo_14_-_Internet.pdf)

4 - Internet.pdf

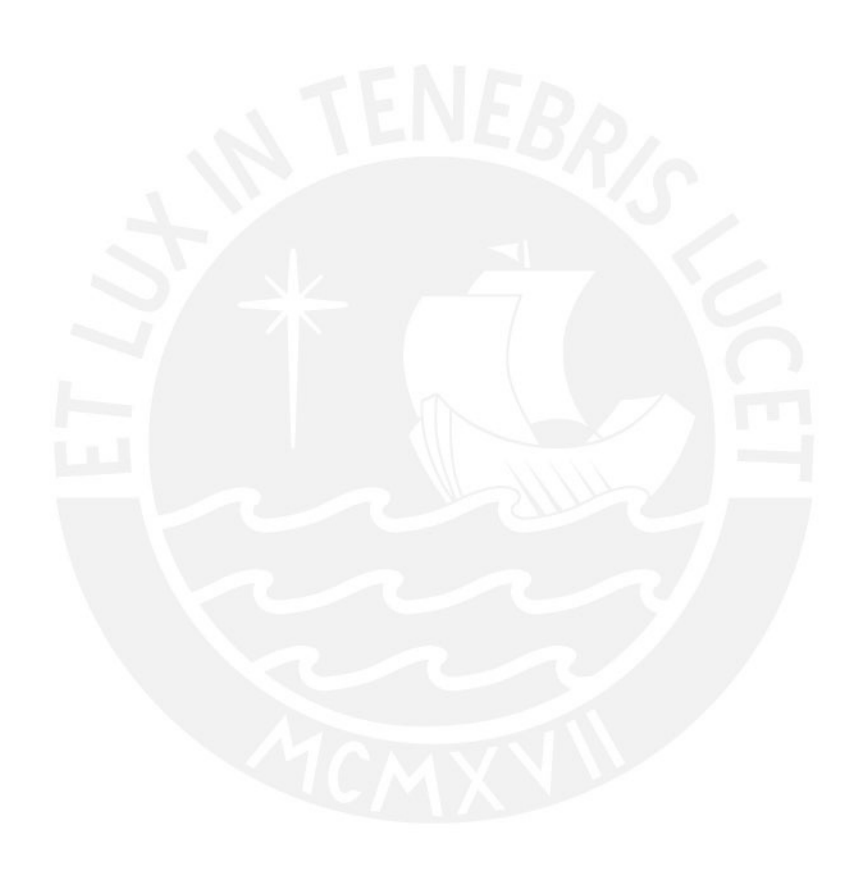